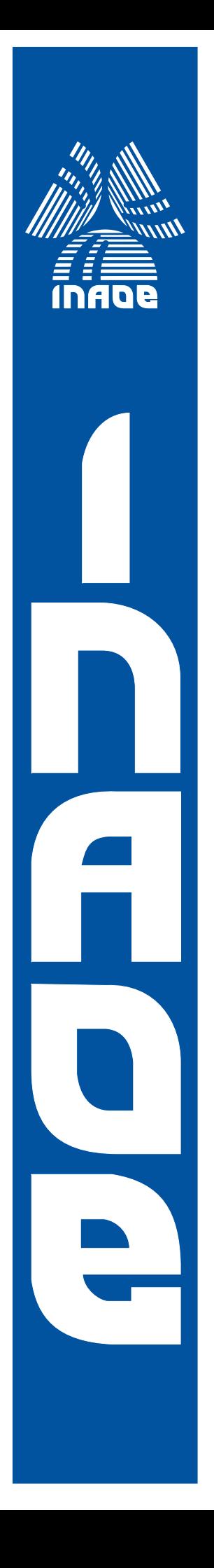

# **Estudio de los tiempos de vida del SRO**

Por:

**Miguel Armando Tenorio Suner ˜**

Tesis sometida como requisito parcial para obtener el grado de:

## **MAESTR´IA EN CIENCIAS EN LA ESPECIALIDAD DE OPTICA ´**

en el

Instituto Nacional de Astrofísica,Óptica y Electrónica diciembre, 2023 Tonantzintla, Puebla

Dirigida por:

**Dr. Carlos Gerardo Trevino˜ Palacios**<sup>∗</sup> ∗ INAOE

©INAOE 2023 Derechos reservados El autor otorga al INAOE el permiso de reproducir esta tesis en su totalidad o en partes

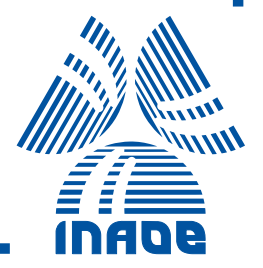

## **RESUMEN**

El desarrollo de un laser de silicio es uno de los inventos más buscados por la f´ısica en la actualidad debido a las aplicaciones en el desarrollo de la fotonica ´ integrada y su implementación en sistemas optoelectrónicos. Sin embargo, este tipo de laser se considera imposible de fabricar debido a las propiedades del silicio cristalino; por lo que se han optado por alternativas agregando impurezas. Para que un laser de silicio sea viable, se requiere que se pueda obtener fotoluminiscencia y que los tiempos de vida sean lo suficientemente grandes como para obtener inversión de población y, por tanto, emisión laser.

En este trabajo de tesis, se caracteriza el oxido de silicio rico en silicio (SRO ´ por sus siglas en inglés) debido a la presencia de nanocristales de silicio en el material y a las propiedades fotoluminiscentes que se han reportado en dichos nanocristales. Se realiza un estudio de los tiempos de vida dependiendo de la relacion de presiones de los gases reactivos usados al producir la ´ película, longitud de onda de bombeo y potencia de bombeo con el objetivo de mostrar que la fotoluminiscencia de los nanocristales se produce en niveles metaestables y, por lo tanto, pueden tener emision laser. Para cumplir este ´ objetivo, se requiere que los tiempos de vida se encuentren en el orden de los microsegundos. Adicionalmente, se obtendrán los espectros de emisión para tener una caracterización más completa y confirmar que los tiempos de vida medidos son debidos a la fotoluminiscencia del material.

Palabras clave: fotoluminiscencia, SRO, ganancia óptica, nivel metaestable.

## **ABSTRACT**

The construction of an all-silicon laser is one of the most wanted breakthroughs in the scientific community due to its possible applications in integrated photonics development and its implementation on optoelectronic circuits. Unfortunately, the semiconductor indirect bandgap properties of silicon provoke scientists to consider the fabrication of this laser impossible and look for alternatives, such as inserting impurities in silicon. It is necessary to obtain photoluminiscence from silicon with sufficiently large decay times to produce inversion population to consider an all-silicon laser viable.

In this thesis work, silicon-rich oxide (SRO) is characterized due to the photoluminiscent properties in silicon nanocrystals found at the surface of the silicon-rich oxide. A study of the lifetime of photoluminiscence in nanocrystals is presented, using the relation between reactive gases that produce the film, wavelenght and power of the pump beam as parameters. The main objective is to prove the existence of a metastable energy level which produces the photoluminiscence. The measured lifetimes must be in the microsecond order to achieve the objective. Aditionally, the emission spectrums are detected to complete the characterization and confirm the lifetime measurements are due to photoluminiscence.

Keywords: photoluminiscence, SRO, decay, optical gain, metastable energy level.

## Agradecimientos

En agradecimiento al Dr. Carlos Gerardo Treviño Palacios, por guiarme en el desarrollo de este trabajo.

En agradecimiento al jurado: Dr. Alfredo Abelardo González Fernández, Dr. Marcelo David Iturbe Castillo y Dr. Ponciano Rodríguez Montero, por sus observaciones y comentarios para mejorar el resultado final del trabajo.

## <span id="page-8-0"></span>DEDICATORIA

A mis padres, *Miguel Angel Tenorio V ´ elez ´* y *Angelica Su ´ ner Amador ˜* , por ser un ejemplo de vida.

A mi hermana, Laura Angélica Tenorio Suñer, cuya dedicación y aspiraciones son mi mayor motivación por ser mejor.

A mis abuelos, *Armando Suner Castillo ˜* , *Evangelina Amador Ramos*, por siempre mostrar su apoyo.

A mi tío, *Jorge Luis Salcedo Suñer*, por sus consejos y por siempre estar al pendiente de mi formación.

# Tabla de Contenidos

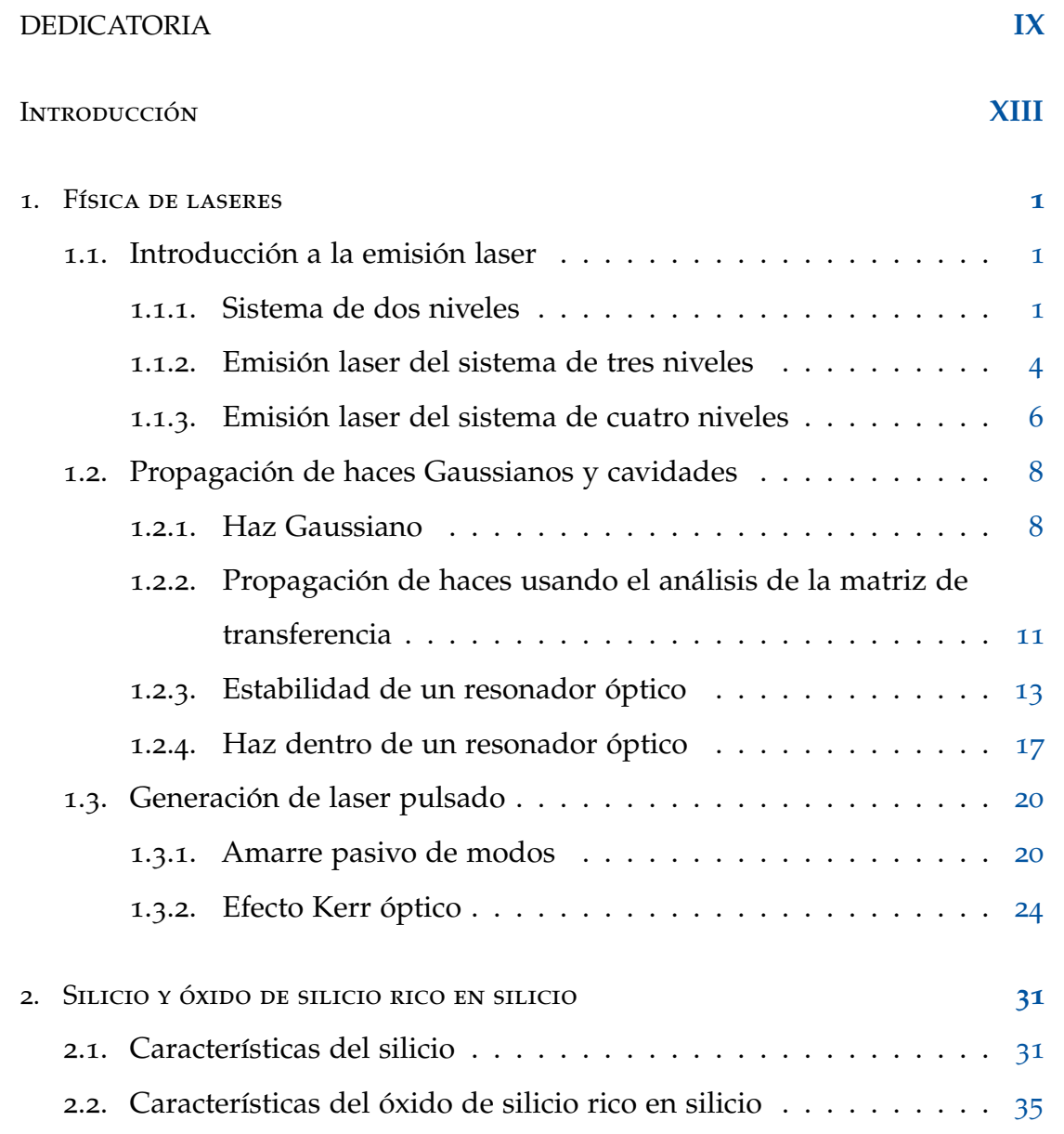

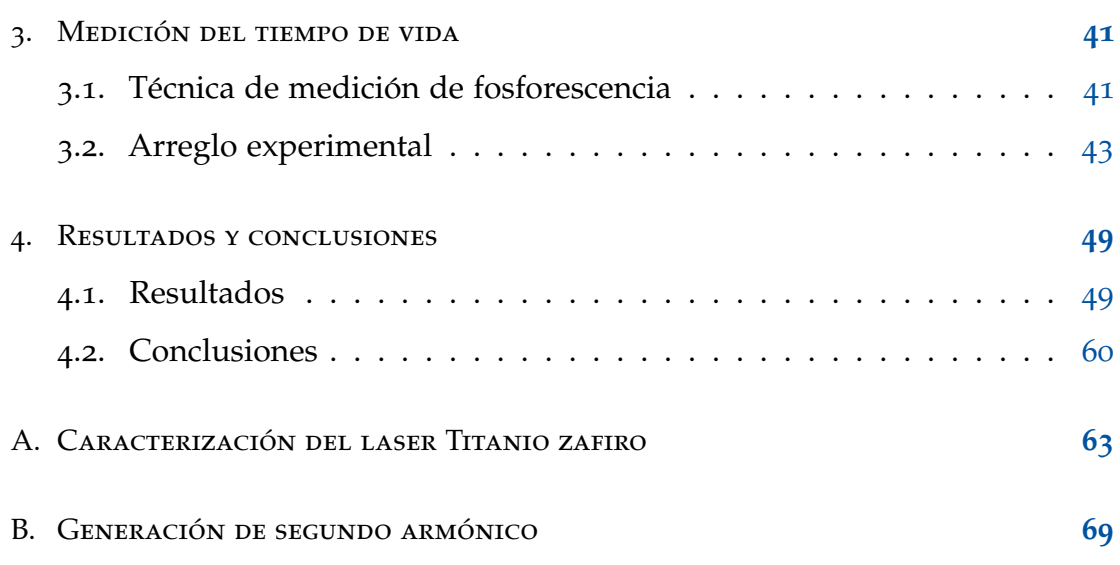

## <span id="page-12-0"></span>**INTRODUCCIÓN**

Debido a sus propiedades semiconductoras y a su abundancia en la corteza terrestre, el silicio se ha convertido en el material más utilizado para la fabricación de circuitos electrónicos. Actualmente, con el desarrollo de la fotónica integrada, el silicio también forma una parte fundamental en la fabricación de sistemas optoelectrónicos debido a su uso en la construcción guías de onda. Sin embargo, para trabajar con sistemas optoelectronicos, se requiere de un laser no ´ acoplado al sistema que permita enviar la información, lo que puede provocar problemas al momento de reducir el tamaño del circuito integrado. Con el paso del tiempo, esto conlleva a que se realicen investigaciones respecto a la posibilidad de desarrollar un laser de silicio, lo que permitiría tener sistemas acoplados sin importar la reducción del tamaño de los circuitos integrados; sin embargo, el que el silicio sea un material de banda indirecta indica que este tipo de laser no es posible de desarrollarse.

Durante las últimas décadas, se ha cambiado el enfoque de investigación debido a que se reportaron propiedades fotoluminiscentes en nanocristales de  $silicio$ [[1](#page-98-0)], propiedades que podrían permitir una alternativa a la construcción del laser de silicio. Estas investigaciones han mostrado los mecanismos de emisión de los nanocristales y los parámetros que influyen en la emisión [[2](#page-98-1), [3](#page-98-2). Una característica importante que se encuentra bajo estudio es si la fotoluminiscencia de los nanocristales puede producir ganancia óptica y para qué

longitudes de bombeo es posible; así como la búsqueda de niveles metaestables que permitan tener tiempos de decaimiento lo suficientemente grandes como para obtener emisión laser  $[4]$  $[4]$  $[4]$ .

En este trabajo de tesis, se abordara el problema de los niveles metaesta- ´ bles, por lo que el objetivo principal sera confirmar que los tiempos de vida ´ del material son del orden de los microsegundos. Para esto, la tesis se divide en cuatro capítulos:

- El capítulo 1 se enfoca en las bases de la emisión laser, un repaso sobre la transmisión de haces y en la generación de haces pulsados a partir del efecto Kerr
- El capítulo 2 se enfoca en recordar las propiedades del silicio y las propiedades del SRO para remarcar las diferencias y resultados esperados
- $\blacksquare$  En el capítulo 3 se aborda la técnica de medición utilizada y se dan detalles sobre el arreglo experimental
- En el capítulo 4 se muestran los resultados obtenidos para las dos muestras estudiadas
- En el apéndice A se encuentra la información sobre el laser utilizado durante la experimentación y su respectiva caracterización
- En el apéndice B se realiza un repaso respecto a la generación de segundo armónico a partir de 3 ondas, sobre cristales uniaxiales y la sintonización dependiendo del angulo de incidencia ´

## <span id="page-14-0"></span>FÍSICA DE LASERES

Para estudiar los tiempos de vida de un material con el fin de buscar emisión laser, es necesario comenzar recordando las bases de la emisión laser misma; por lo tanto, en este capítulo se recordarán los modelos más simples de emisión laser, el comportamiento de haces dentro de cavidades (para conocer el funcionamiento de la cavidad del laser utilizado en la experimentación) y posteriormente se enfocará en mostrar la generación de haces pulsados según la literatura respecto al tema.

### <span id="page-14-1"></span>**1.1. Introduccion a la emisi ´ on laser ´**

#### <span id="page-14-3"></span><span id="page-14-2"></span>**1.1.1. Sistema de dos niveles**

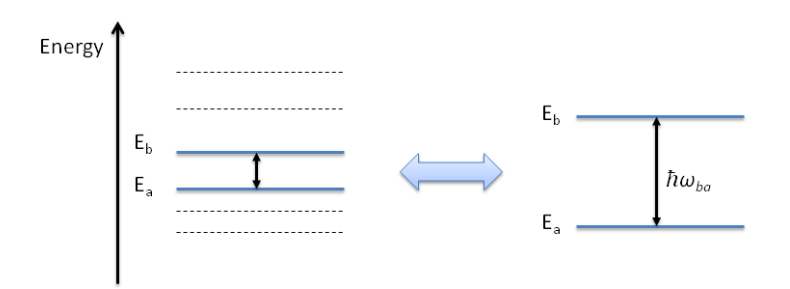

**Figura 1.1:** Sistema de dos niveles [[5](#page-98-4)]

Consideremos un sistema de dos niveles (ver figura[1](#page-14-3).1), donde  $E_a$  y  $E_b$  son

las energías de cada nivel,  $\hbar$  la constante reducida de Planck y  $\omega_{ba}$  la diferencia de frecuencias angulares de ambos niveles. En este sistema se cumple que  $E_b > E_a$ . Durante una interacción átomo-campo, pueden ocurrir tres procesos distintos: absorción, emisión espontánea y emisión estimulada. Es posible utilizar dos ecuaciones para describir la dinámica de ambos niveles en términos del cambio en el número de átomos en cada nivel ( $N_a$  y  $N_b$  respectivamente) respecto al tiempo t

$$
\frac{dN_a}{dt} = A_{ba}N_b + B_{ba}\rho(\nu)N_b - B_{ab}\rho(\nu)N_a \qquad (1.1)
$$

<span id="page-15-0"></span>
$$
\frac{dN_b}{dt} = -A_{ba}N_b - B_{ba}\rho(\nu)N_b + B_{ab}\rho(\nu)N_a \qquad (1.2)
$$

donde  $A_{ba}$  es el coeficiente de emisión espontánea,  $B_{ba}$  es el coeficiente de emisión estimulada,  $B_{ab}$  es el coeficiente de absorción y  $\rho$  es la densidad de energía espectral o la relación entre el número de átomos en cada nivel en función de la frecuencia  $v = 2\pi\omega$ . Estas ecuaciones llevan al resultado

$$
\frac{dN_a}{dt} + \frac{dN_b}{dt} = \frac{d(N_a + N_b)}{dt} = 0 \rightarrow N_a + N_b = N_T = const
$$
 (1.3)

En estado estacionario, la ecuación  $(1.2)$  $(1.2)$  $(1.2)$  es igual a 0, por lo que es posible obtener la densidad de energía espectral a partir de dicha igualdad

$$
A_{ba}N_b + B_{ba}\rho(\nu)N_b - B_{ab}\rho(\nu)N_a = 0
$$
  
\n
$$
\rightarrow \rho(\nu)(B_{ab}N_a - B_{ba}N_b) = A_{ba}N_b
$$
  
\n
$$
\rightarrow \rho(\nu) = \frac{A_{ba}N_b}{B_{ab}N_a - B_{ba}N_b} = \frac{A_{ba}}{B_{ab}\frac{N_a}{N_b} - B_{ba}}
$$
(1.4)

Considerando la proporción de distribución de Boltzmann para dos estados (también llamado factor de Boltzmann) [[6](#page-98-5)]

<span id="page-15-2"></span><span id="page-15-1"></span>
$$
\frac{N_b}{N_a}=e^{-\frac{E_b-E_a}{\kappa_B T}}=e^{-\frac{h\nu}{\kappa_B T}}
$$

y la ecuación  $(1.4)$  $(1.4)$  $(1.4)$ , se obtiene

$$
\rho(\nu) = \frac{A_{ba}}{B_{ab}e^{\frac{hv}{\kappa_B T}} - B_{ba}} = \frac{1}{\left(\frac{B_{ab}}{A_{ba}}\right)e^{\frac{hv}{\kappa_B T}} - \frac{B_{ba}}{A_{ba}}}
$$
(1.5)

donde κ<sub>B</sub> es la constante de Boltzmann y T la temperatura y  $h = 2\pi\hbar$  es la constante de Planck. Sin embargo, la ley de Planck [[7](#page-98-6)] indica que

<span id="page-16-0"></span>
$$
\rho(\mathbf{v}) = \frac{8\pi h \mathbf{v}^3}{c^3} \frac{1}{e^{\frac{h\mathbf{v}}{k_B T}} - 1}
$$
\n(1.6)

Luego, usando las ecuaciones  $(1.6)$  $(1.6)$  $(1.6)$  y  $(1.5)$ 

<span id="page-16-1"></span>
$$
\left(\frac{c^3}{8\pi h\nu_0^3}\right)(e^{\frac{h\nu}{\kappa_B T}} - 1) = \left(\frac{B_{ab}}{A_{ba}}\right)e^{\frac{h\nu}{\kappa_B T}} - \frac{B_{ba}}{A_{ba}}
$$

lo cual lleva a dos condiciones

$$
\frac{c^3}{8\pi h\nu^3} = \frac{B_{ab}}{A_{ba}}, \quad \frac{c^3}{8\pi h\nu^3} = \frac{B_{ba}}{A_{ba}} \quad \to B_{ab} = B_{ba} \tag{1.7}
$$

donde c es la velocidad de la luz en el vacío. A partir de estas condiciones, se puede notar que la emisión estimulada está directamente relacionada tanto a la absorción como a la emisión espontánea; además, la emisión estimulada es un fenómeno necesario para explicar las interacciones átomo-campo. Adicionalmente, al utilizar el último resultado de la ecuación  $(1.7)$  $(1.7)$  $(1.7)$  y usando la ecuación  $(1.2)$  $(1.2)$  $(1.2)$  en equilibrio térmico, se obtiene

$$
A_{ba}N_b + B_{ab}\rho(\nu)(N_b - N_a) = 0
$$
  
\n
$$
\rightarrow N_b + \frac{\rho(\nu)c^3}{8\pi h\nu_0^3}(N_b - N_a) = 0
$$
  
\n
$$
\rightarrow N_b + \frac{\rho(\nu)c^3}{8\pi h\nu_0^3}N_b = \frac{\rho(\nu)c^3}{8\pi h\nu_0^3}N_a
$$
 (1.8)

Cuando se considera que el sistema no se encuentra en equilibrio térmico y se considera que no hay iluminación ( $\rho(v) = 0$ ), entonces se obtiene

$$
\frac{dN_b}{dt} = -A_{ba}N_b \rightarrow N_b(t) = N_b(0)e^{-A_{ba}t}
$$
 (1.9)

Por lo tanto, se tiene un proceso aleatorio (debido a la emisión espontánea) con un tiempo de decaimiento dado por

$$
\tau_{ba} = \frac{1}{A_{ba}} \tag{1.10}
$$

Es importante notar que como el mecanismo que excita a las partículas al nivel b es el mismo mecanismo que las desexcita al nivel a, por lo que obtener una inversión de población (y por tanto oscilación laser continua) no es posible utilizando un sistema de dos niveles.

#### <span id="page-17-0"></span>**1.1.2. Emision laser del sistema de tres niveles ´**

Previamente vimos la dinamica de un sistema de dos niveles. Ahora, nos ´ enfocaremos en un sistema de tres niveles. Para esto se definirá  $P_n$  como la tasa de bombeo hacia el nivel n,  $\Gamma_{nm}$  la tasa de decaimiento del nivel n al nivel m;  $B<sub>ab</sub>$  y ρ se definen de la misma forma que en la sección anterior. Considerando un proceso de bombeo del nivel 0 al nivel 1 y 2 y una tasa instantánea de decaimiento del 2 al nivel 1, las ecuaciones de población son

<span id="page-17-1"></span>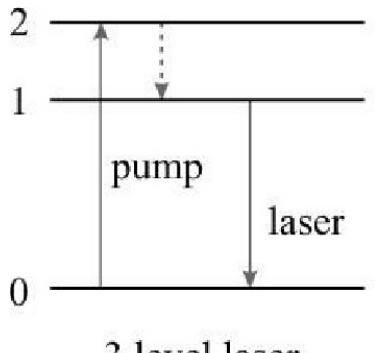

3 level laser

**Figura 1.2:** Emisión laser de un sistema de tres niveles [[8](#page-99-0)]

<span id="page-17-2"></span>
$$
N = N_0 + N_1 \tag{1.11}
$$

$$
\frac{dN_0}{dt} = -N_0(P_1 + P_2) + \Gamma_{20}N_2 + \Gamma_{10}N_1 + \rho(\nu)B_{01}(N_1 - N_0)
$$
 (1.12)

<span id="page-17-3"></span>
$$
\frac{dN_1}{dt} = P_1 N_0 + \Gamma_{21} N_2 - \Gamma_{10} N_1 - \rho(\nu) B_{01} (N_1 - N_0)
$$
 (1.13)

<span id="page-17-4"></span>
$$
\frac{dN_2}{dt} = P_2 N_0 - N_2 (\Gamma_{21} + \Gamma_{20})
$$
\n(1.14)

Cuando ρ es lo suficientemente pequeño como para ser despreciable y los estados son estacionarios

$$
-N_0(P_1 + P_2) + \Gamma_{20}N_2 + \Gamma_{10}N_1 = 0 \qquad (1.15)
$$

<span id="page-18-1"></span>
$$
P_1N_0 + \Gamma_{21}N_2 - \Gamma_{10}N_1 = 0 \tag{1.16}
$$

<span id="page-18-0"></span>
$$
P_2N_0-N_2(\Gamma_{21}+\Gamma_{20})=0 \qquad \qquad (1.17)
$$

De la ecuación  $(1.17)$  $(1.17)$  $(1.17)$  vemos que

$$
N_2 = N_0 \frac{P_2}{(\Gamma_{20} + \Gamma_{21})}
$$
 (1.18)

Luego, sustituyendo en la ecuación  $(1.16)$  $(1.16)$  $(1.16)$ :

$$
N_0 \left[ P_1 + \frac{P_2 \Gamma_{21}}{(\Gamma_{20} + \Gamma_{21})} \right] - \Gamma_{10} N_1 = 0
$$
  

$$
\rightarrow \frac{P_1}{\Gamma_{10}} + \frac{\Gamma_{21}}{\Gamma_{10}} \frac{P_2}{(\Gamma_{20} + \Gamma_{21})} = \frac{N_1}{N_0}
$$
(1.19)

Considerando la condición de inversión de población  $N_1 > N_0$  y P<sub>1</sub> = 0 (como se ve en la figura [1](#page-17-1).2), vemos que la tasa de bombeo  $P_2$  debe satisfacer

$$
\frac{\Gamma_{21}}{\Gamma_{10}} \frac{P_2}{(\Gamma_{20} + \Gamma_{21})} > 1 \to P_2 > (\Gamma_{20} + \Gamma_{21}) \frac{\Gamma_{10}}{\Gamma_{21}} = \Gamma_{10} \left( 1 + \frac{\Gamma_{20}}{\Gamma_{21}} \right)
$$
(1.20)

Es claro que si no hay emisión estimulada del nivel 2 al nivel 0, la condición de inversión de población se vuelve  $P_2 > \Gamma_{10}$ , por lo que la tasa de bombeo hacia el mayor nivel de energía debe se mayor a la tasa de decaimiento del nivel 1 al nivel 0.

Si por otro lado se considera que el decaimiento del nivel 2 al nivel 1 es instantáneo (y  $\rho$  tiene un valor despreciable), las ecuaciones de población son

<span id="page-18-2"></span>
$$
N_0 + N_1 = N \tag{1.21}
$$

$$
\frac{dN_1}{dt} = P_2 N_0 - \Gamma_{10} N_1
$$
 (1.22)

$$
\frac{dN_0}{dt} = -P_2N_0 + \Gamma_{10}N_1
$$
 (1.23)

Los estados estacionarios deben cumplir

$$
P_2N_0 - \Gamma_{10}N_1 = 0 \to N_1 = \frac{P_2}{\Gamma_{10}}N_0 \tag{1.24}
$$

Al sustituir el último resultado en la ecuación  $(1.21)$  $(1.21)$  $(1.21)$ , se pueden obtener el número de partículas en cada nivel estacionario ( $N_0$  y  $N_1$  respectivamente) en términos del número total de partículas

$$
N_0 \left( 1 + \frac{P_2}{\Gamma_{10}} \right) = N \to N_0 = \frac{\Gamma_{10}}{\Gamma_{10} + P_2} N, \qquad (1.25)
$$

$$
N_1 \left( 1 + \frac{\Gamma_{10}}{P_2} \right) = N \to N_1 = \frac{P_2}{P_2 + \Gamma_{10}} N \tag{1.26}
$$

Luego, el valor mínimo requerido para obtener inversión de población es

$$
N_1 - N_0 = \frac{P_2 - \Gamma_{10}}{P_2 + \Gamma_{10}} N
$$
 (1.27)

Como se ve en la última ecuación, para obtener una ganacia, la condición de inversión de población es  $P_2 > \Gamma_{10}$ , que es la misma condición obtenida al analizar un sistema general utilizando las ecuaciones  $(1.12)$  $(1.12)$  $(1.12)$ ,  $(1.13)$  $(1.13)$  $(1.13)$  y  $(1.14)$  $(1.14)$  $(1.14)$ 

#### <span id="page-19-1"></span><span id="page-19-0"></span>**1.1.3. Emision laser del sistema de cuatro niveles ´**

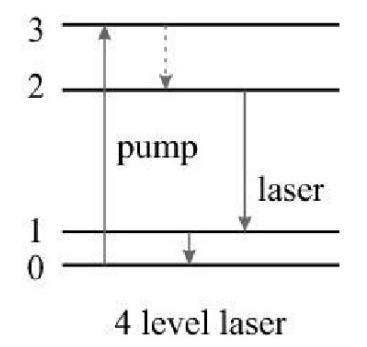

**Figura 1.3:** Emisión laser de un sistema de cuatro niveles [[8](#page-99-0)]

Otro modelo útil para obtener oscilación laser continua es el sistema de cuatro niveles. Como se ve en la figura [1](#page-19-1).3, se considerara un proceso de bombeo ´ del nivel 0 al nivel 3, un decaimiento rápido al nivel 2, transición laser del nivel 2 al nivel 1 y otro decaimiento rápido al nivel base 0. Si se considera que el decaimiento al nivel 2 es instantáneo, las ecuaciones de población tendrán la forma

<span id="page-20-0"></span>
$$
\frac{dN_0}{dt} = -PN_0 + \Gamma_{10}N_1
$$
 (1.28)

<span id="page-20-1"></span>
$$
\frac{dN_1}{dt} = -\Gamma_{10}N_1 + \Gamma_{21}N_2 + \rho(\nu)B_{12}(N_2 - N_1)
$$
 (1.29)

<span id="page-20-2"></span>
$$
\frac{dN_2}{dt} = PN_0 - \Gamma_{21}N_2 - \rho(\nu)B_{12}(N_2 - N_1)
$$
\n(1.30)

De las ecuaciones  $(1.28)$  $(1.28)$  $(1.28)$ ,  $(1.29)$  $(1.29)$  $(1.29)$  y  $(1.30)$  $(1.30)$  $(1.30)$ , se obtiene la ley de conservación

<span id="page-20-5"></span>
$$
N_0 + N_1 + N_2 = N \tag{1.31}
$$

Si la ecuación  $(1.28)$  $(1.28)$  $(1.28)$  tiene valor 0, entonces

<span id="page-20-4"></span><span id="page-20-3"></span>
$$
N_0 = \frac{\Gamma_{10}}{P} N_1
$$
 (1.32)

Al sustituir en la ecuación  $(1.30)$  $(1.30)$  $(1.30)$  y considerar  $\rho$  suficientemente pequeño

$$
0 = \Gamma_{10} N_1 - \Gamma_{21} N_2 \rightarrow \frac{N_2}{N_1} = \frac{\Gamma_{10}}{\Gamma_{21}}
$$
(1.33)

Cabe notar que se puede obtener el mismo resultado de la ecuación (1.[29](#page-20-1)) en estado estacionario (igual a 0). Debido a que  $N_2 > N_1$  implica una inversión de población, las tasas de decaimiento  $Γ_{21}$  y  $Γ_{10}$  deben cumplir  $Γ_{10} > Γ_{21}$ .

Usando las ecuaciones  $(1.32)$  $(1.32)$  $(1.32)$  y  $(1.33)$  $(1.33)$  $(1.33)$  en la ecuación  $(1.31)$  $(1.31)$  $(1.31)$ , se pueden obtener el número de partículas en cada nivel estacionario en términos del número total de partículas

$$
N_1\left(\frac{\Gamma_{10}}{P} + 1 + \frac{\Gamma_{10}}{\Gamma_{21}}\right) = N \to N_1 = \frac{P\Gamma_{21}}{\Gamma_{10}\Gamma_{21} + P\Gamma_{21} + P\Gamma_{10}}N\tag{1.34}
$$

$$
N_2 = \frac{\Gamma_{10}}{\Gamma_{21}} N_1 = \frac{P}{\Gamma_{21}} N_0
$$
  

$$
\rightarrow N_0 \left( 1 + \frac{P}{\Gamma_{10}} + \frac{P}{\Gamma_{21}} \right) = N \rightarrow N_0 = \frac{\Gamma_{10} \Gamma_{21}}{\Gamma_{10} \Gamma_{21} + P \Gamma_{21} + P \Gamma_{10}} N
$$
(1.35)

$$
N_0 = \frac{\Gamma_{10}}{P} N_1 = \frac{\Gamma_{21}}{P} N_2
$$
  

$$
\rightarrow N_2 \left( \frac{\Gamma_{21}}{P} + \frac{\Gamma_{21}}{\Gamma_{10}} + 1 \right) = N \rightarrow N_2 = \frac{P\Gamma_{10}}{\Gamma_{10}\Gamma_{21} + P\Gamma_{21} + P\Gamma_{10}} N
$$
(1.36)

Entonces, la condición de inversión de población es

$$
N_2 - N_1 = \frac{\Gamma_{10} - \Gamma_{21}}{\Gamma_{10}\Gamma_{21} + P\Gamma_{21} + P\Gamma_{10}} PN
$$
 (1.37)

<span id="page-21-0"></span>Lo que también implica que para obtener una ganancia se debe cumplir que  $Γ_{10} > Γ_{21}$ .

### **1.2. Propagacion de haces Gaussianos y cavidades ´**

#### <span id="page-21-1"></span>**1.2.1. Haz Gaussiano**

Partamos de una onda paraxial. Por definición, una onda paraxial es una onda plana modulada por una envolvente compleja que varía lentamente dependiendo de la posición

$$
U(r) = A(r)e^{-ikz}
$$
 (1.38)

Cerca de la escala de la longitud de onda  $\lambda$ , la envolvente  $A(r)$  se puede asumir como aproximádamente constante, por lo que localmente se comportará como una onda plana. Recordemos que una onda plana es aquella cuyos frentes de onda son planos normales a la dirección de propagación y cuya amplitud es constante. Debido a que la amplitud compleja  $U(r)$  satisface la ecuación de Helmholtz

<span id="page-21-2"></span>
$$
\nabla^2 U + \kappa^2 U = 0
$$

donde  $\kappa$  es el número de onda.Luego, la envolvente compleja  $A(r)$  debe satisfacer la ecuación paraxial de Helmholtz

$$
\nabla_{\mathsf{T}}^2 \mathsf{A} - \mathbf{i} 2\kappa \frac{\partial \mathsf{A}}{\partial z} = 0 \tag{1.39}
$$

donde  $\nabla^2_T = \partial^2/\partial x^2 + \partial^2/\partial y^2$  es la parte transversal del operador Laplaciano. Una de las soluciones a la ecuación  $(1.39)$  $(1.39)$  $(1.39)$  es una onda paraboloide, que es la aproximación paraxial de una onda esférica cuando z es considerablemente más grande que x,y

$$
A(r) = \frac{A_1}{z} exp\left(-i\kappa \frac{\rho^2}{2z}\right), \ \ \rho^2 = x^2 + y^2 \tag{1.40}
$$

donde A<sub>1</sub> es una constante. Es claro que si en lugar de z se tiene  $z - \epsilon$  (donde ξ es una constante), la onda paraboloide resultante también es una solución a la ecuación paraxial de Helmholtz pero centrada en el punto  $z = \xi$ . Si ξ es un número complejo, las propiedades de la solución cambian considerablemente. Cuando ξ es complejo, se puede definir una función  $q(z)$  para reescribir la envolvente compleja

<span id="page-22-0"></span>
$$
A(r) = \frac{A_1}{q(z)} exp\left(-i\kappa \frac{\rho^2}{2q(z)}\right), \ \ q(z) = z + iz_0 = z - \xi \tag{1.41}
$$

donde  $z_0$  es una constante conocida como la distancia de Rayleigh. Para separar la amplitud y la fase, se puede escribir la función  $1/q(z)$  en términos de la parte real y la parte imaginaria usando dos funciones reales  $R(z)$  y  $W(z)[9]$  $W(z)[9]$  $W(z)[9]$ 

<span id="page-22-3"></span><span id="page-22-2"></span>
$$
\frac{1}{q(z)} = \frac{1}{R(z)} - i\frac{\lambda}{\pi\omega^2(z)}
$$
(1.42)

Sustituyendo q(z) de la ecuación  $(1.41)$  $(1.41)$  $(1.41)$  en la última ecuación

<span id="page-22-1"></span>
$$
\frac{1}{q(z)} = \frac{1}{z + iz_0} = \frac{z}{z^2 + z_0^2} - i \frac{z_0}{z^2 + z_0^2} = \frac{1}{R(z)} - i \frac{\lambda}{\pi \omega^2}
$$

$$
\rightarrow \frac{z^2 + z_0^2}{z} = z \left[ 1 + \left(\frac{z_0}{z}\right)^2 \right] = R(z), \qquad (1.43)
$$

$$
\frac{z^2 + z_0^2}{z_0} = z_0 \left[ 1 + \left(\frac{z}{z_0}\right)^2 \right] = \frac{\pi \omega^2(z)}{\lambda}
$$

$$
\rightarrow \omega(z) = \sqrt{\frac{\lambda z_0}{\pi}} \sqrt{1 + \left(\frac{z}{z_0}\right)^2} = \omega_0 \sqrt{1 + \left(\frac{z}{z_0}\right)^2} \qquad (1.44)
$$

Las ecuaciones (1.[43](#page-22-1)) y (1.[44](#page-22-2)) son el radio de curvatura del frente de onda y el radio de haz respectivamente. Al usar la ecuación  $(1.42)$  $(1.42)$  $(1.42)$  en la ecuación  $(1.41)$  $(1.41)$  $(1.41)$ da como resultado

$$
q(z) = z + iz_0 = \sqrt{z^2 + z_0^2} \exp\left[-i \arctan\left(\frac{z}{z_0}\right)\right]
$$
  
\n
$$
= z_0 \sqrt{1 + \left(\frac{z}{z_0}\right)^2} e^{i\theta} = \frac{\omega(z)}{\omega_0} z_0 e^{-i\theta},
$$
  
\n
$$
\rightarrow A(r) = \frac{A_1}{z_0} \frac{\omega_0}{\omega(z)} e^{i\theta} \exp\left[-i\kappa \frac{\rho^2}{2} \left(\frac{1}{R(z)} - i \frac{\lambda}{\pi \omega^2(z)}\right)\right]
$$
  
\n
$$
= A_0 \frac{\omega_0}{\omega(z)} \exp\left(-\frac{\rho^2}{\omega^2(z)}\right) \exp\left[-i\kappa \frac{\rho^2}{2R(z)} + i\theta\right]
$$
(1.45)

Entonces, la amplitud compleja es

$$
U(r) = A_0 \frac{\omega_0}{\omega(z)} exp\left(-\frac{\rho^2}{\omega^2(z)}\right) exp\left[-i\kappa z - i\kappa \frac{\rho^2}{2R(z)} + i\theta\right]
$$
 (1.46)

Esta expresión corresponde a un haz Gaussiano de intensidad óptica

$$
I = |U(r)|^2 = UU^* = I_0 \left(\frac{\omega_0}{\omega(z)}\right)^2 \exp\left(-\frac{2\rho^2}{\omega^2(z)}\right) \tag{1.47}
$$

donde los parámetros del haz son

$$
\omega(z) = \omega_0 \sqrt{1 + \left(\frac{z}{z_0}\right)^2} \tag{1.48}
$$

$$
R(z) = z \left[ 1 + \left(\frac{z_0}{z}\right)^2 \right] \tag{1.49}
$$

$$
\theta = \arctan\left(\frac{z}{z_0}\right) \tag{1.50}
$$

<span id="page-23-1"></span>
$$
\omega_0 = \sqrt{\frac{\lambda z_0}{\pi}} \tag{1.51}
$$

<span id="page-23-0"></span>
$$
z_0 = \frac{\pi \omega_0^2}{\lambda} \tag{1.52}
$$

## **1.2.2. Propagacion de haces usando el an ´ alisis de la matriz de ´ transferencia**

Cuando se trabaja con rayos paraxiales, uno de los modelos más simples para estudiar su propagación es mediante una transformación que da la posición en la dirección transversal (respecto al eje óptico) y el ángulo de propagación en términos de los parámetros iniciales [[9](#page-99-1)]

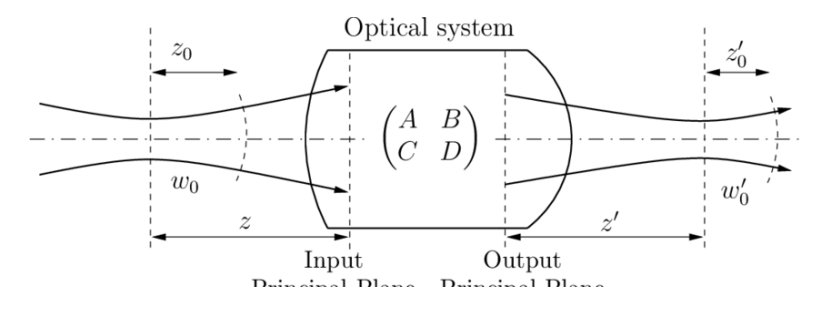

**Figura 1.4:** Haz Gaussiano propagándose a través de un sistema óptico arbitrario[[10](#page-99-2)]

$$
\left(\begin{array}{c} x_2 \\ \theta_2 \end{array}\right) = \left(\begin{array}{cc} A & B \\ C & D \end{array}\right) \left(\begin{array}{c} x_1 \\ \theta_1 \end{array}\right) \tag{1.53}
$$

Esto se conoce como matriz de transferencia, y sus elementos están definidos como

$$
A = \frac{x_2}{x_1}\Big|_{\theta_1 = 0} \qquad B = \frac{x_2}{\theta_1}\Big|_{x_1 = 0}
$$
  

$$
C = \frac{\theta_2}{x_1}\Big|_{\theta_1 = 0} \qquad D = \frac{\theta_2}{\theta_1}\Big|_{x_1 = 0}
$$

La matriz de transferencia M tiene la propiedad

<span id="page-24-0"></span>
$$
Det(M) = AD - CB = \frac{n_1}{n_2}
$$
 (1.54)

donde  $n_1$  y  $n_2$  son los índices de refracción inicial y final respectivamente. Debido al funcionamiento del modelo en la region paraxial, se puede utilizar ´ la matriz de transferencia para estudiar la propagación de un haz Gaussiano

utilizando el parámetro  $q(z)$ de la ecuación (1.[42](#page-22-3))

<span id="page-25-0"></span>
$$
\left(\begin{array}{c} q_2 \\ 1 \end{array}\right) = K \left(\begin{array}{cc} A & B \\ C & D \end{array}\right) \left(\begin{array}{c} q_1 \\ 1 \end{array}\right) \tag{1.55}
$$

donde K es la constante de normalización que mantiene a la segunda componente igual a 1. A partir de aplicar la operación de la matriz de transferencia, se pueden obtener dos ecuaciones de las cuales se puede obtener el parámetro  $q_2$  en términos de  $q_1$  y los elementos de la matriz

$$
q_2 = K(Aq_1 + B), \quad 1 = K(Cq_1 + D)
$$
  
\n
$$
\rightarrow q_2 = \frac{Aq_1 + B}{Cq_1 + D}
$$
 (1.56)

Si se sustituye  $q_1 = z_1 + iz_{01}$ 

$$
\frac{Aq_1 + B}{Cq_1 + D} = \left[ \frac{(Az_1 + B) + iAz_{01}}{(Cz_1 + D) + iCz_{01}} \right] \left[ \frac{(Cz_1 + D) - iCz_{01}}{(Cz_1 + D) - iCz_{01}} \right]
$$

$$
=\frac{[(Az_1+B)+iAz_{01}][(Cz_1+D)-iCz_{01}]}{(Cz_1+D)^2+(Cz_{01})^2}
$$

$$
=\frac{(Az_1+B)(Cz_1+D)+ACz_{01}^2}{(Cz_1+D)^2+(Cz_{01})^2}+iz_{01}\frac{[A(Cz_1+D)-C(Az_1+B)]}{(Cz_1+D)^2+(Cz_{01})^2}
$$
(1.57)

Como ejemplo, observemos qué ocurre cuando el haz se propaga a través de una lente delgada. La matriz de transferencia de una lente delgada es

$$
\left(\begin{array}{cc} 1 & 0 \\ -\frac{1}{f} & 1 \end{array}\right)
$$

Entonces, usando la ecuación  $(1.55)$  $(1.55)$  $(1.55)$ 

$$
\left(\begin{array}{c}q_2\\1\end{array}\right)=K\left(\begin{array}{cc}1&0\\-\frac{1}{f}&1\end{array}\right)\left(\begin{array}{c}q_1\\1\end{array}\right)=K\left(\begin{array}{c}q_1\\-\frac{q_1}{f}+1\end{array}\right)
$$

Debido a que se requiere mantener la segunda componente igual a 1, K debe ser el inverso de la segunda componente  $\theta_1$ 

$$
\left(\begin{array}{c}q_2\\1\end{array}\right)=\left(\begin{array}{c}\frac{q_1f}{f-q_1}\\1\end{array}\right)
$$

Luego, vemos que el parámetro  $1/q_2$  es

$$
\frac{1}{q_2} = \frac{f - q_1}{q_1 f} \tag{1.58}
$$

Del último resultado y utilizando la definición en la ecuación  $(1.42)$  $(1.42)$  $(1.42)$ , se puede obtener una expresion para el radio de curvatura y el ancho del haz ´

$$
\text{Re}\left[\frac{1}{q_2}\right] = \frac{1}{R(z)} = \text{Re}\left[\frac{f - q_1}{q_1 f}\right] = \frac{1}{|q_1|^2 f} \text{Re}[q_1^*(f - q_1)],
$$
\n
$$
\text{Im}\left[\frac{1}{q_2}\right] = \frac{\lambda}{\pi \omega^2(z)} = \text{Im}\left[\frac{f - q_1}{q_1 f}\right] = \frac{1}{|q_1|^2 f} \text{Im}[q_1^*(f - q_1)] \tag{1.59}
$$

En caso de tener un sistema óptico compuesto de múltiples elementos, se puede multiplicar la matriz de transferencia de cada componente optica para obtener ´ la matriz de transferencia de todo el sistema

$$
\begin{pmatrix} q_2 \ 1 \end{pmatrix} = K \begin{pmatrix} A_{total} & B_{total} \ C_{total} & D_{total} \end{pmatrix} \begin{pmatrix} q_1 \ 1 \end{pmatrix}
$$

$$
= K \begin{pmatrix} A_N & B_N \ C_N & D_N \end{pmatrix} \begin{pmatrix} A_{N-1} & B_{N-1} \ C_{N-1} & D_{N-1} \end{pmatrix} \dots \begin{pmatrix} A_1 & B_1 \ C_1 & D_1 \end{pmatrix} \begin{pmatrix} q_1 \ 1 \end{pmatrix} \quad (1.60)
$$

donde N corresponde a la enésima componente óptica. En la figura [1](#page-27-0).5, podemos ver un ejemplo de un arreglo y su respectiva matriz de transferencia, señalando qué matriz corresponde a qué componente óptica utilizando las letras  $\alpha$ ,  $\beta$ ,  $\gamma$ ,  $\delta$  y  $\epsilon$ . En esta se puede ver que las matrices se ordenan de derecha a izquierda.

#### <span id="page-26-0"></span>**1.2.3. Estabilidad de un resonador optico ´**

Un resonador consiste en dos espejos altamente reflejantes separados por una distancia L. Para obtener estabilidad en un resonador, las condiciones

<span id="page-27-0"></span>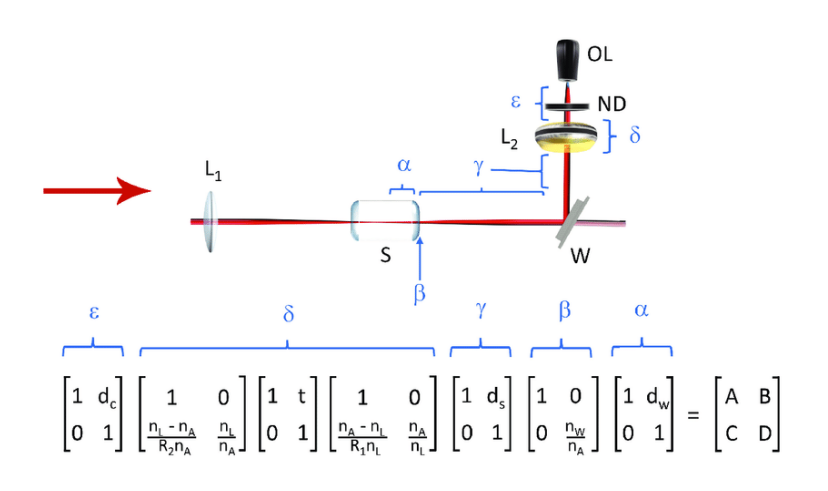

**Figura 1.5:** Ejemplo del analisis de rayos por la matriz de transferencia de un sistema ´ compuesto [[10](#page-99-2)]

dependen de la geometría de los espejos, la distancia entre los espejos, las componentes ópticas dentro de la cavidad, etc. Como ejemplo, considérese un resonador concéntrico (ver fig. [1](#page-29-0).6). Un resonador concéntrico utiliza dos espejos esféricos altamente reflejantes para mantener el haz dentro de la cavidad. Supongamos que el haz parte delante del espejo izquierdo con radio de curvatura  $R_1$ , se propaga una distancia L, se refleja en un espejo esférico con radio de curvatura  $R_2$ , se propaga otra distancia L y finalmente se refleja en el espejo  $R_1$ . La matriz de transferencia que describe esta transformación es

$$
\begin{pmatrix}\nA & B \\
C & D\n\end{pmatrix} = \begin{pmatrix}\n1 & 0 \\
-\frac{2}{R_1} & 1\n\end{pmatrix} \begin{pmatrix}\n1 & L \\
0 & 1\n\end{pmatrix} \begin{pmatrix}\n1 & 0 \\
-\frac{2}{R_2} & 1\n\end{pmatrix} \begin{pmatrix}\n1 & L \\
0 & 1\n\end{pmatrix}
$$

$$
= \begin{pmatrix}\n1 - \frac{2L}{R_2} & 2L - \frac{2L^2}{R_2} \\
\frac{4L}{R_1 R_2} - \frac{2}{R_1} - \frac{2}{R_2} & 1 - \frac{2L}{R_2} - \frac{4L}{R_1} + \frac{4L^2}{R_1 R_2}\n\end{pmatrix} = M \qquad (1.61)
$$

Debido a que el haz está confinado en la cavidad, El haz realizará N trayectos dentro del resonador, por lo que la transformación resultante es

<span id="page-27-1"></span>
$$
\left(\begin{array}{c}\n x_2 \\
 \theta_2\n\end{array}\right) = M^n \left(\begin{array}{c}\n x_1 \\
 \theta_1\n\end{array}\right) \n(1.62)
$$

Si se escribe la ecuación de eigenvalores para un sólo trayecto

$$
(A - \lambda)(D - \lambda) - BC = \lambda^2 + \lambda(A + D) + AD - BC = 0 \qquad (1.63)
$$

Al usar la propiedad del determinante de la matriz de transferencia en la ecuación  $(1.54)$  $(1.54)$  $(1.54)$  para el vacío, se puede simplificar la última ecuación como

$$
\lambda^2 + \lambda(A+D) + 1 = 0
$$

Al resolver la ecuación, se obtiene

$$
\lambda = \frac{(A+D) \pm \sqrt{(A+D)^2 - 4}}{2} = \frac{(A+D)}{2} \pm \sqrt{\left(\frac{A+D}{2}\right)^2 - 1} \tag{1.64}
$$

Si el discriminante es igual o menor que 0

$$
\left(\frac{A+D}{2}\right)^2 - 1 \leq 0 \to \left|\frac{A+D}{2}\right| \leq 1 \tag{1.65}
$$

Al expandir el valor absoluto, se puede reescribir la última condición como

<span id="page-28-0"></span>
$$
-1 \leqslant \frac{A+D}{2} \leqslant 1\tag{1.66}
$$

En este caso, los eigenvalores tendrán valor complejo. Si se define

$$
\frac{A+D}{2}=\cos{(\varphi)}
$$

Entonces, los eigenvalores tendrán la forma

$$
\lambda_{\pm} = \cos(\phi) \pm i\sqrt{1 - \cos^2(\phi)} = \cos(\phi) \pm i\sin(\phi) = e^{\pm i\phi} \tag{1.67}
$$

La posición del rayo después de n trayectorias a través de la cavidad en términos de los eigenvectores es

$$
\begin{pmatrix} x_2 \\ \theta_2 \end{pmatrix} = c_1 e^{in\phi} \begin{pmatrix} x_+ \\ \theta_+ \end{pmatrix} + c_2 e^{-in\phi} \begin{pmatrix} x_- \\ \theta_- \end{pmatrix}
$$
 (1.68)

 $c_1$  y  $c_2$  son constantes que dependen de las condiciones iniciales del sistema. La última ecuación describe la propagación de un rayo en dos direcciones

<span id="page-29-0"></span>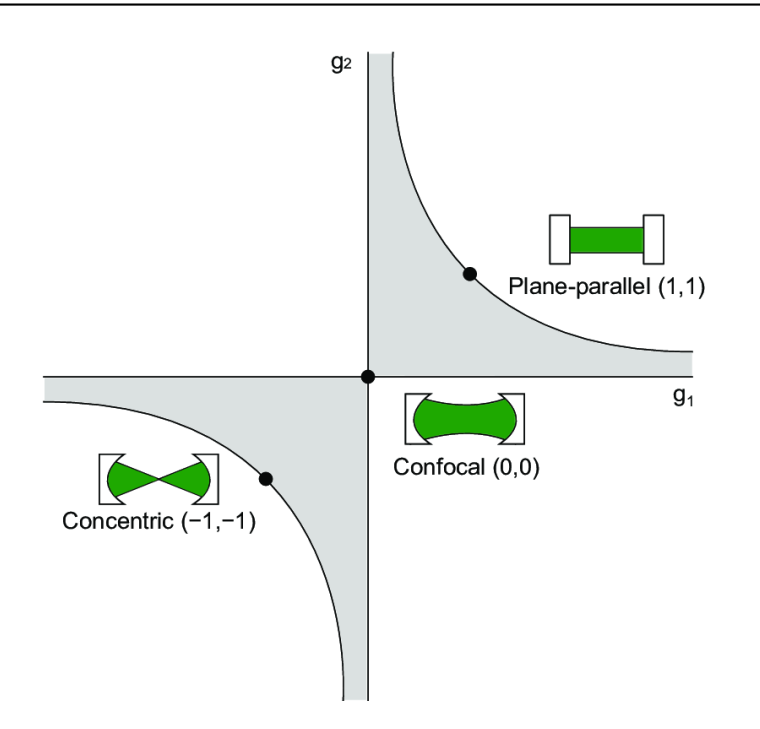

**Figura 1.6:** Stability condition for different types of resonators

contrarias, lo que implica que la posición se repetirá periódicamente y la cavidad es estable

Si se sustituyen los elementos de la matriz de transferencia  $(1.61)$  $(1.61)$  $(1.61)$  en la condición  $(1.66)$  $(1.66)$  $(1.66)$ 

$$
-1 \leq 1 - \frac{2L}{R_2} - \frac{2L}{R_1} + \frac{2L^2}{R_1 R_2} \leq 1
$$
  
\n
$$
\rightarrow 0 \leq 2 - \frac{2L}{R_2} - \frac{2L}{R_1} + \frac{2L^2}{R_1 R_2} \leq 2
$$
  
\n
$$
\rightarrow 0 \leq 1 - \frac{L}{R_2} - \frac{L}{R_1} + \frac{L^2}{R_1 R_2} \leq 1
$$
  
\n
$$
\rightarrow 0 \leq \left(1 - \frac{L}{R_1}\right) \left(1 - \frac{L}{R_2}\right) \leq 1
$$
\n(1.69)

<span id="page-29-1"></span>
$$
\rightarrow 0 \leqslant g_1 g_2 \leqslant 1 \tag{1.70}
$$

g<sup>1</sup> y g<sup>2</sup> se conocen como los parametros g del resonador. Si el producto de ´ los parámetros g sigue la condición (1.[70](#page-29-1)), entonces la cavidad es estable. En la figura ([1](#page-29-0).6), el resonador concéntrico muestra a los parámetros g como  $g_1 = g_2 = 1$ , condición que se cumple cuando los radios de curvatura tienen valor  $R_1 = R_2 = L/2$ . Para el resonador plano-paralelo, los radios de curvatura tienden al infinito ( $R_1, R_2 \rightarrow \infty$ ), por lo que los parámetros g siguen la condición

$$
g_1 g_2 = 1 \to 0 \le g_1 g_2 = 1 \tag{1.71}
$$

<span id="page-30-1"></span>Para el tercer ejemplo en la figura [1](#page-29-0).6, un resonador cofocal, los parámetros g son iguales a 0. Esta condición se cumple para  $R_1 = R_2 = L$ . Existe una gran variedad de resonadores ópticoos, como se puede ver en el figura [1](#page-30-1).7.

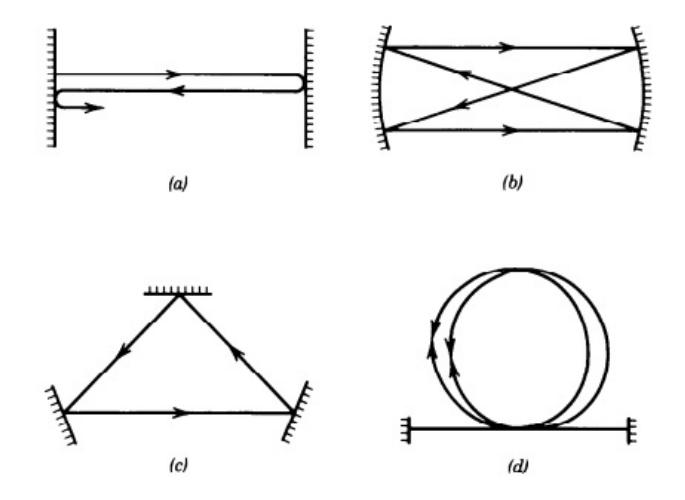

**Figura 1.7:** Tipos de resonadores ópticos [[11](#page-99-3)]. a) resonador de espejos planos; b) resonador de espejos esféricos; c) resonador de anillo; d) resonador de fibra óptica

#### <span id="page-30-0"></span>**1.2.4. Haz dentro de un resonador optico ´**

Vistas la características de los resonadores, examinemos una cavidad Fabry-Perot. Una cavidad Fabry-Perot consiste dos espejos planos, paralelos y altamente reflejantes separados a una distancia d. Si se tiene una onda estacionaria

<span id="page-30-2"></span>
$$
U(r) = A \sin{(\kappa z)}
$$

dentro de la cavidad, con las condiciones de frontera  $U(0) = 0$  y  $U(d) = 0$ ,

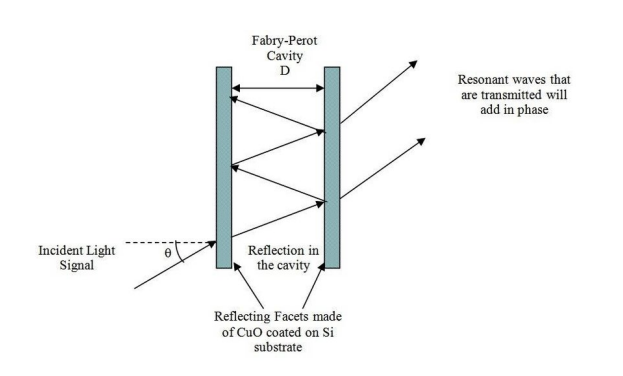

**Figura 1.8:** Fabry-Perot cavity [[12](#page-99-4)]

entonces κ tendrá la forma

$$
\kappa_q d = q\pi \to \kappa = \frac{q\pi}{d} \tag{1.72}
$$

donde κ nuevamente es el número de onda, y se define como

<span id="page-31-2"></span>
$$
\kappa = \frac{2\pi}{\lambda} = \frac{2\pi\nu}{c}
$$

Al sustituir  $\kappa$  en la ecuación (1.[72](#page-30-2)), se obtienen las frecuencias de resonancia de la cavidad

$$
v_q = q \frac{c}{2d}
$$
,  $q = 1, 2, ...$  (1.73)

Para  $q = 1$ , se obtiene el espaciado entre los modos de resonancia adyacentes. Ahora, examinemos un haz Gaussiano en un resonador esférico. Asumimos que el centro del haz se encuentre en z=0. El haz Gaussiano se propaga en ambas direcciones hasta que alcanza uno de los espejos. La posición de cada espejo es  $z_1$  $z_1$  y  $z_2$  respectivamente (figura 1.9)

<span id="page-31-1"></span>
$$
z_2 = z_1 + d \tag{1.74}
$$

donde  $z_1 < 0$ . Para que el haz Gaussiano coincida con el resonador esférico, el radio de curvatura del frente de onda del haz que incide en el espejo debe ser igual al radio de curvatura del espejo  $R_1$  y  $R_2$ ; por lo que, al aplicar la ecuación  $(1.43)$  $(1.43)$  $(1.43)$ .

<span id="page-31-0"></span>
$$
R_1 = R(z_1) = z_1 \left[ 1 + \left(\frac{z_0}{z_1}\right)^2 \right] = \frac{z_1^2 + z_0^2}{z_1} \tag{1.75}
$$

<span id="page-32-0"></span>
$$
-R_2 = R(z_2) = z_2 \left[ 1 + \left(\frac{z_0}{z_2}\right)^2 \right] = \frac{z_2^2 + z_0^2}{z_2}
$$
 (1.76)

donde el signo menos de  $R_2$  indica que el espejo es cóncavo y el radio de curvatura del frente del haz se define como positivo para  $z > 0$ . Al resolver las ecuaciones (1.[76](#page-32-0)), (1.[75](#page-31-0)) y (1.[74](#page-31-1)) para  $z_1$ ,  $z_2$  y  $z_0$ 

$$
z_1 + d = z_2, \ z_1^2 - z_1 R_1 + z_0^2 = 0, \ z_2^2 + z_2 R_2 + z_0^2 = 0
$$
  
\n
$$
\rightarrow z_2^2 + z_2 R_2 + z_0^2 = z_2 (z_2 + R_2) + z_0^2 = (z_1 + d)(z_1 + d + R_2) + z_0^2 = 0
$$
  
\n
$$
z_0 = [(z_1 + d)(-1)(z_1 + d + R_2)]^{\frac{1}{2}} \rightarrow z_1^2 - z_1 R_1 = (z_1 + d)(z_1 + d + R_2)
$$
  
\n
$$
\rightarrow z_1^2 - z_1 R_1 = z_1^2 + z_1 (2d + R_2) + d(d + R_2)
$$
  
\n
$$
\rightarrow z_1 (2d + R_1 + R_2) + d(d + R_2) = 0 \rightarrow z_1 = \frac{-d(d + R_2)}{2d + R_1 + R_2},
$$
  
\n(1.77)

$$
\begin{split}\n&\left. \rightarrow z_1^2 - z_1 R_1 + z_0^2 = \left[ \frac{-d(d+R_2)}{2d+R_1+R_2} \right]^2 + \frac{dR_1(d+R_2)}{2d+R_1+R_2} + z_0^2 = 0 \right. \\
&\left. \rightarrow z_0^2 = -\frac{dR_1(d+R_2)}{2d+R_1+R_2} - \left[ \frac{-d(d+R_2)}{2d+R_1+R_2} \right]^2 \\
&= \frac{-d(d+R_2)[R_1(2d+R_1+R_2)+d(d+R_2)]}{(2d+R_1+R_2)^2} \\
&= \frac{-d(d+R_2)[2R_1d+R_1^2+R_1R_2+d^2+dR_2]}{(2d+R_1+R_2)^2} \\
&= \frac{-d(d+R_2)[(R_1+d)^2+R_2(R_1+d)]}{(2d+R_1+R_2)^2} \\
&\rightarrow z_0^2 = \frac{-d(d+R_2)(R_1+d)(R_1+d+R_2)}{(2d+R_1+R_2)^2},\n\end{split}
$$

 $(1.78)$ 

$$
\rightarrow z_2 = \frac{-d(d + R_2)}{2d + R_1 + R_2} + d = d\left(\frac{d + R_1}{2d + R_1 + R_2}\right)
$$
(1.79)

<span id="page-33-2"></span>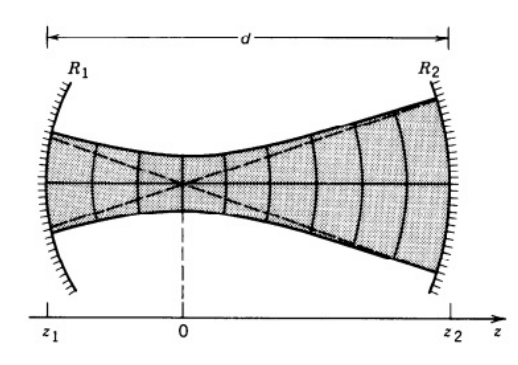

**Figura 1.9:** Gaussian beam in a spherical resonator [[11](#page-99-3)].

Una vez determinados los parámetros  $z_0$ ,  $z_1$ , y  $z_2$ , es posible obtener la cintura del haz usando la ecuación  $(1.51)$  $(1.51)$  $(1.51)$ 

$$
\omega_0 = \sqrt{\frac{\lambda}{\pi}} \sqrt[4]{\frac{-d(d+R_2)(R_1+d)(R_1+d+R_2)}{(2d+R_1+R_2)^2}}
$$
(1.80)

<span id="page-33-0"></span>Si  $\omega_0$  es complejo, entonces se tiene una cavidad inestable.

### **1.3. Generacion de laser pulsado ´**

Ya estudiado un caso de haz continuo y su comportamiento en cavidades resonantes, es momento de estudiar la generación de laser pulsado.

#### <span id="page-33-1"></span>**1.3.1. Amarre pasivo de modos**

El amarre de modos hace alusión a un técnica que permite generar pulsos ultracortos y se dividen en dos tipos dependiendo de sus características

- Amarre activo de modos: Dentro de la cavidad se coloca un modulador senosoidal de amplitud para que los modos se acoplen y se obtenga amarre de fase
- Amarre pasivo de modos: Se coloca un absorbedor dentro de la cavidad de forma que se sature a intensidades altas y se producza ganancia para ciertos modos

Como se vio en la sección anterior en la ecuación  $(1.73)$  $(1.73)$  $(1.73)$ , el espaciado entre los modos adyacentes en una cavidad esta dado por ´

$$
\nu_m=\frac{c}{2d}\rightarrow \omega_m=\frac{\pi c}{d}
$$

donde d es la longitud de la cavidad. Si se parte de que el modo 0 se encuentra en el centro de la ganancia, entonces los modos adyacentes pueden ser escritos como

$$
\omega_n = \omega_0 + n\omega_m, \qquad n = ..., -1, 0, 1, ... \qquad (1.81)
$$

Asumiendo que el perfil de ganancia tiene forma Lorentziana [[13](#page-99-5)], se tiene

<span id="page-34-0"></span>
$$
G(n)a_n = \left[1 + \frac{\omega_n^2 g}{\omega_n^2 + (n\omega_m)^2}\right] a_n \qquad (1.82)
$$

donde  $a_n$  es la amplitud del modo. Para iniciar los pulsos, se hace uso de un modulador de amplitud que se abre y cierra a un ritmo tal que la luz que no es bloqueada se amplifica. La frecuencia del modulador debe ser igual a la frecuencia de pulso. Para lograr esto, los moduladores de amplitud utilizan un efecto electro-óptico o acústico-óptico. Para describir los efectos de un modulador de amplitud, se parte de que los modos son de la forma

<span id="page-34-2"></span><span id="page-34-1"></span>
$$
a_n e^{i(\omega_0 + n\omega_m)t}
$$

Cada vez que un modo recorre un ciclo por el modulador, el modo se multiplica por un factor  $M[1 - \cos{(\omega_m t)}]$ , de manera que

$$
M[1 - \cos(\omega_m t)]a_n e^{i(\omega_0 + n\omega_m)t} = M\left[1 - \frac{1}{2}e^{-i\omega_m t} - \frac{1}{2}e^{i\omega_m t}\right]a_n e^{i(\omega_0 + n\omega_m)t}
$$

$$
= -Ma_n e^{i\omega_0 t}\left[\frac{1}{2}e^{i(n+1)\omega_m t} + \frac{1}{2}e^{i(n-1)\omega_m t} - e^{in\omega_m t}\right],
$$

$$
M = \frac{2L}{c}\Delta v_g
$$
(1.83)

Considerando la ganancia  $(1.82)$  $(1.82)$  $(1.82)$ , un parámetro de pérdida l y las k trayectorias  $(1.83)$  $(1.83)$  $(1.83)$ , se puede escribir la amplitud de un modo después de  $k + 1$  trayectos como

$$
a_n^{(k+1)} = \left[1 + \frac{\omega_n^2 g}{\omega_n^2 + (n\omega_m)^2}\right] a_n^{(k)} - l a_n^{(k)}
$$

$$
+ \frac{M}{2} (a_{n+1}^{(k)} - 2a_n^{(k)} + a_{n-1}^{(k)})
$$
(1.84)

En un estado estacionario, se tiene que  $\mathfrak{a}_{\mathfrak{n}}^{(k+1)}=\mathfrak{a}_{\mathfrak{n}}^{(k)}$ , por lo que la ecuación  $(1.84)$  $(1.84)$  $(1.84)$  se vuelve

$$
0 = \left[\frac{\omega_n^2 g}{\omega_n^2 + (n\omega_m)^2}\right] a_n^{(k)} - l a_n^{(k)}
$$

$$
+ \frac{M}{2} (a_{n+1}^{(k)} - 2a_n^{(k)} + a_{n-1}^{(k)})
$$
(1.85)

Si se realiza la aproximación

$$
\frac{g}{1 + (n\omega_m)^2/\omega_n^2} \approx g \left[ 1 - \frac{(n\omega_m)^2}{\omega_n^2} \right]
$$

y se toma en cuenta que existen muchos modos con un espaciamiento muy cercano

$$
\left[g\left(1-\frac{(n\omega_m)^2}{\omega_n^2}\right)-l+\frac{M\omega_m^2}{2}\frac{d^2}{d(n\omega_m)^2}\right]a(n\omega_m)=0\hspace{1cm}(1.86)
$$

La solución de esta ecuación diferencial es un modo Hermite-Gauss[[9](#page-99-1)]

$$
a(n\omega_m) = a(\omega) = H_v(\omega\tau)e^{-\frac{\omega^2\tau^2}{2}}
$$
 (1.87)

donde se tienen las condiciones

$$
\frac{1}{\tau^4} = \frac{M\omega_m^2 \omega_n^2}{2g}, \qquad g - l = M\omega_m^2 \tau^2 \left(\nu + \frac{1}{2}\right) \tag{1.88}
$$

En esta solución, el modo de menor orden corresponde a un haz Gaussiano. Una vez vista la modulación de amplitud, enfoquémonos en el amarre pasivo de modos (el utilizado en la experimentación de este trabajo). Como se mencionó anteriormente, en el amarre pasivo de modos es muy común utilizar un material como absorbedor saturable cuyo coeficiente de absorción depende de la intensidad del haz [[13](#page-99-5), [14](#page-99-6)]

$$
\alpha(I) = \frac{\alpha_0}{1 + I/I_{\text{sat}}}
$$
\n(1.89)
Si se tiene un absorbedor saturable que actúa con rapidez

$$
e^{-\alpha L_a} \approx 1 - \alpha L_a = 1 - \alpha_0 L_a \frac{1}{1 + 1/I_{sat}}
$$
  

$$
\approx 1 - \alpha_0 L_a \left(1 - \frac{I}{I_{sat}}\right) = 1 - \alpha_0 L_a + \gamma I
$$
 (1.90)

La ecuación de modulación de amplitud  $(1.86)$  $(1.86)$  $(1.86)$  anteriormente se escribió en función de la frecuencia  $\omega$ ; por lo que para poder incluir el término del absorbedor, se requiere realizar una transformada de Fourier a la ecuación

$$
a^{(k+1)}(t) - a^{(k)}(t) = \left[ g \left( 1 + \frac{1}{\omega_n^2} \frac{d^2}{dt^2} \right) - l - \frac{M \omega_m^2}{2} t^2 \right] a^{(k)}(t) = 0 \quad (1.91)
$$

La nueva solución es la transformada de Fourier del modo Hermite-Gauss (1.[87](#page-35-1)), que es otro modo Hermite-Gauss. Luego, sustituyendo  $\gamma$  por el factor debido a la modulación de amplitud

$$
a^{(k+1)}(t) - a^{(k)}(t) = \left[ g \left( 1 + \frac{1}{\omega_n^2} \frac{d^2}{dt^2} \right) - 1 + \gamma |a^{(k)}|^2 \right] a^{(k)}(t) = 0 \quad (1.92)
$$

Cuando la ecuación diferencial es igual a 0, la solución es

$$
a(t) = A_0 sech\left(\frac{t}{\tau}\right)
$$

con las condiciones

$$
\gamma |A_0|^2 = \frac{2g}{\omega_n^2 \tau^2}, \qquad g - l + \frac{g}{\omega_n^2 \tau^2} = 0
$$

Una técnica de amarre pasivo de modos utilizada es a partir de efectos no lineales, especificamente a partir del uso de un medio Kerr. Para esto, se debe considerar la propagación  $\kappa$  dependiente de  $\omega$  y de la forma

$$
\kappa(\omega)=\frac{1}{2}\frac{d^2\kappa}{d\omega^2}\Delta\omega^2
$$

Al propagarse una distancia  $L_d$ 

$$
a(L_d,\omega)=exp\left(-i\frac{L_d}{2}\frac{d^2\kappa}{d\omega^2}\Delta\omega^2\right)a(0,\omega)\approx\left[1-i\frac{L_d}{2}\frac{d^2\kappa}{d\omega^2}\Delta\omega^2\right]a(0,\omega)
$$

Si se le aplica una transformada de Fourier a la última ecuación

$$
\alpha(L_d, t) = \left[1 + i\frac{L_d}{2}\frac{d^2\kappa}{d\omega^2}\frac{d^2}{dt^2}\right] \alpha(0, \omega) = \left[1 + iD\frac{d^2}{dt^2}\right] \alpha(0, \omega) \tag{1.93}
$$

Considerando el efecto Kerr (desarrollo en la siguiente sección)

$$
n = n_0 + n_2 I, \qquad \qquad \kappa n_2 L_k |a|^2 = \delta |a|^2
$$

Agregando a la ecuación de modulación de amplitud y considerando que en estado estacionario  $a^{(k+1)} - a^{(k)} = i\phi a(t)$ , donde  $\phi$  es el cambio de fase durante cada trayectoria, se obtiene la ecuación de Landau-Ginzberg

$$
\left[-i\varphi + (g-l) + \left(\frac{g}{\omega_n^2} + iD\right)\frac{d^2}{dt^2} + (\gamma - i\delta)|a|^2\right]a(t) = 0 \qquad (1.94)
$$

#### **1.3.2. Efecto Kerr optico ´**

Partiendo de la ecuación de onda escalar no lineal (para desarrollo, ver apéndice [B\)](#page-82-0)

<span id="page-37-0"></span>
$$
\nabla^2 E - \frac{n_0^2}{c^2} \frac{\partial^2 E}{\partial t^2} = \mu_0 \frac{\partial^2 P_{NL}}{\partial t^2}
$$

donde  $n_0$  es el índice de refracción lineal y  $P_{NL}$  es la magnitud del vector de polarización no lineal dado por

$$
P_{NL} = \epsilon_0 \left( \sum_{jk} \chi_{jk}^{(2)} E_j E_k + \sum_{jkl} \chi_{jkl}^{(3)} E_j E_k E_l + \dots \right)
$$
 (1.95)

Suponiendo que se tiene un material que presenta fenómenos de tercer orden exclusivamente[[15](#page-99-0)], la ecuación  $(1.95)$  $(1.95)$  $(1.95)$  se reduce a

$$
P_{NL}=\varepsilon_0\sum_{jkl}\chi_{jkl}^{(3)}E_jE_kE_l
$$

de manera que al sustituir en la ecuación de onda no lineal, se tiene

$$
\nabla^2 E - \frac{n_0^2}{c^2} \frac{\partial^2 E}{\partial t^2} = \mu_0 \varepsilon_0 \frac{\partial^2}{\partial t^2} \left( \sum_{jkl} \chi_{jkl}^{(3)} E_j E_k E_l \right) = \frac{1}{c^2} \frac{\partial^2}{\partial t^2} \left( \sum_{jkl} \chi_{jkl}^{(3)} E_j E_k E_l \right)
$$

Esta ecuación describe el comportamiento general de una onda cuando existen  $f$ enómenos de tercer orden  $[16]$  $[16]$  $[16]$ . Suponiendo que sólo hay un campo, la ecuación se puede reescribir como

$$
\nabla^2 E - \frac{n_0^2}{c^2} \frac{\partial^2 E}{\partial t^2} = \frac{3 \chi^{(3)}}{c^2} \frac{\partial^2}{\partial t^2} (|E|^2 E)
$$

Si se considera un campo de la forma de la ecuación  $(1.38)$  $(1.38)$  $(1.38)$ , entonces se puede llegar a la ecuación paraxial de Helmholtz $[17, 18]$  $[17, 18]$  $[17, 18]$  $[17, 18]$  $[17, 18]$ 

$$
2i\kappa_0 \frac{\partial A}{\partial z} + \nabla_T^2 A = -\frac{3\chi^{(3)}\omega^2}{c^2} |E|^2 E
$$
 (1.96)

dentro de los fenómenos que describe esta ecuación, se encuentra el efecto Kerr óptico. El efecto Kerr óptico es un fenómeno no lineal de tercer orden que ocurre cuando un haz de potencia alta incide sobre un medio no lineal; y provoca un cambio en el índice de refracción dependiendo de la distribución de la intensidad de haz  $[19]$  $[19]$  $[19]$ . El índice de refracción de un material con una no linealidad de tercer orden esta dado por ´

$$
n = n_0 + n_2 |E|^2 = n_0 + n_2 I \tag{1.97}
$$

donde

$$
n_2 = \frac{\chi^{(3)}}{2n_0}, \qquad n_0 = \sqrt{1 + \chi^{(1)}} \tag{1.98}
$$

Al tener un índice de refracción dependiente de la intensidad óptica y partiendo de un  $n_2$  positivo, el fenómeno resultante es uno de autoenfoque, por lo que el material se comportará como si atravesara una lente delgada. Partiendo de la optica de rayos y el principio de Fermat (diagrama en figura ´ 1.[10](#page-39-0)), se puede obtener la relación

$$
cos\,\theta_{sf}=\frac{n_0z_{sf}}{(n_0+n_2I)z_{sf}}
$$

donde  $z_{sf}$  es la distancia que los rayos recorren hasta converger y  $\theta_{sf}$  el ángulo de autoenfoque. Para esto, se considera que el índice de refracción en el eje óptico es  $n_0$  y el índice de refracción para los rayos fuera del eje óptico es

<span id="page-39-0"></span>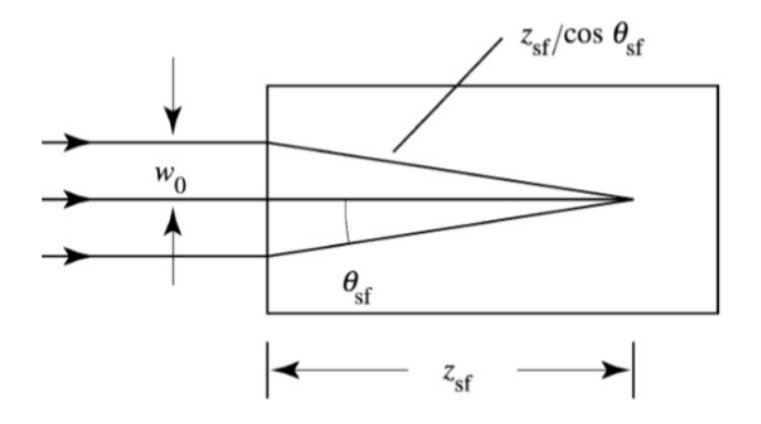

**Figura 1.10:** Diagrama de rayos del fenómeno de autoenfoque

 $n_0 + n_2$ I. Algo importante a mencionar es que si el ángulo es lo suficientemente grande, el ángulo será crítico y se producira reflexión total interna; lo que lleva al fenómeno conocido como autoatrapamiento (self-trapping). Considerando que el ángulo de autoenfoque  $\theta_{sf}$  es pequeño (aproximación paraxial), se puede realizar una aproximación a partir de reescribir el coseno en una serie de Taylor de forma que

$$
1 - \frac{1}{2} \theta_{sf}^2 = \frac{n_0 z_{sf}}{(n_0 + n_2 I) z_{sf}} \tag{1.99}
$$

De la última ecuación, se puede obtener el ángulo de divergencia del autoenfoque

$$
1 - \frac{n_0 z_{sf}}{(n_0 + n_2 I) z_{sf}} = \frac{1}{2} \theta_{sf}^2 \to 2 - \frac{2n_0}{n_0 + n_2 I} = \theta_{sf}^2
$$

$$
\to \theta_{sf}^2 = \frac{2(n_0 + n_2 I)}{n_0 + n_2 I} - \frac{2n_0}{n_0 + n_2 I} = \frac{2n_2 I}{n_0 + n_2 I}
$$

$$
\to \theta_{sf} = \sqrt{\frac{2n_2 I}{n_0 + n_2 I}} = \sqrt{\frac{\frac{2}{n_0}}{\frac{n_0}{n_2 I} + 1}}
$$

Ya que  $n_0 >> n_2$ I, el cociente en el denominador el considerablemente mayor que 1; por lo que se puede realizar la aproximación

<span id="page-39-1"></span>
$$
\theta_{\rm sf} = \sqrt{\frac{2n_2I}{n_0}}
$$
\n(1.100)

<span id="page-40-2"></span>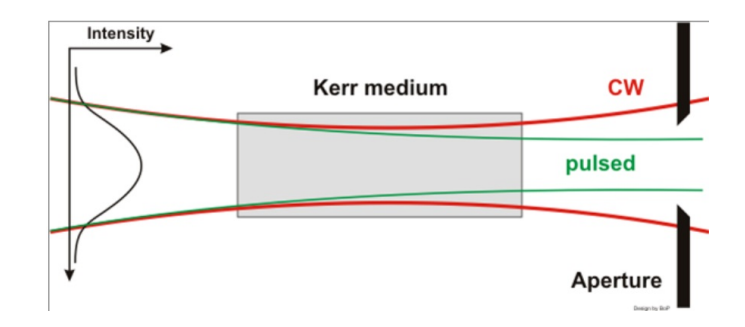

**Figura 1.11:** Mecanismo de amarre de modos a partir del efecto Kerr [[20](#page-100-2)]

Si el rayo se encuentra a una altura  $\omega_0$  respecto al eje óptico, se puede obtener la distancia focal a partir la de ecuación paraxial

<span id="page-40-1"></span>
$$
z_{\rm sf} = \frac{\omega_0}{\theta_{\rm sf}} = \omega_0 \sqrt{\frac{n_0}{2n_2 I}} \tag{1.101}
$$

Si ahora se considera un haz, se deben tener en consideración los efectos difractivos, de forma que el ángulo de convergencia del haz estará dado en términos del ángulo de autoenfoque y el ángulo de difracción

$$
\theta^2 = \theta_{\rm sf}^2 - \theta_{\rm dif}^2 \tag{1.102}
$$

donde

<span id="page-40-0"></span>
$$
\theta_{\rm dif} = \frac{0.61\lambda_0}{n_0 d} \tag{1.103}
$$

siendo d el diámetro del haz y  $\lambda_0$  la longitud de onda en el vacío. Si el ángulo de convergencia del haz es 0, se pueden igualar las ecuaciones (1.[100](#page-39-1)) y (1.[103](#page-40-0))

$$
\sqrt{\frac{2n_2I}{n_0}} = \frac{0.61\lambda_0}{n_0d}
$$
  
\n
$$
\rightarrow I = \frac{(0.61)^2\lambda_0^2}{2n_2n_0d^2}
$$
 (1.104)

La última ecuación indica que los fenómenos de autoatrapamiento y autoenfoque sólo pueden ocurrir si el haz supera dicha intensidad. Por definición, la intensidad óptica está dada por

$$
I = \frac{4P}{\pi d^2}
$$

<span id="page-41-0"></span>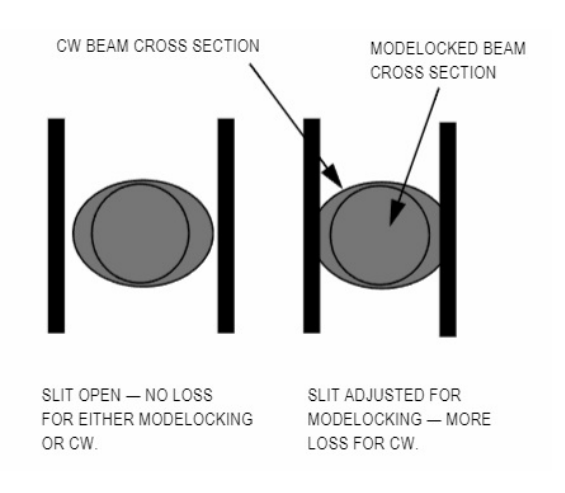

**Figura 1.12:** Area transversal de un amarre de modos a partir del efecto Kerr. Fuente: ´ manual de usuario del Coherent Mira Optima 900-F Laser

Por lo que se puede obtener la potencia crítica como

$$
P_c = \frac{\pi d^2 I}{4} = \frac{(0.61)^2 \pi \lambda_0^2}{8 n_2 n_0} \approx \frac{\lambda_0^2}{8 n_2 n_0}
$$
(1.105)

Si se realiza el cociente de la potencia y la potencia crítica, se tiene que

$$
\frac{P}{P_c} = \frac{2n_2n_0d^2I}{(0.61)^2\lambda_0^2}
$$
 (1.106)

De forma que si se sustituye la intensidad en la ecuación  $(1.101)$  $(1.101)$  $(1.101)$ , se obtiene

$$
z_{\rm sf} = \omega_0 \sqrt{\frac{n_0}{2n_2}} \sqrt{\frac{1}{I}} = \omega_0 \sqrt{\frac{n_0}{2n_2}} \sqrt{\frac{2n_2 n_0 \omega^2 P_c}{(0,61)^2 \lambda_0^2 P}}
$$

$$
\rightarrow z_{\rm sf} = \frac{\omega_0^2 n_0}{(0,61)\lambda_0} \frac{1}{\sqrt{P/P_c}}
$$
(1.107)

La última ecuación tiene la condición de que  $P >> P_c$ . Cuando la potencia del haz es más pequeña, se toman en cuenta los efectos de difracción y se modifica la expresión a la forma

$$
\frac{\omega_0^2 n_0}{(0.61)\lambda_0} \frac{1}{\sqrt{P/P_c - 1}}
$$
(1.108)

Cuando se utiliza el efecto Kerr para generar un haz pulsado (figura 1.[11](#page-40-2)), el efecto de autoenfoque provoca que se concentren los modos de mayor

intensidad cerca del eje optico, de forma que al colocar una apertura, esta ´ inducirá más pérdidas en los bordes del haz donde se comporta de forma continua, de manera que funciona como mecanismo de amarre de modos (figura 1.[12](#page-41-0)).

# SILICIO Y ÓXIDO DE SILICIO RICO EN SILICIO

Una vez vistos los principios de la emisión laser y el comportamiento de los haces en cavidades, concentrémonos en estudiar las propiedades del silicio y sus diferencias con respecto al oxido de silicio enriquecido con silicio. Al ´ estudiar estas propiedades, se podrá notar el motivo por el que el silicio no es considerado un material apto para emisión laser y qué características lo diferencian del material que se va a caracterizar.

### <span id="page-44-0"></span>**2.1. Caracter´ısticas del silicio**

Para hablar sobre el comportamiento de los electrones en el silicio y sus niveles de energía, partamos sobre el modelo más simple: el modelo de electrones libres. Para deducir este modelo, se parte de la ecuación de Schrödinger independiente del tiempo considerando una energía potencial igual a cero

<span id="page-44-1"></span>
$$
\frac{d^2\Psi(x)}{dx^2} + \frac{2m}{\hbar^2} E\Psi(x) = 0
$$
\n(2.1)

donde m es la masa del electrón. La solución a la ecuación es una onda plana viajera

<span id="page-44-2"></span>
$$
\Psi=e^{i\kappa z}
$$

por lo que al sustituir la solución, se puede obtener la relación entre la energía y el número de onda

$$
-\kappa^2 e^{i\kappa z} + \frac{2m}{\hbar^2} E e^{i\kappa z} = 0 \to E = \frac{\hbar^2}{2m} \kappa^2
$$
 (2.2)

<span id="page-45-0"></span>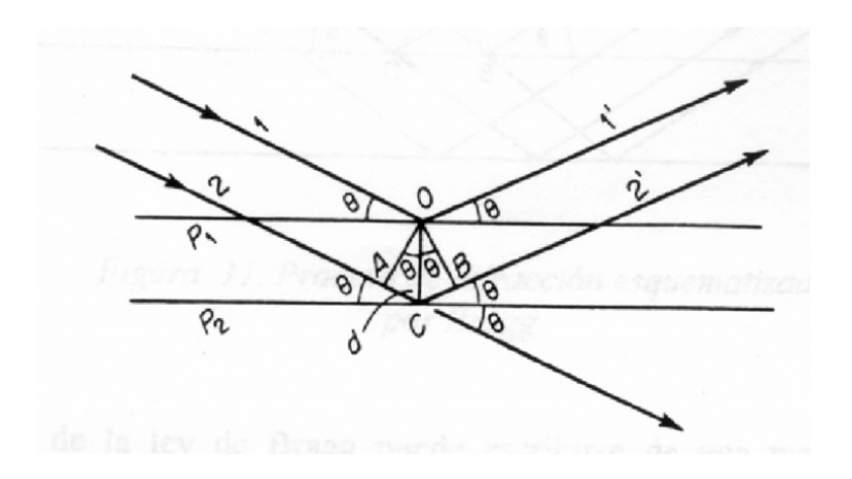

**Figura 2.1:** Diagrama de rayos que muestra la ley de Bragg [[21](#page-100-3)]

Esta modelo funciona para electrones libres; sin embargo, no es aplicable para electrones en un cristal. A pesar de esta problemática, se puede realizar una aproximación al modelo del electrón libre si las soluciones de la función de onda son ondas planas viajeras que interactúan de forma difractiva con el cristal. Para obtener frentes de onda plano, se requiere tomar en cuenta la ley de Bragg [[21](#page-100-3)] (figura [2](#page-45-0).1)

$$
2d\sin(\theta) = n\lambda \tag{2.3}
$$

donde d es la longitud de separación de los planos, θ es el ángulo de incidencia de la onda en el plano de la red cristalina, n es un número natural que indica el orden de difracción y  $\lambda$  es la longitud de onda de De Broglie. La ley de Bragg muestra que cuando se cumplen estas condiciones, las ondas reflejadas están en fase y se tiene interferencia constructiva. Debido a que las ondas reflejadas tienen un cambio de fase de  $\pi$  respecto a la onda incidente cuando se tienen valores críticos

<span id="page-45-1"></span>
$$
2d\sin(\theta) = 2d = n\lambda \to \lambda = \frac{2d}{n} \to \kappa = \frac{n\pi}{d}
$$
 (2.4)

<span id="page-46-0"></span>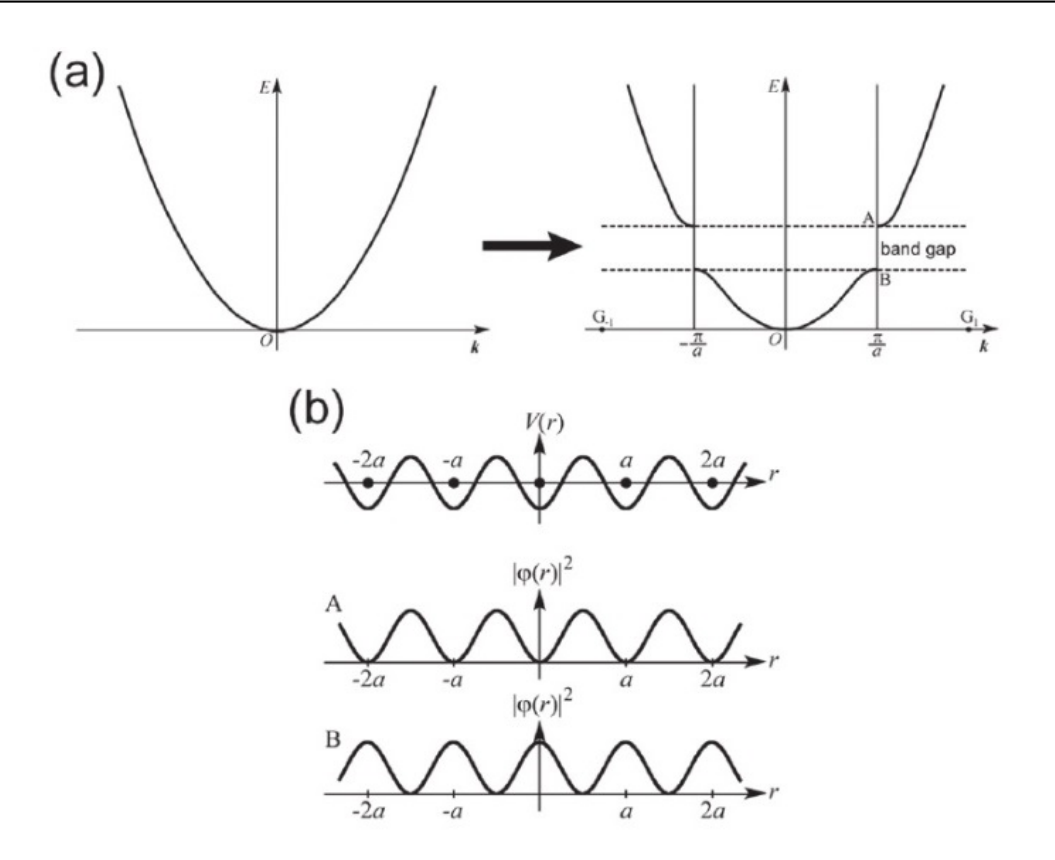

**Figura 2.2:** Diagramas E-κ para el modelo de electrón libre [[22](#page-100-4)]

para este valor se producen ondas estacionarias que se pueden representar como dos ondas planas viajeras propagandose en direcciones opuestas ´

$$
\psi_1 = e^{i\kappa z}, \qquad \psi_2 = e^{-i\kappa z}
$$
  
\n
$$
\rightarrow \Psi_1 = \psi_1 + \psi_2 = 2\cos(\kappa z), \qquad \Psi_2 = \psi_1 - \psi_2 = 2i\sin(\kappa z) \qquad (2.5)
$$

La probabilidad de encontrar el electrón en una dimensión para la longitud de onda crítica de De Broglie de la ecuación ([2](#page-45-1).4) es

$$
|\Psi_1|^2 = \cos\left(\frac{\pi}{d}z\right)^2, \qquad |\Psi_2|^2 = \sin\left(\frac{\pi}{d}z\right)^2 \qquad (2.6)
$$

En la figura [2](#page-46-0).2 se puede ver el modelo de electrón libre (inciso a) y una modificación al modelo a partir de introducir un potencial periódico [[22](#page-100-4), [23](#page-100-5)] (inciso b) ). Es importante notar que al introducir un potencial periodico, surge ´ una región prohibida de energía (o banda prohibida de energía); de manera que el electrón se va a encontrar encima (banda de conducción) o debajo (banda de valencia) de esta región dependiendo de su energía. Dependiendo de las características que presenten las bandas de energía del material, se pueden dividir en dos tipos

<span id="page-47-0"></span>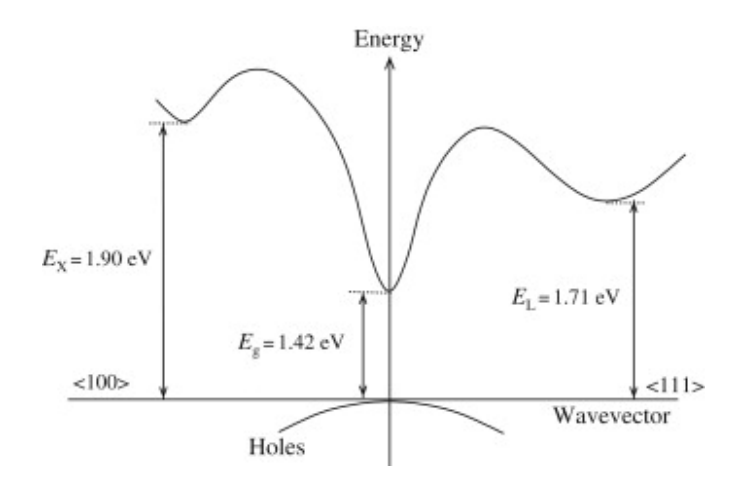

**Figura 2.3:** Diagrama E-κ del arseniuro de galio (GaAs)[[24](#page-100-6)]

Material de transición directa: en este material, el máximo de energía de la banda de valencia y el mínimo de la banda de conducción se encuentran verticalmente posicionados, ya que ocurren para el mismo valor de κ. Para este tipo de materiales, la energía y momento del sistema se conservan

<span id="page-47-1"></span>
$$
E_c(\kappa) = E_\nu(\kappa') + \hbar \omega, \qquad \hbar \kappa = \hbar \kappa' + \hbar \kappa_{\rm fot}
$$

En la figura [2](#page-47-0).3 se puede ver un ejemplo del diagrama E-κ de un material de trnasisión directa.

Material de transición indirecta: cuando el máximo de energía de la banda de valencia y el mínimo de energía de la banda de conducción se dan para distintos valores de κ. Para escribir las ecuaciones de conservación, se requiere añadir un término extra debido a la vibración de la red (fonones)

$$
E_c(\kappa) = E_\nu(\kappa') + \hbar \omega \pm \hbar \omega_{\text{fon}}, \qquad \hbar \kappa = \hbar \kappa' + \hbar \kappa_{\text{fot}} \pm \hbar \kappa_{\text{fon}}
$$

<span id="page-48-0"></span>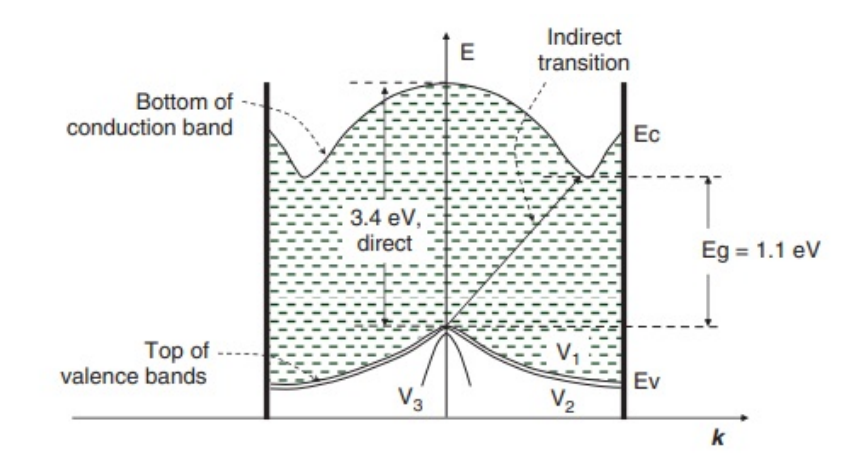

**Figura 2.4:** Diagrama E-κ para el silicio en el índice de Miller |100| [[23](#page-100-5)]

En el caso del silicio cristalino en bulto, como puede verse en la figura [2](#page-48-0).4, es un material de transisiones indirectas, por lo que se requiere de más energía para realizar una transicion directa y es menos probable que ocurra una ´ transición directa debido a la participación de una partícula extra (el fonón). Esta propiedad provoca que el coeficiente de absorción sea de dos a tres órdenes de magnitud menor al de un material de transicion directa y que no sea un ´ material luminiscente a temperatura ambiente; por lo que no es un material apto para emisión laser.

#### **2.2. Caracter´ısticas del oxido de silicio rico en silicio ´**

Ya estudiadas las propiedades del silicio, pasemos a analizar el óxido de silicio rico en silicio. El oxido de silicio enriquecido con silicio (SRO por sus ´ siglas en inglés), Es un material que contiene silicio elemental (Si), monóxido de silicio ( $SiO$ ), monóxido de disilicio ( $Si<sub>2</sub>O$ ), dióxido de silicio ( $SiO<sub>2</sub>$ ) y trióxido de disilicio ( $Si<sub>2</sub>O<sub>3</sub>$ ). El SRO que estudia este trabajo es aquel que se produce por descomposición química de vapor de baja presión (LPCVD por sus siglas en inglés), donde se colocan óxido nitroso  $(N_2O)$  y silano (SiH<sub>4</sub>) para realizar una película de 100nm-300nm. La razón de presiones de los gases reactivos es

<span id="page-49-0"></span>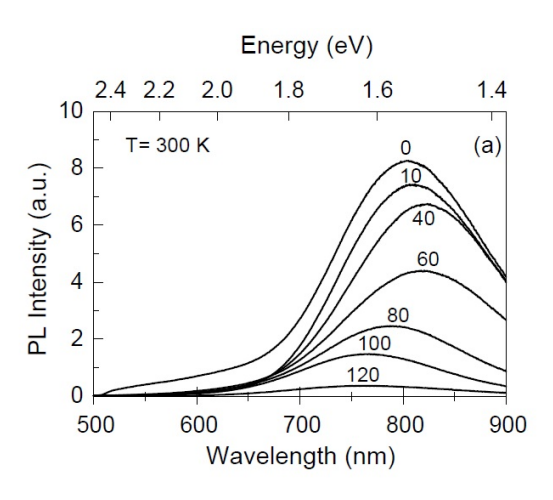

**Figura 2.5:** Intensidad de la fotoluminiscencia en la region azul al someter al material ´ a un proceso térmico distinta cantidad de tiempo (de o a 120 egundos) [[3](#page-98-0)]

conocida como el parámetro  $R_0$  y está dada por

$$
R_0 = \frac{P_{[N_2O]}}{P_{[SiH_4]}} = 10,20,30
$$
 (2.7)

Dependiendo del parámetro  $R_0$ , las muestras de SRO presentarán variaciones en sus características, de manera que para reconocerlas se escribirán de la forma  $SRO_{R_0}$  para indicar el valor de este parámetro[[2](#page-98-1)]. Algo importante a resaltar es que el material es más propenso a cambiar la intensidad de emisión si se somete a un proceso térmico después del depósito y este cambio depende del tiempo de exposición (figura [2](#page-50-0).5). Como se puede ver en la figura 2.6, este cambio se debe a que las concentraciones de silicio elemental  $(Si^{0+})$ , monóxido de silicio  $(Si^{2+})$ , monóxido de disilicio  $(Si^{1+})$ , dióxido de silicio  $(Si^{4+})$  y trióxido de disilicio  $(Si^{3+})$ . El proceso térmico tiene el objetivo de aumentar la concentración de silicio elemental de forma que se tenga una región de nanocristales de silicio. Ahora analicemos los picos de emisión reportados. En la figura [2](#page-50-1).7, vemos que para el  $SRO<sub>30</sub>$  hay dos picos de emisión: a 428 nm (2.90 eV) y a 722 nm (1.72 eV). Cada una de estas emisiones se puede ajustar a tres y dos mecanismos respectivamente [[1](#page-98-2)]:

■ El pico de 1.55 eV se le puede atribuir a defectos del límite entre el

<span id="page-50-0"></span>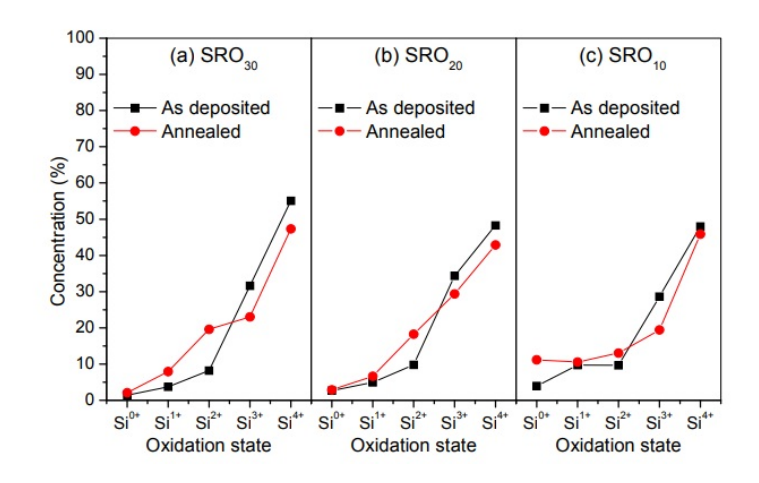

**Figura 2.6:** Cambio en la estructura del SRO dependiendo de R<sub>0</sub> antes y después del proceso térmico[[2](#page-98-1)]

nanoclúster de silicio con el óxido de silicio

- Los picos de 1.69 eV y 1.80 eV pueden relacionarse a defectos en la matriz de óxido
- Los picos de 2.62 eV y 2.91 eV se pueden relacionar a enlaces incompletos con oxígeno

<span id="page-50-1"></span>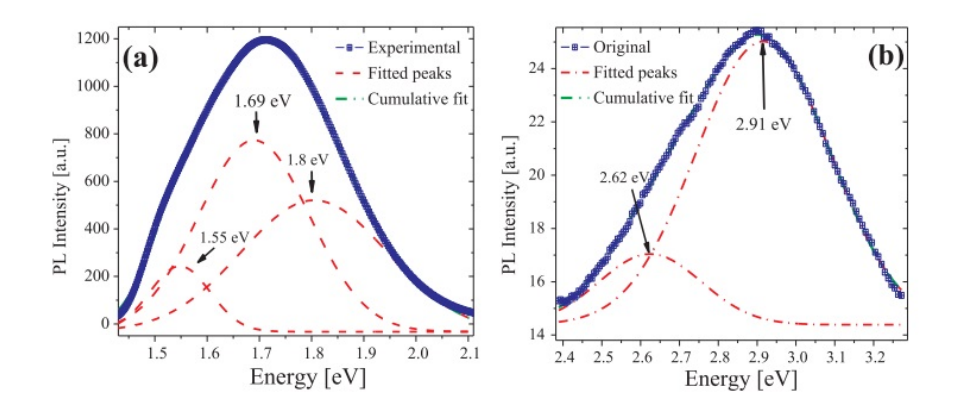

**Figura 2.7:** Emisiones del SRO<sub>30</sub> con picos en a) 1.72 eV y b) 2.90 eV. Se aplicó bombeo a 300 nm en ambas muestras[[1](#page-98-2)].

Por otro lado, en la figura [2](#page-53-0).8 se observan datos de fotoluminiscencia de muestras de  $SRO<sub>10</sub>$ ,  $SRO<sub>20</sub>$  y  $SRO<sub>30</sub>$  después de ser sometidas a un proceso térmico

[[2](#page-98-1)]. La fotoluminiscencia se refiere al proceso de emision de un material al ´ ser sometido a un bombeo optico. Para estas muestras se pueden ver tres ´ mecanismos de emisión a 715 nm, 780 nm y 825 nm; estos picos de emisión son en longitudes muy similares a los vistos en la figura [2](#page-50-1).7. El pico de emision´ en 715 nm tiene relacion con el exceso de silicio en el material, de manera que ´ cuando el exceso decrese, dicho pico de emision aumenta de intensidad. El ´ mecanismo de emisión en 825 nm se relaciona con los nanocristales de silicio presentes en el material. Al comparar ambos gráficos, vemos que presentan características muy similares entre si, por lo que los mecanismos de emisión encontrados son los mismos. La formación de nanocristales está relacionada con el parámetro  $R_0$  de forma que cuando el parámetro disminuye su valor, el exceso de silicio aumenta y conlleva a que la densidad de nanocristales y el tamaño de dichos nanocristales aumenten.

Este cambio en la densidad y tamaño de nanocristales influye en la intensidad de la fotoluminiscencia del material debido al efecto de confinamiento cuántico. Durante la sección anterior (sección  $2.1$  $2.1$ ) se mostró el modelo de electrones libres a partir de la ecuación de Schrödinger independiente en el tiempo y con potencial igual a cero en la ecuación  $(2.1)$  $(2.1)$  $(2.1)$  y se vió la solución de la energía en la ecuación ([2](#page-44-2).2). Si ahora se considera un potencial infinito en todas direcciones dada cierta distancia, entonces se tiene el modelo de una partícula en una caja cúbica, cuya la solución para la energía esta dada por

$$
E = \frac{\hbar^2 \pi^2}{2mL^2} (n_x^2 + n_y^2 + n_z^2)
$$
 (2.8)

donde m es la masa de la partícula en la caja, L es la longitud de la arista de la caja cúbica y  $n_m$  es un número natural que indica el nivel de energía (el número de crestas y valles de la función de onda) para las direcciones x,y,z respectivamente. Como se puede ver en la solución, La energía del sistema será inversamente proporcional al cuadrado de la longitud de las aristas de la caja cúbica, por lo que los niveles energéticos permitidos se separan cuando la region de confinamiento disminuye. Consideremos lo que ocurre en una sola ´ dimensión para el nivel de menor energía

<span id="page-52-0"></span>
$$
E=\frac{\hbar^2\pi^2}{2mL^2}n^2=\frac{\hbar^2\pi^2}{2mL^2}
$$

Al mismo tiempo, al pasar un electrón de la banda de conducción a la banda de valencia, se produce un par electrón-hueco que interaccionan mediante una fuerza de Coulomb; a esto se le conoce como excitón. Si la interacción electrón-hueco se resuelve usando el modelo de Bohr para el menor nivel de energía  $[25]$  $[25]$  $[25]$ , la energía del excitón está dada por

$$
E = \frac{\mu e^4}{32\pi^2 \hbar^2 \varepsilon^2} \tag{2.9}
$$

donde  $\epsilon = \epsilon_0 \epsilon_r$ , *e* la carga eléctrica del electrón y  $\mu$  es la masa reducida obtenida de las masas del electrón  $(m_e)$  y del hueco  $(m_h)$ 

$$
\mu=\frac{m_e m_h}{m_e+m_h}
$$

De manera que al igualar las energías  $(2.9)$  $(2.9)$  $(2.9)$  y  $(2.9)$ , se puede obtener la distancia L para la que se tendría un excitón en una caja

$$
L = \frac{4\pi\hbar^2 \epsilon}{e^2 \mu} \tag{2.10}
$$

Que no es más que el radio de excitón de Bohr. Volviendo al pozo de potencial, cuando se confina a los electrones a un espacio próximo al radio de excitón de Bohr, se puede considerar al sistema como un exciton en una red cristalina, por ´ lo que el número de onda estará dado por la ley de Bragg en la ecuación  $(2.4)$  $(2.4)$  $(2.4)$ usada previamente; de manera que la incertidumbre del momento cuando la región de confinamiento es el radio de excitón de Bohr es

$$
\Delta p = \frac{\hbar \pi}{L} = \frac{e^2 \mu}{4 \varepsilon \hbar}
$$

<span id="page-53-0"></span>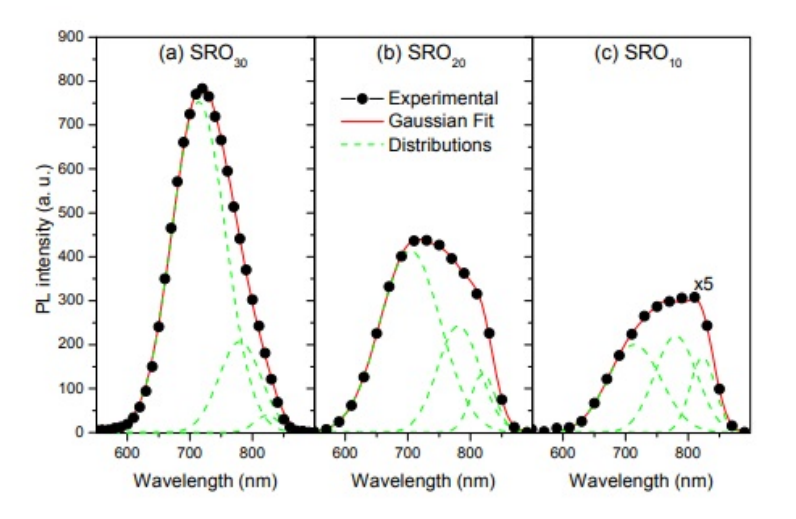

**Figura 2.8:** fotoluminiscencia en muestras de SRO antes y después del proceso térmico [[2](#page-98-1)]

y entonces

$$
p + \Delta p = \hbar \kappa + \frac{e^2 \mu}{4 \epsilon \hbar}
$$
 (2.11)

Esta incertidumbre es lo suficientemente grande como para permitir que el material pase a ser un material de transicion directa; es decir, al tener confina- ´ miento cuántico, las ecuaciones de conservación ([2](#page-47-1).7) pasan a ser

$$
E_c(\kappa) = E_v(\kappa') + \hbar \omega_{\text{fot}} \pm \hbar \left(\frac{\hbar \pi^2}{2\mu L^2}\right),
$$
 (2.12)

$$
\hbar \kappa = \hbar \kappa' + \hbar_{\text{fot}} + \frac{\hbar \pi}{L} \tag{2.13}
$$

Con L siendo cercano al radio de excitón de Bohr.

De esta forma, se puede tener luminiscencia en el SRO. Asimismo, durante el estudio de la sección transversal de absorción de fotones por nanocristal usando un bombeo a 488 nm, se reporta que hay una emisión de 850 nm de longitud de onda y que el tiempo de vida de los nanocristales de silicio se encuentra en los 70 µs [[4](#page-98-3)].

# MEDICIÓN DEL TIEMPO DE VIDA

Como se vio en el capítulo anterior, se reporta en la literatura que el SRO presenta propiedades fotolumínicas que podrían permitir al material realizar emisión laser. En el capítulo [1](#page-14-0), se especifica la necesidad de tener un nivel de energía metaestable con un tiempo de decaimiento considerablemente más alto que el resto de los niveles de energía (en el orden de los microsegundos). En este capítulo, se estudiará una de las técnicas para medir tiempos de vida y después se aplicará para caracterizar el SRO.

### **3.1. Tecnica de medici ´ on de fosforescencia ´**

Como se mencionó en el capítulo anterior, la fotoluminiscencia se define como la emisión de luz de un material cuando este se somete a una excitación óptica. Cuando se habla de fenómenos de fotoluminiscencia en materiales, se pueden dividir según el tiempo de emisión en dos tipos: fluorescencia y fosforescencia. La fluorescencia tiene la característica de que la emisión de luz de parte del material es inmediata; por lo que una vez que el material deja de ser bombeado, deja de emitir luz. El tiempo que tarda un material fluorescente en emitir una vez que ha absorbido luz es del orden de decenas de nanosegundos a décimas de nanosegundo (10<sup>-8</sup>s — 10<sup>-10</sup>s). Por otro lado*,* un material se considera fosforescente cuando sigue emitiendo luz durante una

cantidad de tiempo después de dejar de ser bombeado. Cuando un material es fosforescente, el tiempo que tarda en emitir después de haber absorbido luz es del orden de las decimas de milisegundos hasta las decenas de segun- ´ dos (10<sup>-4</sup>s – 10<sup>1</sup>s). El material descrito con propiedades fosforescentes fue el diamante de Cellini en 1568, y se confirmaros sus propiedades en 1662 por Robert Boyle. A partir del siglo XVII se reportaron numerosos materiales con propiedades que coinciden con las de un material fosforescente.

El primer diseño creado para medir tiempos de vida de materiales fosforescentes fue creado en 1858 por Alexandre-Edmond Becquerel y se denomina fosforoscopio [[26](#page-100-8)]. El diseño consiste en un par de discos revolucionados unidos por un mecanismo y separados cierta distancia. Cada disco tiene cuatro aberturas iguales separadas a la misma distancia, y las aberturas entre los discos tienen un desfase angular de  $\pi/8$ . El material se coloca entre los discos de manera que la luz pasa por una de las ranuras del primer disco, incide sobre el material y la luz que emite no puede pasar por una abertura del segundo disco hasta despues de cierto tiempo dependiendo del número de aberturas y la velocidad de giro de los discos. Tanto la muestra como los discos se encuentran dentro de una caja de manera que la luz sólo incida por las aberturas del primer disco (figura [3](#page-56-0).1).

Los primeros resultados utilizando este método se dieron en 1863, donde se pudo tener una precisión del orden de 10<sup>-4</sup> s. Durante los años posteriores, Becquerel realizó modificaciones al diseño original para obtener resultados más precisos (del orden de 10<sup>-5</sup> s) (figura [3](#page-57-0).2). Durante la experimentación, Becquerel notó que el comportamiento del decaimiento es de forma exponencial, de manera que la intensidad esta dada por ´

<span id="page-55-0"></span>
$$
I(t) = I_0 e^{-\frac{t}{\tau}}
$$
 (3.1)

<span id="page-56-0"></span>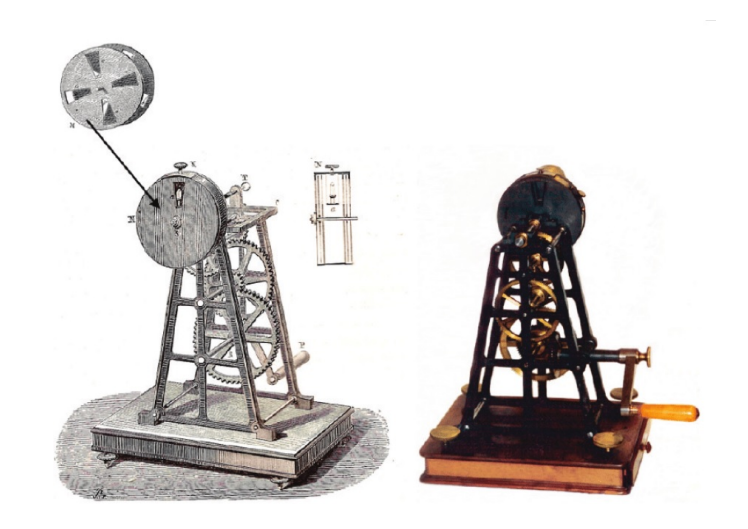

**Figura 3.1:** Fosforoscopio con montura mecánica[[27](#page-100-9)]

donde I<sub>0</sub> es la intensidad inicial, t es el tiempo y τ es el tiempo de vida de la muestra. Considerando que el disco gira a un ritmo constante y sus aberturas está separadas a la misma distancia, la señal de entrada será una señal cuadrada, por lo que la respuesta del material estará dada por una convolución de la señal de excitación (a la que se le llamará  $Sig(t)$ ) y la ecuación ([3](#page-55-0).1)

$$
Sig(t)\circledast I(t)=\begin{cases}I_0[1-e^{-\frac{t}{\tau}}], \qquad \qquad 0\leqslant t\leqslant\frac{T}{2} \\ I_0[e^{\frac{T}{2\tau}}-1]e^{-\frac{t}{\tau}}, \qquad \quad \frac{T}{2}\leqslant t\leqslant T\end{cases}
$$

donde T es el periodo de la señal de excitación. Para la última ecuación, se asume que el tiempo que el material tarda en ser excitado y el tiempo que tarda en decaer son iguales[[29](#page-101-0)].

## **3.2. Arreglo experimental**

El diseño experimental utilizado para medir los tiempos de vida del SRO está basado en la técnica del fosforoscopio vista en la sección anterior y se puede visualizar en la figura [3](#page-57-1).3. Para esto, se hizo uso de un laser Coherent Mira Optima 900-F, cuyo medio activo es un cristal de zafiro con iones de titanio.

<span id="page-57-0"></span>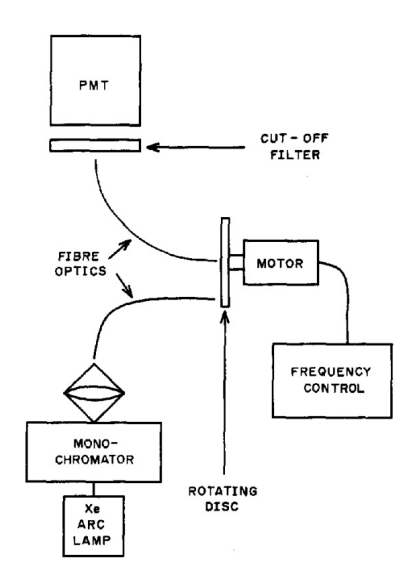

**Figura** 3.2: Fosforoscopio de fibra óptica[[28](#page-100-10)]

Este laser cuenta con un rango de longitud de onda de 710 nm-1000 nm y tiene modos de operacion en laser continuo, pulsado en orden de picosegundos ´ y pulsado en orden de femtosegundos (para características específicas del laser, ver apéndice [A\)](#page-76-0). La configuración utilizada para el experimento es en laser pulsado de 200 femtosegundos y el laser se modula en un rango de 795 nm-825 nm. Una vez teniendo el haz pulsado, se dirige el haz hacia un

<span id="page-57-1"></span>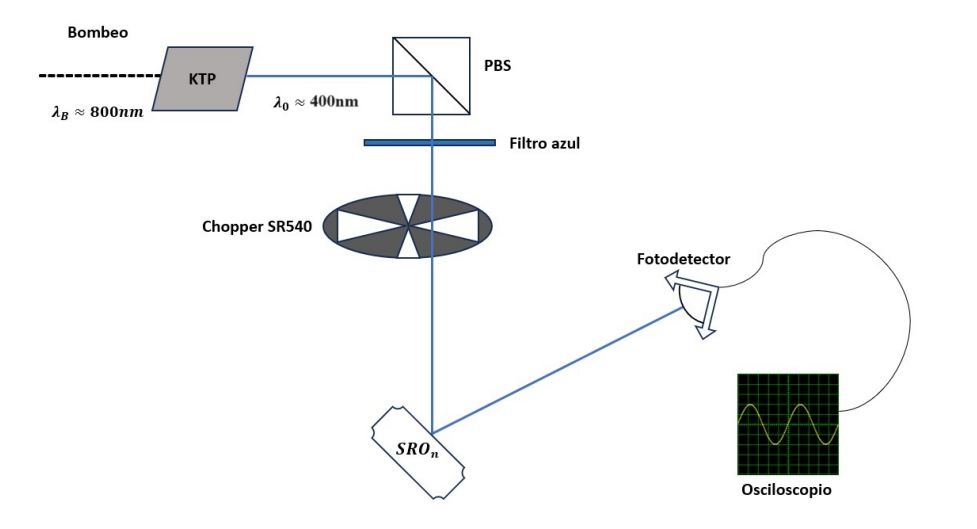

**Figura 3.3:** Arreglo experimental utilizado para medir los tiempos de vida

cristal de titanil fosfato de potasio (siglas KTP) para producir el fenómeno de generación de segundo armónico. Para lograr este fenómeno no lineal, se debe ajustar el angulo de incidencia del haz pulsado de manera que se cumplan las ´ condiciones de acoplamiento de fase (ver apéndice [B\)](#page-82-0). Una vez que se realice la sintonización del ángulo, un porcentaje del haz incidente se transformará en un haz con la mitad de la longitud de onda del haz inicial y cuya polarizacion es ´ perpendicular a la polarización del haz incidente. Debido a que aún se tendrá un haz infrarrojo, se coloca un divisor de haz polarizado de forma que refleje el haz del segundo armónico y se separe de la mayor parte del haz infrarrojo (debido a su polarizacion cruzada). Para terminar de obtener el haz con el que ´ se bombea la muestra, se coloca un filtro azul para obtener exclusivamente el haz del segundo armónico. Una vez se tiene el haz que bombea la muestra, se hace pasar el haz a través de un disco con aberturas cuya velocidad de giro se modula a traves de un motor (mismo principio ocupado por el fosforoscopio). ´ El modelo utilizado es un chopper óptico SR540 con un rango de frecuencia de 4 Hz-[3](#page-58-0).7 kHz y un disco con 30 aberturas (figura  $3.4$ ). Después, la señal incide sobre la muestra de SRO (20 o 30) y se coloca un fotodetector conectado a un osciloscopio para obtener las medidas del haz reflejado.

<span id="page-58-0"></span>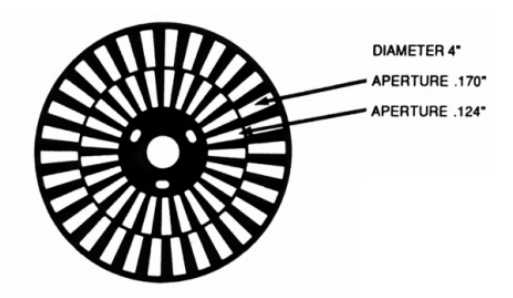

**Figura 3.4:** Disco de 30/25 aberturas del chopper óptica SR540

Como se puede ver en la figura [3](#page-59-0).5, La intensidad máxima no será alcanzada si el tiempo que el material esta expuesto al bombeo es lo suficientemente corto; ´ de manera que dependiendo de la frecuencia de operacion del disco, se puede ´

<span id="page-59-0"></span>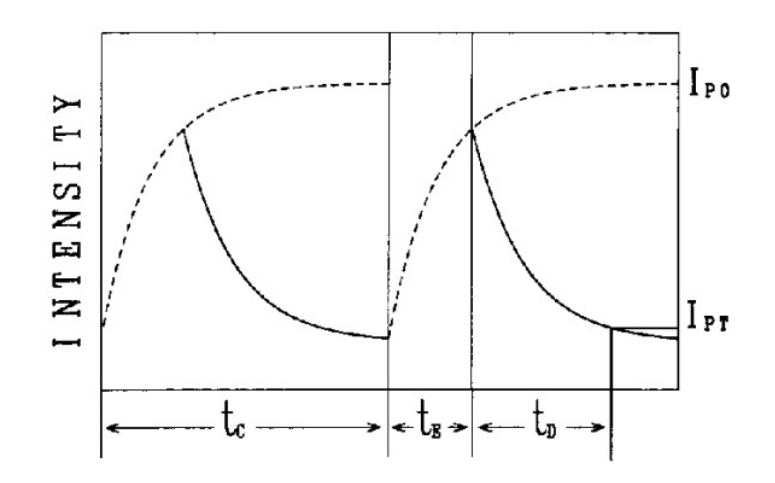

**Figura 3.5:** Grafico de intensidad respecto al tiempo para un fosforoscopio de fibra ´ óptica [[28](#page-100-10)]

visualizar una parte distinta de la curva de decaimiento en el osciloscopio. Para este experimento, el gráfico es de intensidad normalizada con respecto a la frecuencia de operacion. Para obtener el valor de la intensidad normalizada, se ´ obtendrán dos valores del osciloscopio: voltaje pico a pico y voltaje promedio de la señal; de manera que al dividir el voltaje pico a pico entre el voltaje promedio, se obtendrá el valor de la intensidad para la frecuencia de operación empleada al momento del decaimmiento  $(\Delta R/R)$ . El modelo de ajuste está dado por

<span id="page-59-1"></span>
$$
I(f) = Ae^{-\frac{f}{\nu}} = e^{-(\tau f + a_0)}
$$
\n(3.2)

donde ν es el inverso del tiempo de vida, τ es el tiempo de vida, f es la frecuencia de operación del chopper óptico, y  $a_0$  es el parámetro de ajuste tal que  $e^{-a_0} = A$ , que se relaciona con la cantidad de luz que el material absorbe. Para la toma de medidas, se tomaron rangos de 50Hz-3.95kHz y de 100 Hz-3.9 kHz con saltos de 100 Hz entre medidas. Para tener resultados más completos, se tomarán los espectros de emisión para observar si el material presenta cambios o su emision se mantiene constante dependiendo del bombeo. Esto se ´ realizará partiendo de la misma configuración utilizada para medir tiempos

<span id="page-60-0"></span>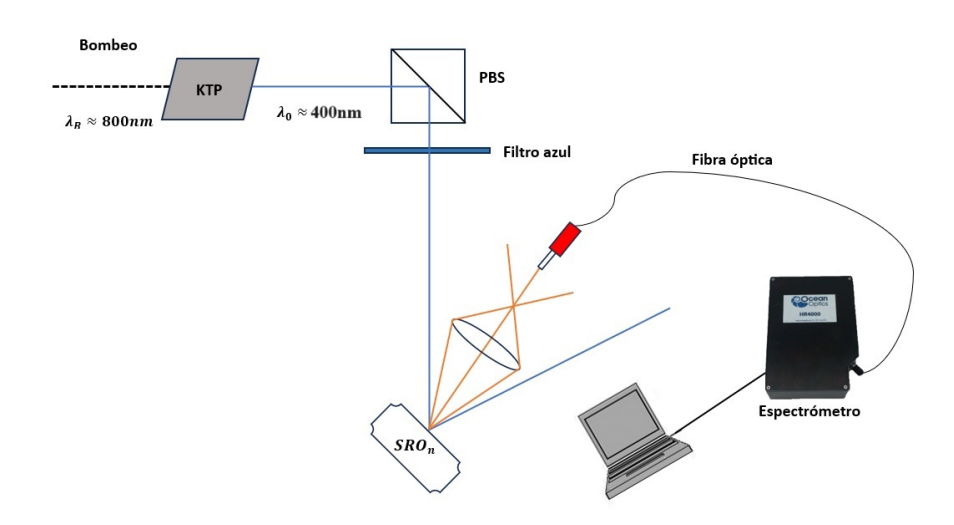

**Figura 3.6:** Arreglo experimental utilizado para medir espectros de emision´

de vida y se realizarán tres modificaciones importantes (como se puede ver en la figura [3](#page-60-0).6): se remueve el chopper óptico del arreglo, Se coloca una lente biconvexa después de la muestra para enfocar la fluorescencia y se cambiará el fotodetector por un detector de fibra optica que transmite de forma efectiva ´ en un rango de 400 nm-2100 nm. El procesamiento de la emisión se realizará a partir de un espectrómetro Ocean Optics HR4000, el cuál puede medir en un rango de 200 nm-1100 nm con una resolución de 0.025 nm; y posteriormente se guardarán los datos por computadora utilizando el software del espectrómetro.

## Resultados y conclusiones

Durante la siguiente sección, se colocarán los resultados obtenidos en el proceso de experimentación para las dos muestras estudiadas y se realizarán conclusiones al respecto y se mencionará el trabajo a futuro.

### **4.1. Resultados**

Al analizar los datos, se realizó el ajuste dado por la ecuación  $(3.2)$  $(3.2)$  $(3.2)$  y se obtuvieron los parámetros  $\tau$  y A para distintas potencias de bombeo. Se analizaron dos muestras distintas:  $SRO<sub>20</sub>$  y  $SRO<sub>30</sub>$ .

Para el  $SRO<sub>20</sub>$ , se tomaron medidas en un rango de 400 nm-413 nm y se realiza-ron medidas a distintas potencias de salida. En la figura [4](#page-63-0).1 se tiene un gráfico donde se muestra el cambio que hay en los tiempos de vida dependiendo de la potencia de bombeo y la potencia promedio de salida del laser titanio-zafiro.

Al analizar el cambio del tiempo de de vida respecto a la longitud de onda de bombeo (figura [4](#page-64-0).2), se puede notar que el tiempo de vida se encuentra en el rango de las decenas de microsegundos, siendo el valor más pequeño  $63.9\mu s$  y el valor más grande 115.3 $\mu s$ . Algo que se puede notar es que existe la tendencia del tiempo de vida a la región de los  $60 - 70\mu s$  conforme se aumenta

<span id="page-63-0"></span>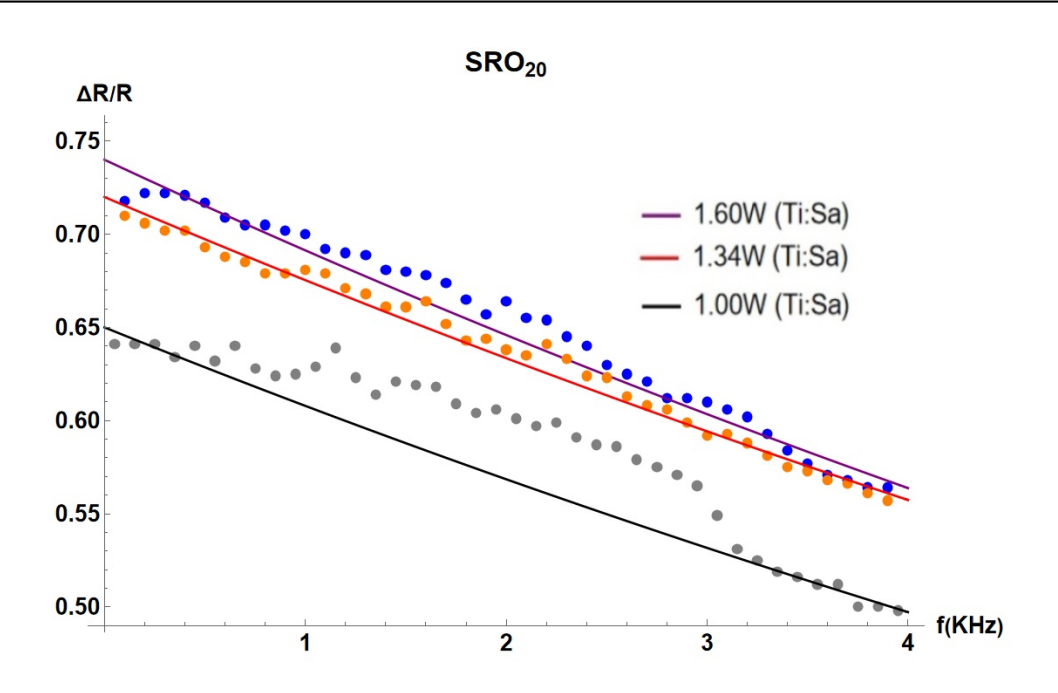

**Figura 4.1:** Intensidad normalizada del SRO<sub>20</sub> respecto a la frecuencia de operación del chopper. Se bombeó a 400.50 nm (negro), 400.50 nm (rojo) y 405.85 nm (morado); y a distintas potencias

la potencia. Adicionalmente, se puede notar que para una potencia constante, el tiempo de vida cambia dependiendo de la longitud de onda de bombeo.

Para tener más información respecto a estos cambios, se tomaron los espectros de emisión para las longitudes de onda estudiadas, donde se notó que la fotoluminiscencia del material se encuentra en una longitud de onda cercana a la longitud de onda del laser Titanio-Zafiro utilizado para la generacion´ del segundo armónico. Se consideran dos casos dependiendo del parámetro constante y el parámetro variable.

<span id="page-64-0"></span>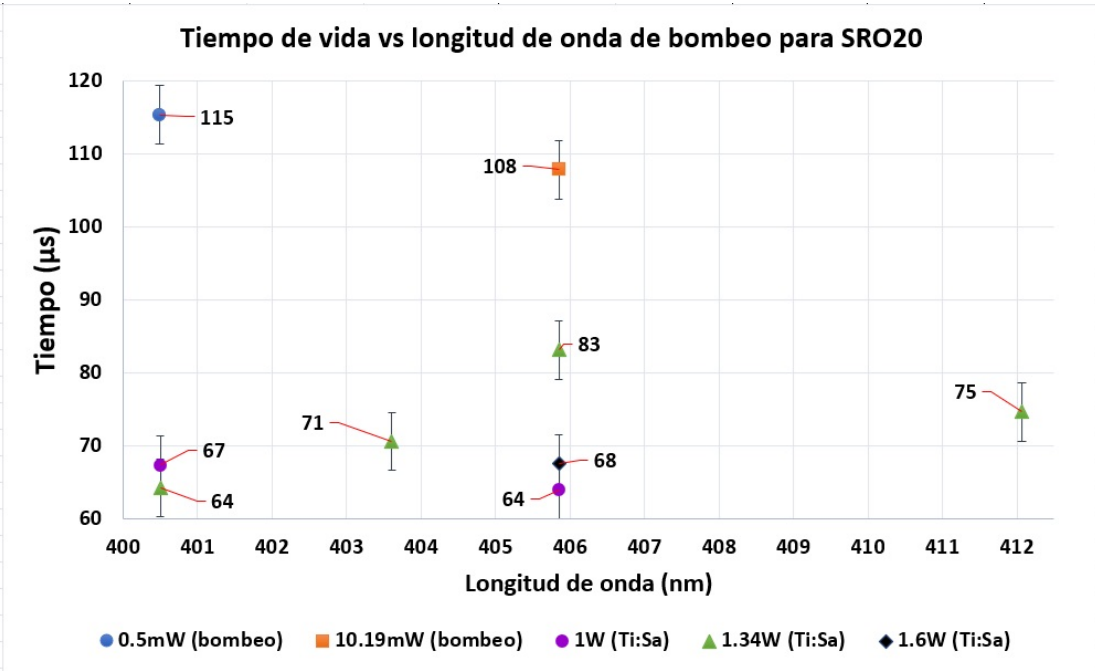

**Figura 4.2:** Grafico de tiempo de vida respecto a longitud de onda de bombeo para el ´  $SRO<sub>20</sub>$ .

<span id="page-64-1"></span>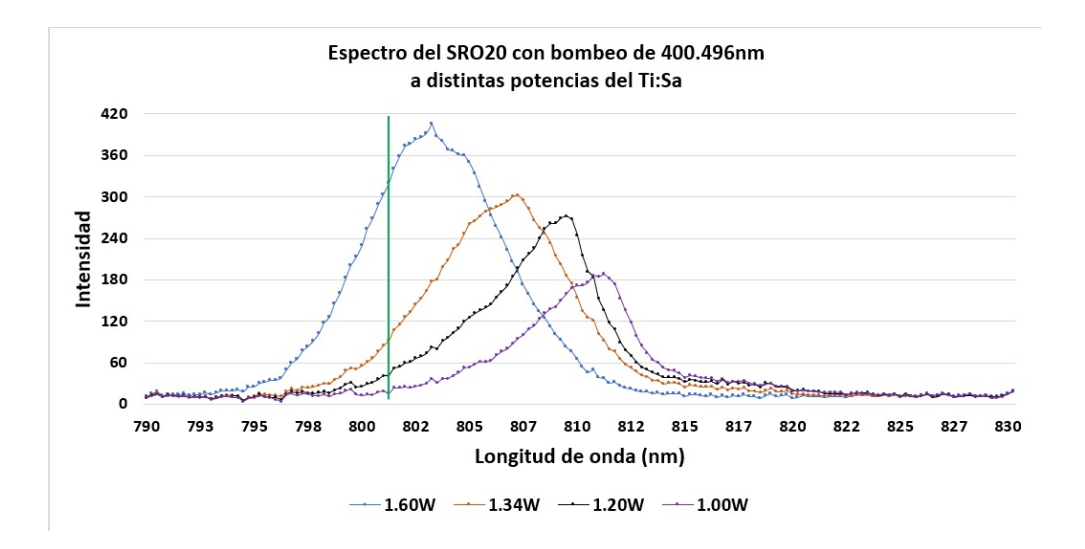

Figura 4.3: Espectro del SRO<sub>20</sub> con bombeo en 400.496 nm. La línea indica la longitud de onda del laser Ti:Sa.

<span id="page-65-0"></span>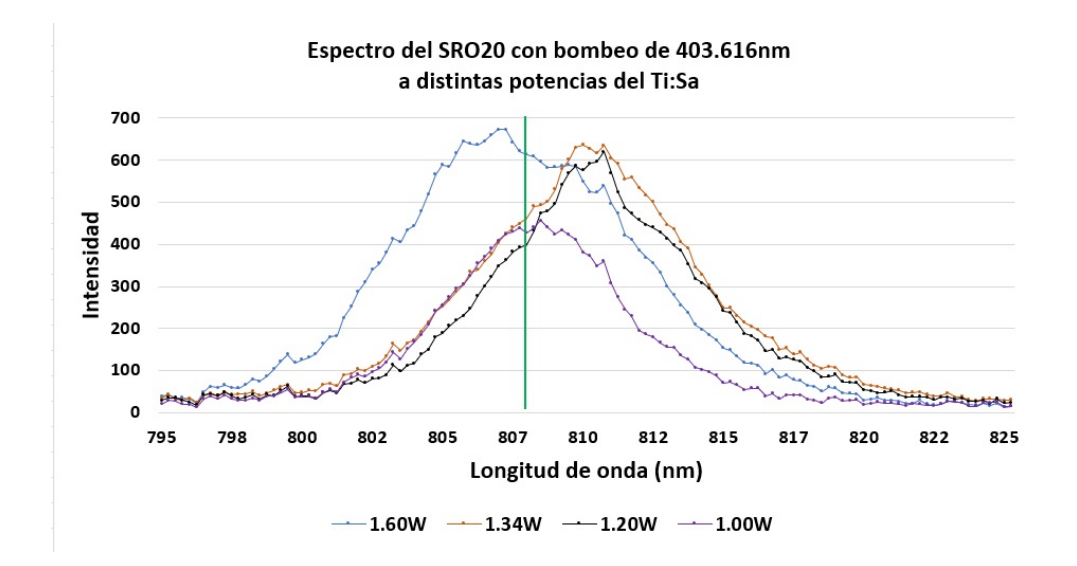

Figura 4.4: Espectro del SRO<sub>20</sub> con bombeo en 403.616 nm. La línea indica la longitud de onda del laser Ti:Sa.

<span id="page-65-1"></span>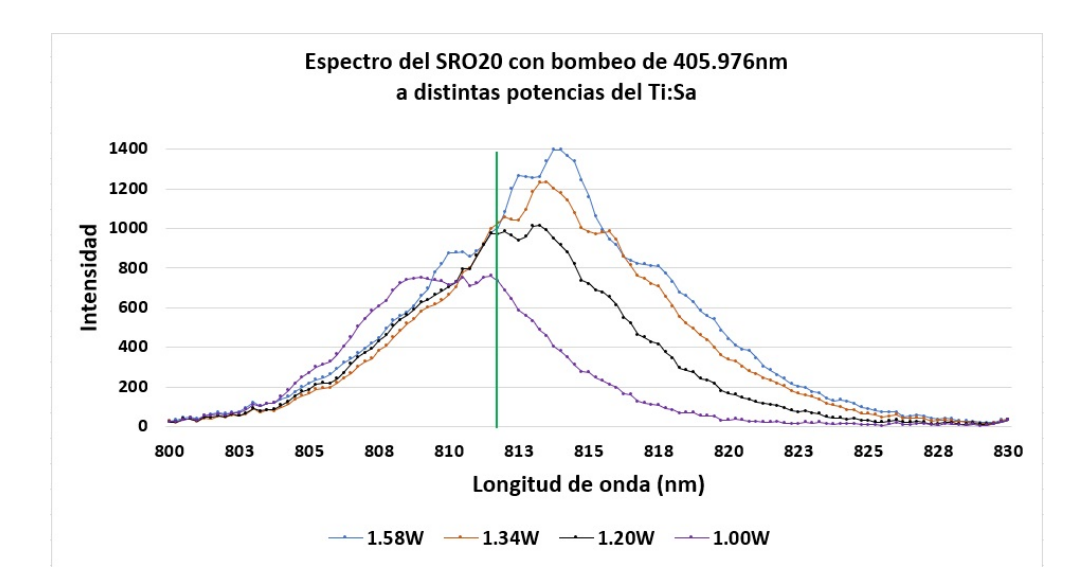

**Figura** 4.5: Espectro del SRO<sub>20</sub> con bombeo en 405.976 nm. La línea indica la longitud de onda del laser Ti:Sa.

<span id="page-66-0"></span>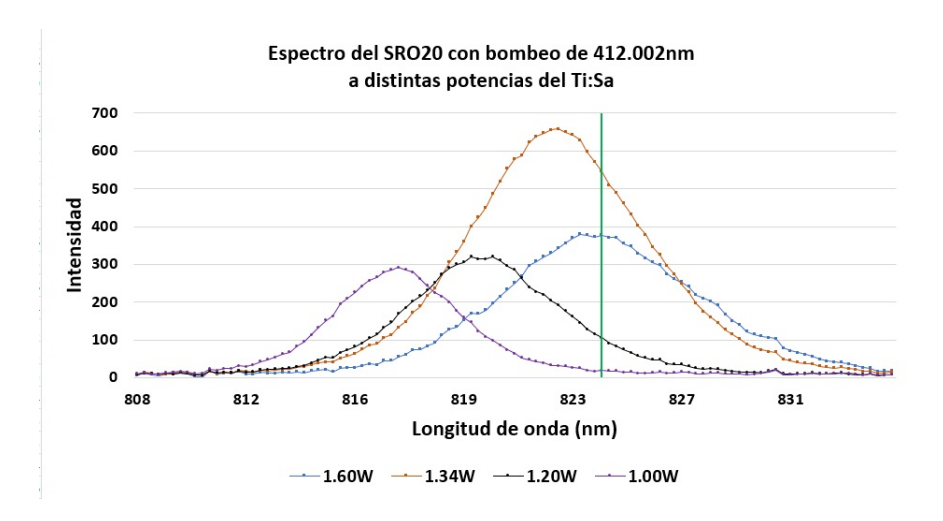

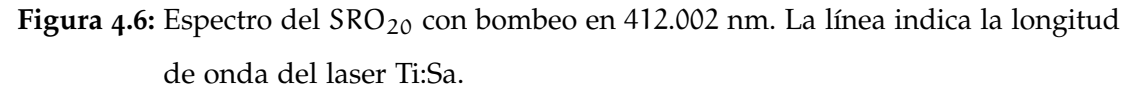

Para la potencia de bombeo variable con longitud de onda de bombeo constante se obtuvieron los siguientes resultados

- Para la longitud de onda de bombeo de 400.496 nm, los espectros de emisión son de menor energía que la emisión fundamental, y aumentan de energía y se aumenta la potencia del laser fundamental (Ti:Sa) (figura [4](#page-64-1).3).
- Para la longitud de onda de bombeo de 403.616 nm, los espectros de emisión son de menor energía que la emisión fundamental, y la fotoluminiscencia se mantiene entre 809-810 nm (figura [4](#page-65-0).4).
- Para la longitud de onda de bombeo de 450.976 nm, los espectros son de menor energía a excepción de el de potencia más baja; y conforme aumenta la potencia del laser fundamental, la longitud de onda de la fotoluminiscencia disminuye (figura [4](#page-65-1).5).
- Para la longitud de onda de bombeo de 412.002 nm, los espectros son de mayor energía que la emisión fundamental, y la longitud de onda disminye cuando aumenta la potencia (figura [4](#page-66-0).6).

<span id="page-67-0"></span>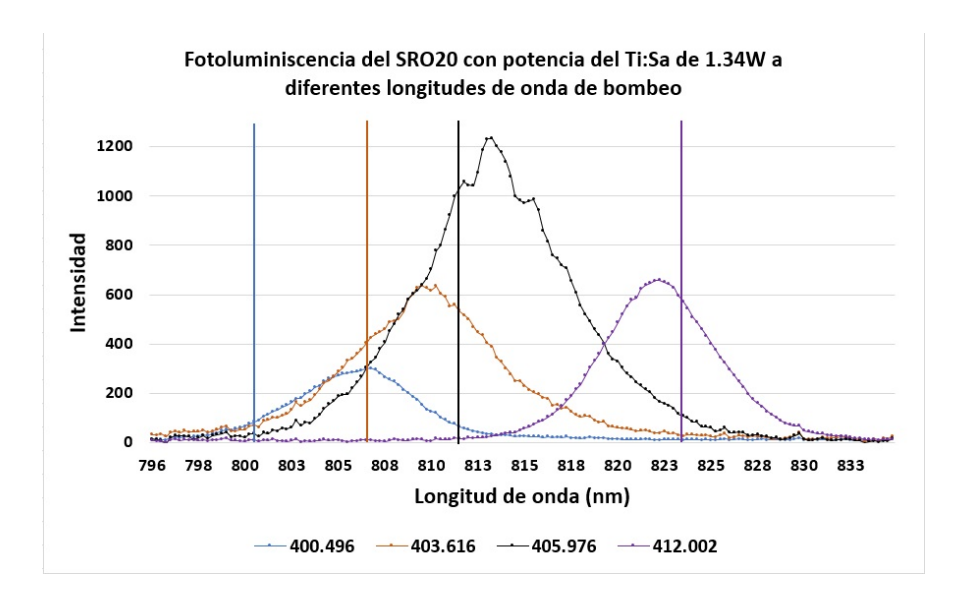

**Figura 4.7:** Espectro del SRO<sub>20</sub> con distintas longitudes de onda de bombeo. Las líneas indican la longitud de onda del laser Ti:Sa. para cada espectro.

Cuando se considera una potencia de bombeo constante y longitud de de onda de bombeo variable, se puede ver que al aumentar la longitud de onda de bombeo, aumenta la longitud de onda de emisión y salvo la longitud de 412.002 nm, la fotoluminiscencia tiene menor longitud de onda que la longitud de onda del laser fundamental (figura [4](#page-67-0).7). Se puede ver la comparación del espectro con su respectivo tiempo de vida para ciertas potencias del laser Ti:Sa en la tabla [4](#page-68-0).1.

Para el caso del SRO<sub>30</sub>, se puede ver en la figura [4](#page-68-1).8 que la tendencia es que el tiempo de vida disminuya ligeramente al aumentar la potencia promedio. Para el SRO<sub>30</sub>, se tomó un rango de 397nm-412nm, donde se tienen valores de tiempos de vida entre 64 $\mu$ s y 129.4 $\mu$ s. Al igual que en el SRO<sub>20</sub> estos tiempos de vida son lo suficientemente grandes para considerar que el material realiza emisión laser, como se ha reportado en la literatura  $[4]$  $[4]$  $[4]$ .

<span id="page-68-0"></span>

| $\lambda_{Bombeo}$ (nm) | Potencia Ti:Sa (W) | $\tau$ (µs) | $\lambda_{Emisión}$ (nm) |
|-------------------------|--------------------|-------------|--------------------------|
| 400.496                 | 1.00               | $67 \pm 4$  | 811.205                  |
| 400.496                 | 1.34               | $64 \pm 4$  | 807.471                  |
| 403.616                 | 1.34               | $71 \pm 4$  | 810.707                  |
| 405.976                 | 1.34               | $88 \pm 4$  | 813.694                  |
| 405.976                 | 1.60               | $68 \pm 4$  | 813.943                  |
| 412.002                 | 1.34               | $75 \pm 4$  | 822.645                  |

Tabla 4.1: Datos de emisión del SRO<sub>20</sub> respecto a distintas potencias de salida del laser Ti:Sa.

<span id="page-68-1"></span>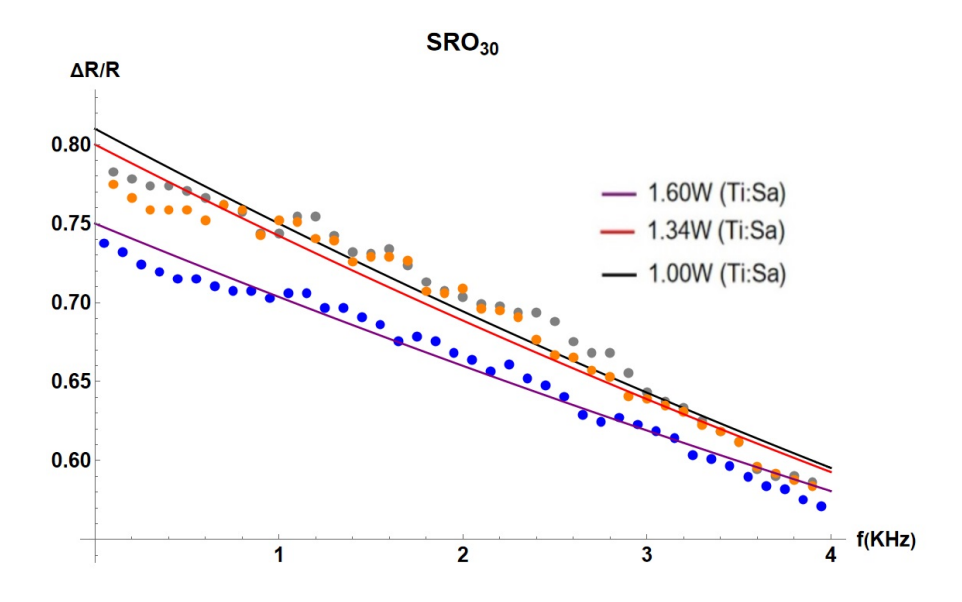

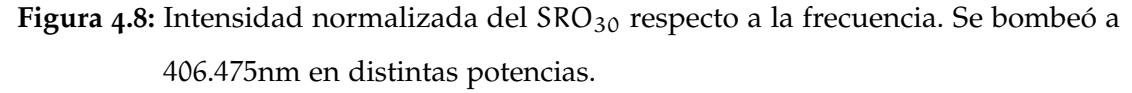

Asimismo, se puede ver en las figuras [4](#page-69-0).9 y 4.[10](#page-69-1) que a potencias promedio bajas (menores a 15 mW), los tiempos de vida superan los 100µs mientras que al aumentar la potencia, el tiempo de vida se acerca a los 70µs.

<span id="page-69-0"></span>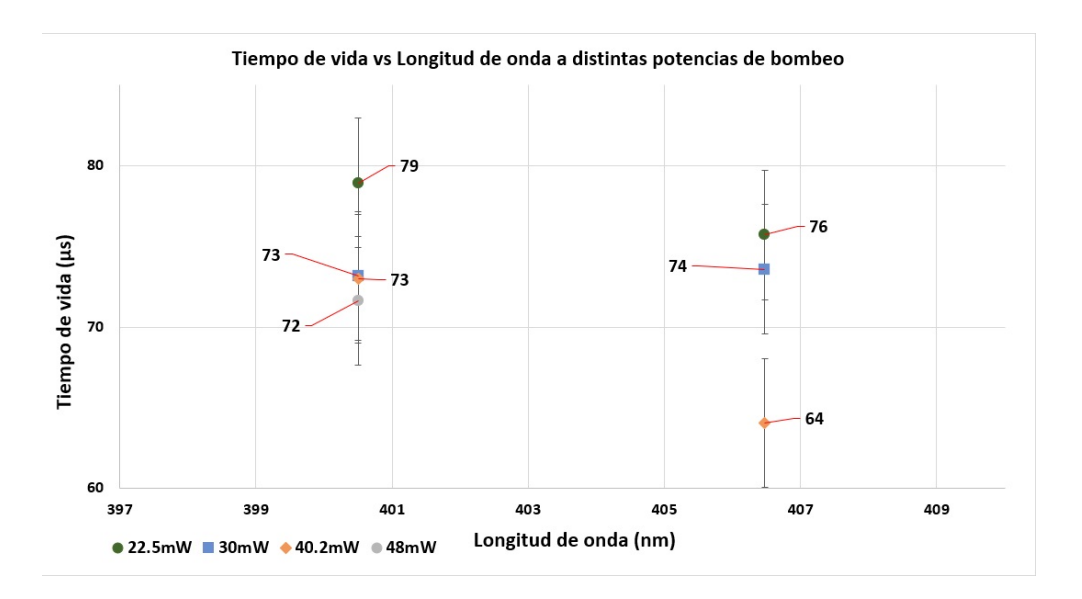

**Figura 4.9:** Cambio del tiempo de vida del SRO<sup>30</sup> respecto a la longitud de onda a distintas potencias. Se coloca un rango de 60-90 µs.

<span id="page-69-1"></span>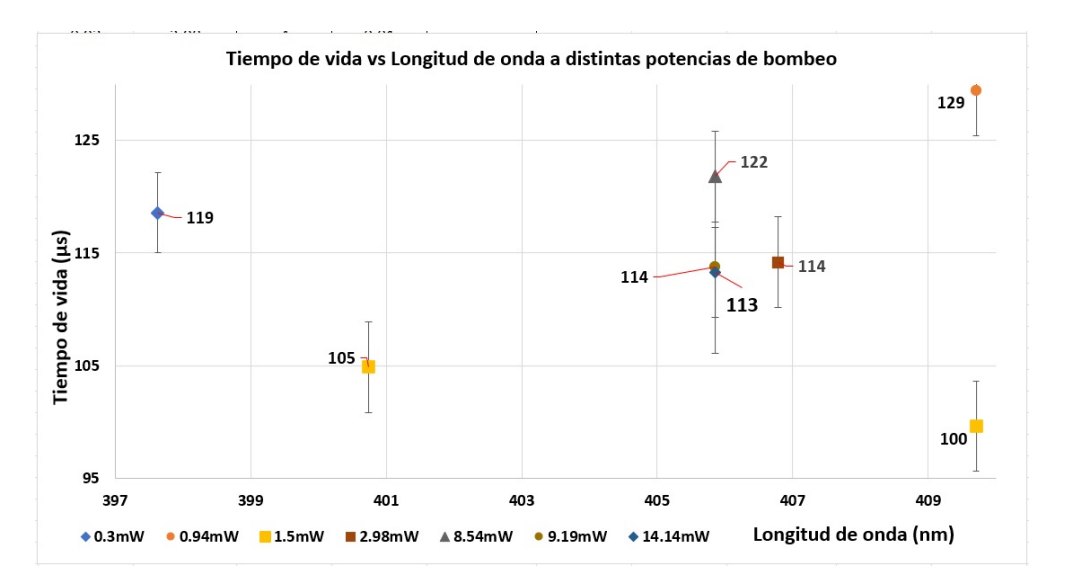

**Figura 4.10:** Cambio del tiempo de vida del SRO<sup>30</sup> respecto a la longitud de onda a distintas potencias. Se coloca un rango de 95-130 µs.

<span id="page-70-0"></span>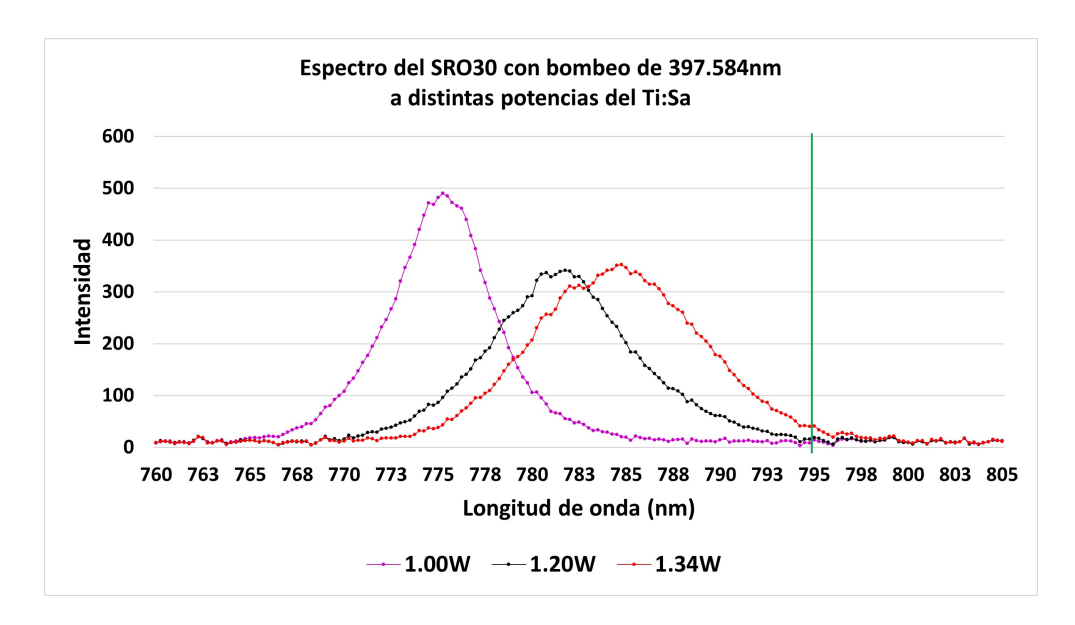

**Figura** 4.11: Espectro del SRO<sub>30</sub> con bombeo en 397.584 nm. La línea indica la longitud

de onda del laser Ti:Sa.

<span id="page-70-1"></span>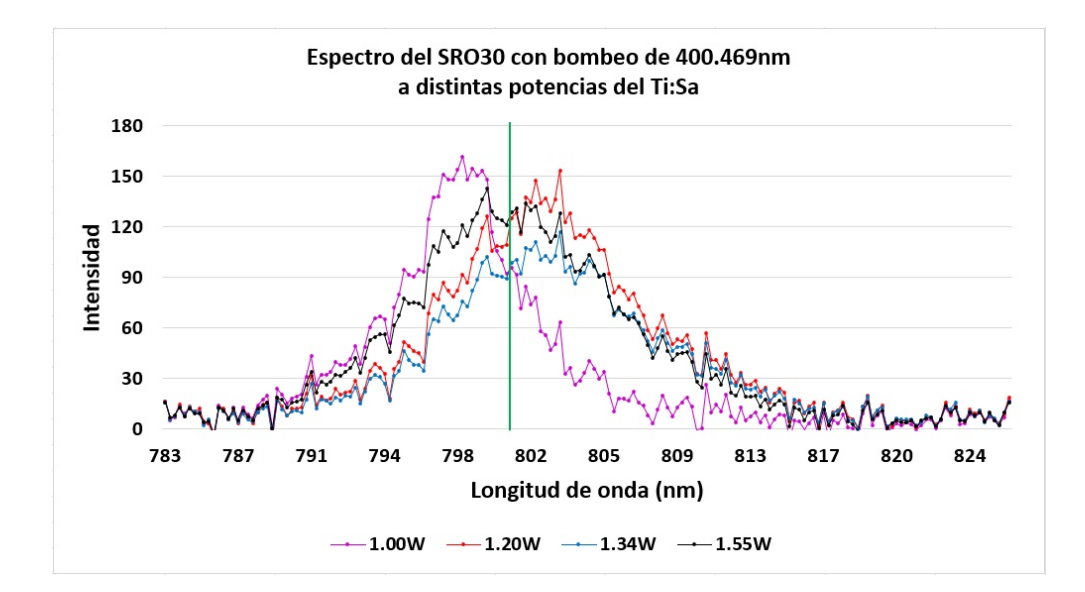

**Figura** 4.12: Espectro del SRO<sub>30</sub> con bombeo en 400.469 nm. La línea indica la longitud de onda del laser Ti:Sa.

Al analizar los espectros de emisión, se obtuvieron resultados similares a los obtenidos en el  $SRO<sub>20</sub>$  con la diferencia que cuando el material se bombeó a 397.584nm, la longitud de onda de emision cambia considerablemente respecto ´

<span id="page-71-0"></span>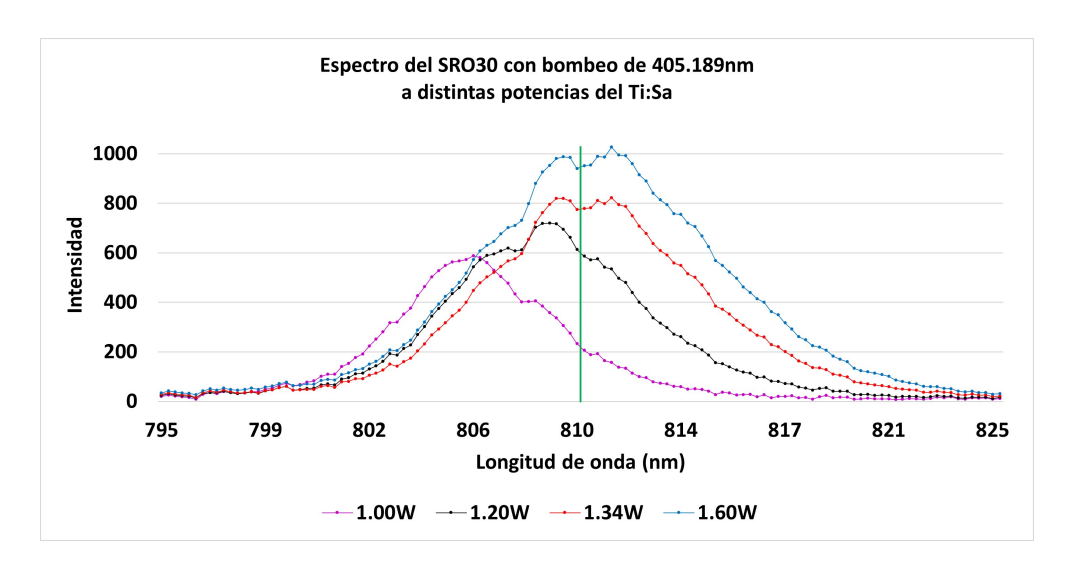

**Figura** 4.13: Espectro del SRO<sub>30</sub> con bombeo en 405.189 nm. La línea indica la longitud de onda del laser Ti:Sa.

a los otros datos. Para un longitud de onda constante y potencia variable, se obtuvieron los siguientes resultados

- Para la longitud de onda de bombeo de 397.584 nm, la longitud de onda de la emision aumenta con la potencia y se aproxima a la longitud de ´ onda fundamental (figura 4.[11](#page-70-0)).
- Para la longitud de onda de bombeo de 400.469 nm, la longitud de onda se mantiene alrededor de los 803 nm; a excepción de la potencia más baja, donde la longitud de emisión es de 798.251 nm (figura 4.[12](#page-70-1)).
- Para la longitud de onda de bombeo de 405.189 nm, la longitud de onda se mantiene cercana a la longitud de onda fundamental (figura 4.[13](#page-71-0)).
- Para la longitud de onda de bombeo de 406.475 nm, la longitud de onda de emisión se mantiene alrededor 813.694 nm; a excepción de la potencia más baja , donde la longitud de onda de emisión es de 808.965nm (figura

4.[14](#page-72-0))
<span id="page-72-0"></span>En la tabla [4](#page-72-0).2 se muestran los datos del espectro con sus respectivos tiempo de vida.

| $\lambda_{Bombeo}$ (nm) | Potencia Ti:Sa (W) | $\tau$ (µs) | $\lambda_{Emisión}$ (nm) |
|-------------------------|--------------------|-------------|--------------------------|
| 400.469                 | 1.00               | $73 \pm 4$  | 798.251                  |
| 400.469                 | 1.34               | $73 \pm 4$  | 803.485                  |
| 400.469                 | 1.60               | $72 + 4$    | 801.492                  |
| 406.475                 | 0.75               | $76 \pm 4$  | 808.965                  |
| 406.475                 | 1.00               | $74 \pm 4$  | 813.694                  |
| 406.475                 | 1.34               | $64 + 4$    | 813.943                  |

Tabla 4.2: Datos de emisión del SRO<sub>30</sub> respecto a distintas potencias de salida del laser Ti:Sa.

<span id="page-72-1"></span>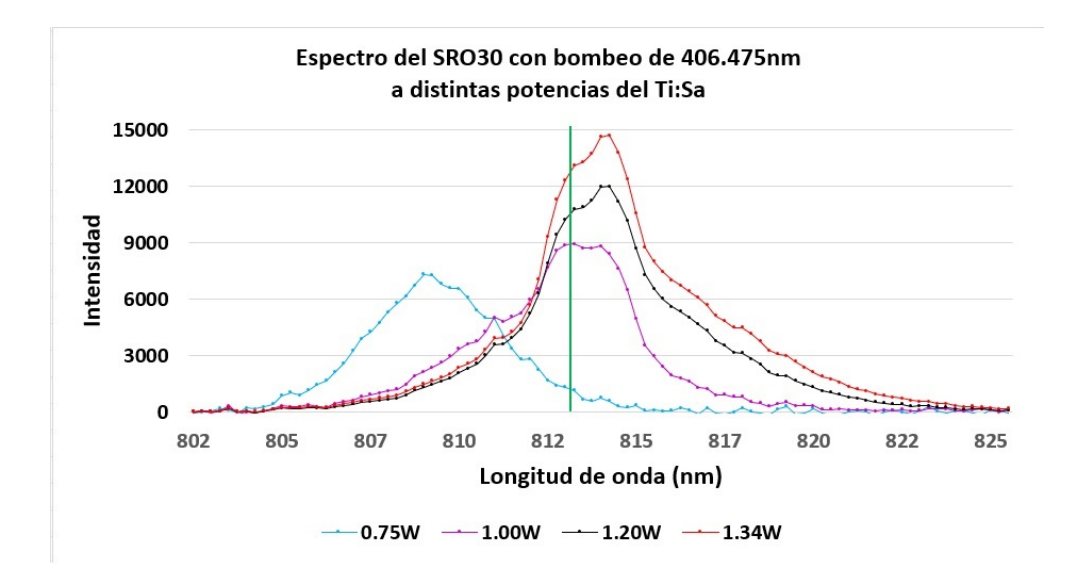

**Figura** 4.14: Espectro del SRO<sub>30</sub> con bombeo en 406.475 nm. La línea indica la longitud de onda del laser Ti:Sa.

## **4.2. Conclusiones**

Tomando en cuenta los datos obtenidos para los materiales  $SRO_{20}$  y  $SRO_{30}$ , se pueden obtener conclusiones importantes respecto tres aspectos: los tiempos  $de$  vida, el parámetro  $\overline{A}$  y los espectros de emisión

- Los tiempos de vida varían dependiendo de la potencia utilizada para bombear el material, aproximándose al rango entre 60-70μs cuando aumenta la potencia. El rango sobre todas las medidas es de 64-129 µs para  $SRO<sub>30</sub>$  y un rango de 64-115 µs para  $SRO<sub>20</sub>$ .
- Los tiempos de vida para ambos materiales se encuentran en el orden de los microsegundos, estando mayoritariamente entre los 60-70 µs, tal como se reporta en la literatura [[4](#page-98-0)]. Asimismo, se reportan tiempos de vida más grandes para ciertas condiciones donde la potencia promedio de bombeo disminuye.
- El parámetro A (y  $a_0$ ) varía ligeramente dependiendo de la potencia de bombeo, teniendo una variación promedio de 0.01 para una potencia constante en ambas muestras, una variación de 0.07 sobre todos los datos tomados para  $SRO<sub>30</sub>$  y una variación de 0.09 sobre todos los datos tomados para  $SRO<sub>20</sub>$ .
- Los espectros de emisión cambian respecto a la potencia y su longitud de onda es cercana a la longitud de onda de salida del laser Ti:Sa ocupado para generar segundo armónico.

Si bien los tiempos de vida son lo suficientemente largos, el analisis de los ´ espectros de emision indica que en el material no ocurre fluorescencia exclusiva- ´ mente, sino que existen fenómenos no lineales en conjunto; específicamente se puede notar que el comportamiento de los espectros es similar a la generacion´ paramétrica, por lo que no se puede concluir que exista emisión laser en el

material exclusivamente. Notando estos comportamientos, el trabajo a futuro es sistematizar el proceso de medida de los espectros utilizando muestras frescas tanto de  $SRO<sub>20</sub>$  como de  $SRO<sub>30</sub>$  para descartar que haya cambios estructurales debido al tiempo que tienen las muestras y reportar a qué se deben los cambios en el espectro de emision. ´

## Caracterización del laser Titanio zafiro

En esta sección, se revisarán las características del laser Titanio zafiro. Para esto, se hará uso de la información contenida en el manual de usuario del laser. El modelo es un laser *Coherent Mira Optima* 900*-F Laser* bombeado por un laser *Coherent Verdi Series DPSS laser V8*. El laser Titani zafiro emite un modo espacial  $TEM_{00}$  con un diámetro del haz de  $8mm$  (en la salida del espejo M<sub>1</sub>, como se ve en la figura [A.](#page-76-0)<sub>1</sub>); tiene una autocorrelación de  $<$  200fs y una tasa de repetición de 76MHz en CW y 152MHz en amarre de modos, con un rango de modulación de longitud de onda de 710 – 980nm (rojo e infrarrojo cercano). El laser Ti:Zafiro usa un amarre de modos pasivo de lente Kerr para

<span id="page-76-0"></span>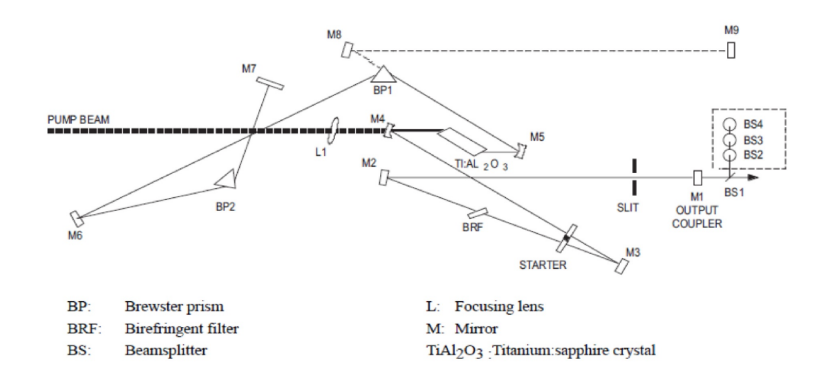

**Figura A.1:** Diagrama del laser Coherent Mira Optima 900-F del manual de usuario de Coherent

generar pulsos ultracortos, explotando el efecto no lineal de autoenfoque de un medio Kerr pasivo. Se puede representar la cavidad laser mediante una

<span id="page-77-0"></span>cavidad equivalente de dos lentes, como se muestra en la figura [A.](#page-77-0)2. La tabla [A.](#page-78-0)1 muestra todos los valores de los parámetros de la cavidad equivalente.

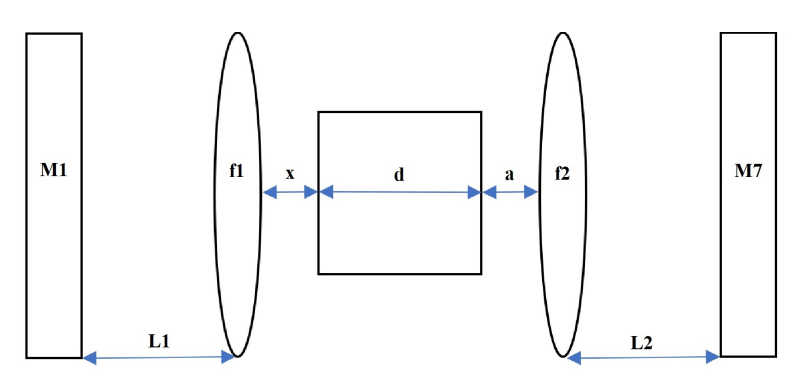

**Figura A.2:** Cavidad equivalente de dos lentes para el laser Ti:Zafiro

Para caracterizar el laser, se aplicará el análisis de la matriz de transferencia para obtener la cintura del haz de la cavidad sin el medio activo; después el radio del haz y su posición dentro del medio. Usando la figura [A.](#page-77-0)2, se obtiene la matriz de transferencia de la cavidad sin considerar el medio

<span id="page-78-0"></span>

| Parámetro                                    | Símbolo        | Valor             |  |
|----------------------------------------------|----------------|-------------------|--|
| Espejo acoplador de salida                   | M1             |                   |  |
| Espejo altamente reflejanter                 | M <sub>7</sub> |                   |  |
| Distancia focal de la lente 1                | $f_1$          | $5 \text{ cm}$    |  |
| Distancia focal de la lente 2                | f <sub>2</sub> | $5 \text{ cm}$    |  |
| Distancia entre M1 y la lente 1              | L <sub>1</sub> | $90.5 \pm 0.1$ cm |  |
| Distancia entre $M_7$ y la lente 2           | L <sub>2</sub> | $94\pm 0.1$ cm    |  |
| Distancia entre el medio Kerr y la lente 1   | $\mathcal{X}$  | 4.4 cm            |  |
| Distancia entre el medio Kerr y la lente 2   | $\mathfrak a$  | 5.241 cm          |  |
| Longitud del medio Kerr                      | d              | $2\pm$ 0.2 cm     |  |
| Indice de refracción lineal del medio activo | $n_0$          | 1.76              |  |
| Longitud de onda                             | $\lambda$      | 800 nm            |  |
| Diámetro de la cintura del haz de bombeo     | $\omega_0$     | $0.4 \text{ mm}$  |  |

**Tabla A.1:** Valores de la cavidad equivalente del manual de Coherent

$$
T = \left(\begin{array}{cc} A & B \\ C & D \end{array}\right) = \left(\begin{array}{cc} 1 & 0 \\ -\frac{1}{f1} & 1 \end{array}\right) \tag{A.1}
$$

Considerando las condiciones  $z_1 = L1$ ,  $q_1 = z_1 + iz_0$  y la ecuación (1.[56](#page-25-0)), se obtiene el parámetro q

$$
q = \frac{q_1 A + B}{q_1 C + D} = \frac{q_1}{-\frac{q_1}{f_1} + 1} = \frac{q_1 f1}{-q_1 + f1}
$$
(A.2)

donde, como se vio previamente en la ecuación (1.[52](#page-23-0))

$$
z_0=\frac{\pi\omega_0^2}{\lambda}
$$

Luego, relacionando la distancia de Rayleigh (1.[52](#page-23-0)) y el parámetro q, se obtiene la cintura del haz  $\omega_1$ 

$$
\frac{\pi \omega_1^2}{\lambda} = \text{Im}[q] = \text{Im}\left[\frac{q_1 f_1}{-q_1 + f_1}\right]
$$

$$
\rightarrow \omega_1 = \left(\frac{\lambda}{\pi} \text{ Im}\left[\frac{q_1 f_1}{-q_1 + f_1}\right]\right)^{\frac{1}{2}}
$$
(A.3)

Si ahora calculamos la cintura del haz de la cavidad incluyendo el medio activo, la matriz de transferencia es

$$
\begin{pmatrix}\nA & B \\
C & D\n\end{pmatrix} = \begin{pmatrix}\n1 & d' \\
0 & 1\n\end{pmatrix} \begin{pmatrix}\n1 & 0 \\
0 & \frac{1}{n_0}\n\end{pmatrix} \begin{pmatrix}\n1 & x \\
0 & 1\n\end{pmatrix} \begin{pmatrix}\n1 & 0 \\
-\frac{1}{f1} & 1\n\end{pmatrix}
$$
\n
$$
= \begin{pmatrix}\n1 - \frac{x}{f1} - \frac{d'}{n_0 f1} & x + \frac{d'}{n_0} \\
-\frac{1}{n_0 f1} & \frac{1}{n_0}\n\end{pmatrix}
$$
\n(A.4)

Usando las condiciones  $z_1 = L1$ ,  $q_1 = z_1 + iz_0$ , se calcula el parámetro  $q_2$ utilizando la ecuación (1.[56](#page-25-0)). Si

<span id="page-79-1"></span>
$$
z_{2} = 0 = \text{Re}[q_{2}] = \text{Re}\left[\frac{q_{1}A + B}{q_{1}C + D}\right] =
$$
  
Re
$$
\left[\frac{q_{1}\left(1 - \frac{x}{f1} - \frac{d'}{n_{0}f1}\right) + x + \frac{d'}{n_{0}}}{q_{1}\left(\frac{1}{n_{0}f1}\right) + \frac{1}{n_{0}}}\right]
$$
(A.5)

Entonces, expandiendo el resultado

<span id="page-79-0"></span>
$$
(Az1 + B)(Cz1 + D) + z02AC = 0
$$
  
\n
$$
\rightarrow \left[ (1 - \frac{x}{f1} - \frac{d'}{n_0 f1})L1 + x + \frac{d'}{n_0} \right] \left[ -\frac{L1}{n_0 f1} + \frac{1}{n_0} \right]
$$
  
\n
$$
- z_0^2 \left[ 1 - \frac{x}{f1} - \frac{d'}{n_0 f1} \right] \left[ \frac{1}{n_0 f1} \right] = 0
$$
 (A.6)

Al resolver la ecuación ([A.](#page-79-0)6) para d', se obtiene la posición del spot dentro del medio activo. Por otro lado, para obtener la cintura del haz  $\omega_2$ , se sigue el mismo procedimiento aplicado para el nuevo parametro: relacionamos la ´ distancia de Rayleigh de las ecuaciones (1.[52](#page-23-0)) y [\(A.](#page-79-1)5)

$$
\frac{\pi \omega_2^2}{\lambda} = \text{Im}[q_2] = \text{Im}\left[\frac{q_1 \left(1 - \frac{x}{f_1} - \frac{d'}{n_0 f_1}\right) + x + \frac{d'}{n_0}}{q_1 \left(\frac{1}{n_0 f_1}\right) + \frac{1}{n_0}}\right]
$$

$$
\rightarrow \omega_2 = \left(\frac{\lambda}{\pi} \text{ Im}\left[\frac{q_1 \left(1 - \frac{x}{f_1} - \frac{d'}{n_0 f_1}\right) + x + \frac{d'}{n_0}}{q_1 \left(\frac{1}{n_0 f_1}\right) + \frac{1}{n_0}}\right]\right)^{\frac{1}{2}}
$$
(A.7)

Si calculamos el radio de haz  $\omega_c$  en el centro del medio

<span id="page-80-1"></span><span id="page-80-0"></span>
$$
\omega_{\rm c} = \omega_2 \left[ 1 + \left( \frac{\frac{\rm d}{2} - |\text{Re}[q_2]|}{\text{Im}[q_2]} \right)^2 \right]^{\frac{1}{2}}
$$
(A.8)

Luego, usando las ecuaciones [\(A.](#page-80-1)7) y (A.8), se puede calcular el parámetro γ. Considerando valores pequeños para P/P<sub>c</sub>

$$
\gamma = \left[1 + \frac{1}{4} \left(\frac{2\pi \omega_c^2 n_0}{\lambda d} - \frac{\lambda d}{2\pi \omega_0^2 n_0}\right)^2\right]^{-1} \frac{P}{P_c}, \quad \frac{P}{P_c} = 0.1, 0.2, 0.3 \tag{A.9}
$$

Después, se calcula la matriz  $M_k$ 

$$
M_{k} = \frac{1}{\sqrt{1 - \gamma}} \begin{pmatrix} 1 - \frac{\gamma}{2} & -\frac{\gamma d}{4n_{0}} \\ -\frac{\gamma n_{0}}{d} & 1 - \frac{\gamma}{2} \end{pmatrix}
$$
 (A.10)

Debido a que se tiene un medio Kerr, la cintura del haz está en función de γ. Usando el parámetro q<sub>2</sub> y la matriz M<sub>k</sub> como matriz de transferencia, se calcula el parámetro  $q_K$ 

$$
q_{K} = \frac{q_{2}A + B}{q_{2}C + D} = \frac{q_{2}\left(1 - \frac{\gamma}{2}\right) - \frac{\gamma d}{4n_{0}}}{-\frac{q_{2}\gamma n_{0}}{d} + 1 - \frac{\gamma}{2}} = \frac{q_{2}\left(\frac{2 - \gamma}{2}\right) - \frac{\gamma d}{4n_{0}}}{-\frac{q_{2}\gamma n_{0}}{d} + \frac{2 - \gamma}{2}} = \frac{d\left(q_{2}(2 - \gamma) - \frac{\gamma d}{2n_{0}}\right)}{2q_{2}\gamma n_{0} + d(2 - \gamma)} = \frac{d}{2n_{0}}\left(\frac{2n_{0}q_{2}(2 - \gamma) - \gamma d}{2q_{2}\gamma n_{0} + d(2 - \gamma)}\right)
$$
(A.11)

Luego, la cintura del haz en función de  $\gamma$  es

$$
\omega_{\mathsf{K}}(\gamma) = \left(\frac{\lambda}{\pi} \text{Im}[q_{\mathsf{K}}]\right)^{\frac{1}{2}} = \left(\frac{d\lambda}{2\pi n_{0}} \text{Im}\left[\frac{2n_{0}q_{2}(2-\gamma) - \gamma d}{2q_{2}\gamma n_{0} + d(2-\gamma)}\right]\right)^{\frac{1}{2}}
$$
(A.12)

Si se calcula el radio de curvatura del haz en función de  $\gamma$ 

$$
R(\gamma) = Re[q_K(\gamma)] \left[ 1 + \left( \frac{Im[q_K(\gamma)]}{Re[q_K](\gamma)} \right) \right]
$$
 (A.13)

# GENERACIÓN DE SEGUNDO ARMÓNICO

Para estudiar efectos no lineales, recordemos las ecuaciones de Maxwell aplicadas dentro de un medio

$$
\nabla \cdot \vec{D} = \rho, \ \nabla \cdot \vec{B} = 0
$$

$$
\nabla \times \vec{D} = -\frac{\partial \vec{B}}{\partial t}, \ \nabla \times \vec{H} = \frac{\partial \vec{D}}{\partial t} + \vec{J}
$$

donde

$$
\vec{B} = \mu_0 (\vec{H} + \vec{M}), \quad \vec{D} = \epsilon_0 \vec{E} + \vec{P}
$$
 (B.1)

para ρ = 0,  $\vec{J}$  = 0, y  $\vec{M}$  = 0, las ecuaciones cambian a

$$
\nabla \cdot \vec{D} = 0, \ \nabla \cdot \vec{B} = 0
$$

$$
\nabla \times \vec{E} = -\frac{\partial \vec{B}}{\partial t}, \ \nabla \times \vec{H} = \frac{\partial \vec{D}}{\partial t}
$$

Al aplicar el rotacional a  $\nabla\times\vec{\sf E}$ 

$$
\nabla \times \nabla \times \vec{E} = \nabla \times \left( -\frac{\partial \vec{B}}{\partial t} \right) = -\frac{\partial (\nabla \times \vec{B})}{\partial t}
$$
  
\n
$$
= -\mu_0 \frac{\partial (\nabla \times \vec{H})}{\partial t} = -\mu_0 \frac{\partial^2 \vec{D}}{\partial t^2}
$$
  
\n
$$
= -\mu_0 \frac{\partial^2}{\partial t^2} (\epsilon_0 \vec{E} + \vec{P}) = -\mu_0 \epsilon_0 \frac{\partial^2 \vec{E}}{\partial t^2} - \mu_0 \frac{\partial^2 \vec{P}}{\partial t^2}
$$
  
\n
$$
= -\frac{1}{c^2} \frac{\partial^2 \vec{E}}{\partial t^2} - \mu_0 \frac{\partial^2 \vec{P}}{\partial t^2}
$$
(B.2)

Teniendo en cuenta la propiedad

$$
\nabla \times \nabla \times \vec{E} = \nabla (\nabla \cdot \vec{E}) - \nabla^2 \vec{E}
$$

$$
\rightarrow \nabla(\nabla \cdot \vec{E}) - \nabla^2 \vec{E} = -\frac{1}{c^2} \frac{\partial^2 \vec{E}}{\partial t^2} - \mu_0 \frac{\partial^2 \vec{P}}{\partial t^2}
$$

si  $\nabla \cdot \vec{E} \approx 0$ , la ecuación se reduce a

$$
\nabla^2 \vec{E} - \frac{1}{c^2} \frac{\partial^2 \vec{E}}{\partial t^2} = \mu_0 \frac{\partial^2 \vec{P}}{\partial t^2}
$$
 (B.3)

Es posible escribir  $\vec{P}$  en términos de  $\vec{E}$  usando la relación constitutiva para  $\vec{D}$ [[30](#page-101-0)]

<span id="page-83-1"></span>
$$
\vec{D} = \epsilon_0 n^2 \vec{E} = \epsilon_0 \vec{E} + \vec{P} \rightarrow \vec{P} = \epsilon_0 (n^2 - 1) \vec{E} = \epsilon_0 \chi \vec{E}
$$
 (B.4)

donde n es el índice de refracción. La última ecuación indica que los vectores unitarios para  $\vec{E}$  y  $\vec{P}$  son los mismos, así que podemos escribir la ecuación de onda de forma escalar

<span id="page-83-0"></span>
$$
\nabla^2 \mathbf{E} - \frac{1}{c^2} \frac{\partial^2 \mathbf{E}}{\partial t^2} = \mu_0 \frac{\partial^2 \mathbf{P}}{\partial t^2}
$$
 (B.5)

Para un medio no lineal, la magnitud del vector de polarización en la ecuación de onda  $(B.5)$  $(B.5)$  se divide en un término lineal y un término no lineal

$$
P = \epsilon_0 \left( \sum_j \chi_j^{(1)} E_j + \sum_{jk} \chi_{jk}^{(2)} E_j E_k + \sum_{jkl} \chi_{jkl}^{(3)} E_j E_k E_l + \dots \right)
$$
  
=  $\epsilon_0 \sum_j \chi_j^{(1)} E_j + P_{NL} = P_L + P_{NL}$  (B.6)

por lo que se puede escribir la ecuación de onda (considerando  $\epsilon_0\mu_0 = c^{-2})$ como

$$
\nabla^2 \mathbf{E} - \frac{1}{c^2} \frac{\partial^2 \mathbf{E}}{\partial t^2} = \mu_0 \frac{\partial^2 P_L}{\partial t^2} + \mu_0 \frac{\partial^2 P_{NL}}{\partial t^2}
$$

$$
\rightarrow \nabla^2 \mathbf{E} - \frac{\epsilon_0}{\epsilon_0 c^2} \frac{\partial^2 \mathbf{E}}{\partial t^2} - \frac{1}{\epsilon_0 c^2} \frac{\partial^2 P_L}{\partial t^2} = \mu_0 \frac{\partial^2 P_{NL}}{\partial t^2}
$$

$$
\rightarrow \nabla^2 \mathbf{E} - \frac{1}{\epsilon_0 c^2} \frac{\partial^2 D}{\partial t^2} = \mu_0 \frac{\partial^2 P_{NL}}{\partial t^2}
$$
(B.7)

Al utilizar la relación constitutiva  $(B.4)$  $(B.4)$  $(B.4)$  para D, se obtiene la ecuación de onda no lineal

<span id="page-83-2"></span>
$$
\nabla^2 \mathbf{E} - \frac{n^2}{c^2} \frac{\partial^2 \mathbf{E}}{\partial t^2} = \mu_0 \frac{\partial^2 P_{\text{NL}}}{\partial t^2}
$$
 (B.8)

Para estudiar la generación de segundo armónico, sólo se considerará el primer término no lineal

$$
P^{NL} = \epsilon_0 \sum_{j} \sum_{k} \chi_{jk}^{(2)} E_j E_k
$$
 (B.9)

donde  $\chi^{(2)}_{\rm jk}$  (un tensor) es la susceptibilidad no lineal de segundo orden del medio. Si se parte de la mezcla de tres ondas, el campo eléctrico está dado por

$$
E = A_1 e^{-i(\kappa_1 z - \omega_1 t)} + A_2 e^{-i(\kappa_2 z - \omega_2)t} + A_3 e^{-i(\kappa_3 z - \omega_3)t}
$$
  
+  $A_1^* e^{i(\kappa_1 z - \omega_1)t} + A_2^* e^{i(\kappa_2 z - \omega_2)t} + A_3^* e^{i(\kappa_3 z - \omega_3)t}$ 

Ya que  $E_{ij} = E_{ji}$ , entonces

$$
E E = A_1 A_1 e^{-2i(\kappa_1 z - \omega_1 t)} + A_1 A_2 e^{-i[(\kappa_1 + \kappa_2)z - (\omega_1 + \omega_2)t]} + A_1 A_3 e^{-i[(\kappa_1 + \kappa_3)z - (\omega_1 + \omega_3)t]} + A_2 A_1 e^{-i[(\kappa_1 + \kappa_2)z - (\omega_1 + \omega_2)t]} + A_2 A_2 e^{-2i(\kappa_2 z - \omega_2 t)} + A_2 A_3 e^{-i[(\kappa_2 + \kappa_3)z - (\omega_2 + \omega_3)t]} + A_3 A_1 e^{-i[(\kappa_1 + \kappa_3)z - (\omega_1 + \omega_3)t]} + A_3 A_2 e^{-i[(\kappa_2 + \kappa_3)z - (\omega_2 + \omega_3)t]} + A_3 A_3 e^{-2i(\kappa_3 z - \omega_3 t)} + A_1 A_1^* + A_1 A_2^* e^{-i[(\kappa_1 - \kappa_2)z - (\omega_1 - \omega_2)t]} + A_1 A_3^* e^{-i[(\kappa_1 - \kappa_3)z - (\omega_1 - \omega_3)t]} + A_2 A_1^* e^{-i[(\kappa_2 - \kappa_1)z - (\omega_2 - \omega_1)t]} + A_2 A_2^* + A_2 A_3^* e^{-i[(\kappa_2 - \kappa_3)z - (\omega_2 - \omega_3)t]} + A_3 A_1^* e^{-i[(\kappa_3 - \kappa_1)z - (\omega_3 - \omega_1)t]} + A_3 A_2^* e^{-i[(\kappa_3 - \kappa_2)z - (\omega_3 - \omega_2)t]} + A_3 A_3^* + c.c
$$
 (B.10)

donde "c.c" son los complejos conjugados de los términos mostrados. Las condiciones de frecuencia y acoplamiento de fase son

<span id="page-84-0"></span>
$$
\hbar \omega_3 = \hbar \omega_1 + \hbar \omega_2, \ \vec{\kappa_3} = \vec{\kappa_1} + \vec{\kappa_2}
$$
 (B.11)

Al sustituir la condición ( $B.11$  $B.11$ ) para  $\omega_3$  y reducir términos, se obtiene

$$
EE = A_1 A_1 e^{-2i[(\kappa_3 - \kappa_2)z - (\omega_3 - \omega_2)]t]} + 2A_1 A_2 e^{-i[\kappa_3 z - \omega_3 t]} + 2A_1 A_3 e^{-i[(2\kappa_3 - \kappa_2)z - (2\omega_3 - \omega_2)t]} + A_2 A_2 e^{-2i[(\kappa_3 - \kappa_1) )z - (\omega_3 - \omega_1) ]t]} + 2A_2 A_3 e^{-i[(2\kappa_3 - \kappa_1) z - (2\omega_3 - \omega_1) t]} + A_3 A_3 e^{-2i(\kappa_3 z - \omega_3 t)} + A_1 A_1^* + 2A_1 A_2^* e^{-i[(\kappa_3 - 2\kappa_2) z - (\omega_3 - 2\omega_2) t]} + 2A_1 A_3^* e^{-i[(\kappa_1 - \kappa_3) z - (\omega_1 - \omega_3) t]} + A_2 A_2^* + 2A_2 A_3^* e^{-i[(\kappa_2 - \kappa_3) z - (\omega_2 - \omega_3) t]} + A_3 A_3^* + c.c
$$
 (B.12)

Cuando se resuelve la ecuación para un campo de frecuencia  $\omega_3$ , la solución del campo eléctrico tiene la forma

<span id="page-85-0"></span>
$$
E_3(z, t) = A_3 e^{-i(\kappa_3 z - \omega_3 t)} + c.c
$$
 (B.13)

donde

$$
\kappa_3=\frac{n_3\omega_3}{c},\ \ n_3^2=\varepsilon^L(\omega_3)
$$

La solución para la polarización que cumple con la condición de frecuencia [\(B.](#page-84-0)11) es

<span id="page-85-1"></span>
$$
P_3(z, t) = 4\epsilon_0 d_{\text{eff}} E_1 E_2^* = 2\epsilon_0 \chi^{(2)} E_1 E_2^*
$$
 (B.14)

Si se sustituyen las ecuaciones [\(B.](#page-85-1)13) y ([B.](#page-83-2)14) en la ecuación de onda (B.8), los términos serán

$$
\nabla^2 E_3=\!\frac{d^2E_3}{dz^2}=\frac{d^2\left(A_3e^{-i(\kappa_3z-\omega_3t)}\right)}{dz^2}=\frac{d}{dz}\left[\left(\frac{dA_3}{dz}-i\kappa_3A_3\right)e^{-i(\kappa_3z-\omega_3t)}\right]\!=\!\frac{d}{dz}\left(\frac{dA_3}{dz}e^{-i(\kappa_3z-\omega_3t)}\right)-i\kappa_3\frac{d}{dz}\left(A_3e^{-i(\kappa_3z-\omega_3t)}\right)=\!\frac{d^2A_3}{dz^2}e^{-i(\kappa_3z-\omega_3t)}-2i\kappa_3\frac{dA_3}{dz}e^{-i(\kappa_3z-\omega_3t)}-\kappa_3^2A_3e^{i(\kappa_3z-\omega_3t)};
$$

$$
\begin{aligned} \frac{\partial^2 E_3}{\partial t^2}=&\frac{\partial^2}{\partial t^2}\left(A_3e^{i(\kappa_3z-\omega_3t)}\right)=A_3\frac{\partial^2}{\partial t^2}\left(e^{i(\kappa_3z-\omega_3t)}\right)=\\ -i\omega_3A_3\frac{\partial}{\partial t}\left(e^{i(\kappa_3z-\omega_3t)}\right)=-\omega_3^2A_3e^{i(\kappa_3z-\omega_3t)};\end{aligned}
$$

$$
\frac{\partial^2 P_3}{\partial t^2}=2\varepsilon_0\chi^{(2)}A_1A_2\frac{\partial^2}{\partial t^2}(e^{-i[(\kappa_1+\kappa_2)z-\omega_3t]})=-2\omega_3^2\varepsilon_0\chi^{(2)}A_1A_2e^{-i[(\kappa_1+\kappa_2)z-\omega_3t]};
$$

$$
\begin{split} \n\rightarrow & \nabla^2 E - \frac{n^2}{c^2} \frac{\partial^2 E}{\partial t^2} = \left[ \frac{d^2 A_3}{dz^2} + 2i\kappa_3 \frac{dA_3}{dz} - \left( \kappa_3^2 - \frac{n^2 \omega_3^2}{c^2} \right) A_3 \right] e^{-i(\kappa_3 z - \omega_3 t)} = \\ \n\left[ \frac{d^2 A_3}{dz^2} - 2i\kappa_3 \frac{dA_3}{dz} \right] e^{-i(\kappa_3 z - \omega_3 t)} \n\end{split}
$$

 $\mathfrak y$ 

$$
\mu_0\frac{\partial^2 P_3}{\partial t^2}=-2\omega_3^2\varepsilon_0\mu_0\chi^{(2)}A_1A_2e^{-i[(\kappa_1+\kappa_2)z-\omega_3t]}=-2\frac{\omega_3^2\chi^{(2)}}{c^2}A_1A_2e^{-i[(\kappa_1+\kappa_2)z-\omega_3t]}
$$

Luego

$$
\rightarrow \frac{d^2 A_3}{dz^2} - 2i\kappa_3 \frac{dA_3}{dz} = -\frac{2\omega_3^2 \epsilon_0 \chi^{(2)}}{c^2} A_1 A_2 e^{-i(\kappa_1 + \kappa_2 - \kappa_3)z} \rightarrow \frac{d^2 A_3}{dz^2} - 2i\kappa_3 \frac{dA_3}{dz} = -\frac{2\omega_3^2 \epsilon_0 \chi^{(2)}}{c^2} A_1 A_2 e^{-i\Delta \kappa z}
$$
(B.15)

Si se considera

<span id="page-86-2"></span><span id="page-86-1"></span><span id="page-86-0"></span>
$$
\frac{d^2A_3}{dz^2} \ll \kappa_3 \frac{dA_3}{dz}
$$

la ecuación (B.15) se reduce a

<span id="page-86-3"></span>
$$
\frac{dA_3}{dz} = -i \frac{\omega_3 \epsilon_0 \chi^{(2)}}{n_3 c} A_1 A_2 e^{-i\Delta \kappa z}
$$
 (B.16)

Para  $A_1$  y  $A_2$ , las ecuaciones siguen un proceso similar

$$
\omega_1 = \omega_3 - \omega_2
$$
  
\n
$$
\rightarrow P_1(z, t) = 2\varepsilon_0 \chi^{(2)} E_2^* E_3 \rightarrow \frac{dA_1}{dz} = -i \frac{\omega_1 \varepsilon_0 \chi^{(2)}}{n_1 c} A_2^* A_3 e^{i\Delta \kappa z}
$$
 (B.17)

$$
\omega_2 = \omega_3 - \omega_1
$$
  
\n
$$
\rightarrow P_2(z, t) = 2\varepsilon_0 \chi^{(2)} E_1^* E_3 \rightarrow \frac{dA_2}{dz} = -i \frac{\omega_2 \varepsilon_0 \chi^{(2)}}{n_1 c} A_1^* A_3 e^{i\Delta k z}
$$
 (B.18)

Ahora, resolviendo [\(B.](#page-86-1)16) para  $A_3$  y considerando  $A_3(z = 0) = 0$ 

$$
dA_3 = -i \frac{\omega_3 \epsilon_0 \chi^{(2)}}{n_3 c} A_1 A_2 e^{-i\Delta \kappa z} dz
$$
  
\n
$$
\rightarrow \int_{A_3(z=0)}^{A_3(L)} dA_3 = -i \frac{\omega_3 \epsilon_0 \chi^{(2)}}{n_3 c} A_1 A_2 \int_0^L e^{-i\Delta \kappa z} dz
$$
  
\n
$$
\rightarrow A_3(L) = \frac{\omega_3 \epsilon_0 \chi^{(2)}}{n_3 c} A_1 A_2 \frac{e^{-i\Delta \kappa L} - 1}{\Delta \kappa L}
$$
(B.19)

Luego, se puede obtener la intensidad óptica

$$
|A_3(L)|^2 = \left| \frac{\omega_3 \varepsilon_0 \chi^{(2)} L}{n_3 c} A_1 A_2 \left[ \frac{e^{-i\Delta \kappa L} - 1}{\Delta \kappa L} \right] \right|^2 = |C|^2 \left| \frac{e^{-i\Delta \kappa L} - 1}{\Delta \kappa L} \right|^2 =
$$

$$
\left| \frac{C}{\Delta \kappa L} \right|^2 |e^{-i\Delta \kappa L} - 1|^2 = \left| \frac{C}{\Delta \kappa L} \right|^2 (1 - e^{-i\Delta \kappa L} - e^{i\Delta \kappa L} + 1) =
$$

$$
\left| \frac{C}{\Delta \kappa L} \right|^2 [2 - (e^{-i\Delta \kappa L} + e^{i\Delta \kappa L})] = 2 \left| \frac{C}{\Delta \kappa L} \right|^2 (1 - \cos(\Delta \kappa L)) =
$$

$$
\left| \frac{2C}{\Delta \kappa L} \right|^2 \sin^2 \left( \frac{\Delta \kappa L}{2} \right) = |C|^2 \sin c^2 \left( \frac{\Delta \kappa L}{2} \right) =
$$

$$
\frac{\omega_3^2 \varepsilon_0^2 \chi^{(2)2} L^2}{c^2 n_3^2} |A_1 A_2|^2 \operatorname{sinc}^2 \left( \frac{\Delta \kappa L}{2} \right) = I_3^{\text{MAX}} \operatorname{sinc}^2 \left( \frac{\Delta \kappa L}{2} \right) \qquad (B.20)
$$

Cuando se cumplen las condiciones de acoplamiento de fase ( $\Delta \kappa = 0$ )

$$
|A_3(L)|^2 = \left(\frac{\omega_3 \epsilon_0 \chi^{(2)} L}{n_3 c}\right)^2 |A_1 A_2|^2 = I_3^{MAX}
$$
 (B.21)

Siguiendo el mismo proceso para las ecuaciones [\(B.](#page-86-2)17) y [\(B.](#page-86-3)18) para obtener  $A_1$  y  $A_2$  respectivamente

$$
dA_1 = -i \frac{\omega_1 \epsilon_0 \chi^{(2)}}{n_1 c} A_2^* A_3 e^{-i\Delta \kappa z} dz
$$
  
\n
$$
\rightarrow \int_{A_1(z=0)}^{A_1(L)} dA_1 = -i \frac{\omega_1 \epsilon_0 \chi^{(2)}}{n_1 c} A_2^* A_3 \int_0^L e^{-i\Delta \kappa z} dz
$$
  
\n
$$
\rightarrow A_1(L) = \frac{\omega_1 \epsilon_0 \chi^{(2)}}{n_1 c} A_2^* A_3 \frac{e^{-i\Delta \kappa L} - 1}{\Delta \kappa L}, \qquad (B.22)
$$

$$
dA_2 = -i \frac{\omega_2 \epsilon_0 \chi^{(2)}}{n_2 c} A_1^* A_3 e^{-i\Delta \kappa z} dz
$$
  
\n
$$
\rightarrow \int_{A_2(z=0)}^{A_2(L)} dA_2 = -i \frac{\omega_2 \epsilon_0 \chi^{(2)}}{n_2 c} A_1^* A_3 \int_0^L e^{-i\Delta \kappa z} dz
$$
  
\n
$$
\rightarrow A_2(L) = \frac{\omega_2 \epsilon_0 \chi^{(2)}}{n_2 c} A_1^* A_3 \frac{e^{-i\Delta \kappa L} - 1}{\Delta \kappa L}
$$
 (B.23)

y las intensidades opticas son respectivamente ´

$$
|A_1(L)|^2 = \left| \frac{\omega_1 \epsilon_0 \chi^{(2)} L}{n_1 c} A_2^* A_3 \left[ \frac{e^{-i\Delta \kappa L} - 1}{\Delta \kappa L} \right] \right|^2 = |C|^2 \left| \frac{e^{-i\Delta \kappa L} - 1}{\Delta \kappa L} \right|^2 =
$$

$$
\left| \frac{C}{\Delta \kappa L} \right|^2 |e^{-i\Delta \kappa L} - 1|^2 = \left| \frac{C}{\Delta \kappa L} \right|^2 (1 - e^{-i\Delta \kappa L} - e^{i\Delta \kappa L} + 1) =
$$

$$
\left| \frac{C}{\Delta \kappa L} \right|^2 [2 - (e^{-i\Delta \kappa L} + e^{i\Delta \kappa L})] = 2 \left| \frac{C}{\Delta \kappa L} \right|^2 (1 - \cos(\Delta \kappa L)) =
$$

$$
\left| \frac{2C}{\Delta \kappa L} \right|^2 \sin^2 \left( \frac{\Delta \kappa L}{2} \right) = |C|^2 \operatorname{sinc}^2 \left( \frac{\Delta \kappa L}{2} \right) =
$$

$$
\frac{\omega_1^2 \epsilon_0^2 \chi^{(2)2} L^2}{c^2 n_1^2} |A_2^* A_3|^2 \operatorname{sinc}^2 \left( \frac{\Delta \kappa L}{2} \right) = I_1^{\text{MAX}} \operatorname{sinc}^2 \left( \frac{\Delta \kappa L}{2} \right), \qquad (B.24)
$$

$$
|A_2(L)|^2 = \left| \frac{\omega_2 \epsilon_0 \chi^{(2)} L}{n_2 c} A_1^* A_3 \left[ \frac{e^{-i\Delta \kappa L} - 1}{\Delta \kappa L} \right] \right|^2 = |C|^2 \left| \frac{e^{-i\Delta \kappa L} - 1}{\Delta \kappa L} \right|^2 =
$$

$$
\left| \frac{C}{\Delta \kappa L} \right|^2 |e^{-i\Delta \kappa L} - 1|^2 = \left| \frac{C}{\Delta \kappa L} \right|^2 (1 - e^{-i\Delta \kappa L} - e^{i\Delta \kappa L} + 1) =
$$

$$
\left| \frac{C}{\Delta \kappa L} \right|^2 [2 - (e^{-i\Delta \kappa L} + e^{i\Delta \kappa L})] = 2 \left| \frac{C}{\Delta \kappa L} \right|^2 (1 - \cos(\Delta \kappa L)) =
$$

$$
\left| \frac{2C}{\Delta \kappa L} \right|^2 \sin^2\left( \frac{\Delta \kappa L}{2} \right) = |C|^2 \operatorname{sinc}^2\left( \frac{\Delta \kappa L}{2} \right) =
$$

$$
\frac{\omega_2^2 \epsilon_0^2 \chi^{(2)2} L^2}{c^2 n_2^2} |A_1^* A_3|^2 \operatorname{sinc}^2\left( \frac{\Delta \kappa L}{2} \right) = I_2^{\text{MAX}} \operatorname{sinc}^2\left( \frac{\Delta \kappa L}{2} \right) \qquad (B.25)
$$

¿Que ocurre cuando se buscan variaciones espaciales de la intensidad? para ´ cada haz

$$
\begin{array}{l} \displaystyle\frac{dI_3}{dz}=\frac{d}{dz}(A_3A_3^*)=A_3\frac{dA_3^*}{dz}+\frac{dA_3}{dz}A_3^*=\vspace{2mm}\\ \displaystyle i\frac{\omega_3\varepsilon_0\chi^{(2)}}{n_3c}A_1^*A_2^*A_3e^{i\Delta\kappa z}-i\frac{\omega_3\varepsilon_0\chi^{(2)}}{n_3c}A_1A_2A_3^*e^{-i\Delta\kappa z}, \end{array}
$$

$$
\begin{aligned} \frac{dI_1}{dz}&=\frac{d}{dz}(A_1A_1^*)=A_1\frac{dA_1^*}{dz}+\frac{dA_1}{dz}A_1^*=\\ &\mathfrak{i}\frac{\omega_1\varepsilon_0\chi^{(2)}}{n_1c}A_1A_2A_3^*e^{-i\Delta\kappa z}-\mathfrak{i}\frac{\omega_1\varepsilon_0\chi^{(2)}}{n_1c}A_1^*A_2^*A_3e^{i\Delta\kappa z},\\ &\frac{dI_2}{dz}=\frac{d}{dz}(A_2A_2^*)=A_2\frac{dA_2^*}{dz}+\frac{dA_2}{dz}A_2^*=\\ &\mathfrak{i}\frac{\omega_2\varepsilon_0\chi^{(2)}}{n_2c}A_1A_2A_3^*e^{-i\Delta\kappa z}-\mathfrak{i}\frac{\omega_2\varepsilon_0\chi^{(2)}}{n_2c}A_1^*A_2^*A_3e^{i\Delta\kappa z}, \end{aligned}
$$

Analizando las tres expresiones y consideerando  $n_1 = n_2 = n_3$ , se obtienen las igualdades

$$
\frac{d}{dz}\left(\frac{I_1}{\omega_1}\right) = \frac{d}{dz}\left(\frac{I_2}{\omega_2}\right) = -\frac{d}{dz}\left(\frac{I_3}{\omega_3}\right)
$$
(B.26)

Esto permite obtener tres relaciones conocidas como las relaciones Manley-Rowe

$$
\frac{d}{dz} \left( \frac{I_1}{\omega_1} - \frac{I_2}{\omega_2} \right) = 0
$$
\n
$$
\frac{d}{dz} \left( \frac{I_1}{\omega_1} + \frac{I_3}{\omega_3} \right) = 0
$$
\nRelaciones Manley-Rowe\n
$$
\frac{d}{dz} \left( \frac{I_2}{\omega_2} + \frac{I_3}{\omega_3} \right) = 0
$$

Este resultado permite obtener tres invariantes espaciales

$$
M_1 = \frac{I_1}{\omega_1} - \frac{I_2}{\omega_2}
$$
  
\n
$$
M_2 = \frac{I_1}{\omega_1} + \frac{I_3}{\omega_3}
$$
  
\n
$$
M_3 = \frac{I_2}{\omega_2} + \frac{I_3}{\omega_3}
$$
 (B.27)

Por otro lado, si se agrega la condición  $\omega_1 = \omega_2$  y se cumplen las condiciones de acoplamiento de fase, vemos que

$$
\Delta \kappa = 0 \to \kappa_3 = \kappa_1 + \kappa_2 \to n_3 \omega_3 = n_1 \omega_1 + n_2 \omega_2 = (n_1 + n_2) \omega_1 \qquad (B.28)
$$

sin embargo, ya que la ecuación  $(B.11)$  $(B.11)$  $(B.11)$  brinda una relación para las frecuencias

<span id="page-89-0"></span>
$$
\omega_3 = \omega_1 + \omega_2 = 2\omega_1 \tag{B.29}
$$

entonces, la ecuación  $(B.28)$  $(B.28)$  $(B.28)$  da como resultado

<span id="page-90-1"></span>
$$
n_3\omega_3 = n_3(2\omega_1) = (n_1 + n_2)\omega_1
$$
 (B.30)

A pesar de que normalmente  $n(2\omega) > n\omega$ , es posible obtener el resultado de la última ecuación utilizando cristales birrefrigentes. Dependiendo de los ejes ordinario y extraordinario (con índices de refracción  $n_0$  y  $n_e$  respectivamente), existen cuatro posibles soluciones (ver tabla [B.](#page-90-0)1). Cuando se ocupa un cristal

<span id="page-90-0"></span>

|         |                                                                   | uniaxial positivo ( $n_e > n_0$ )   uniaxial negativo ( $n_e < n_0$ ) |
|---------|-------------------------------------------------------------------|-----------------------------------------------------------------------|
| Tipo I  | $n_3^{\circ}\omega_3 = n_1^{\circ}\omega_1 + n_2^{\circ}\omega_2$ | $n_3^e\omega_3 = n_1^o\omega_1 + n_2^o\omega_2$                       |
| Tipo II | $n_3^0\omega_3 = n_1^0\omega_1 + n_2^e\omega_2$                   | $n_3^e \omega_3 = n_1^e \omega_1 + n_2^o \omega_2$                    |

**Tabla B.1:** Condiciones de los ejes para la ecuación ( $B.30$  $B.30$ ) en cristales birrefrigentes[ $31$ ]

uniaxial, es necesario sintonizar el angulo de la onda extraordinaria de forma ´ que se cumpla alguna de las soluciones de la tabla [B.](#page-90-0)1. Para esto se utiliza la indicatriz optica ´

$$
\frac{x_1^2}{n_1^2} + \frac{x_2^2}{n_2^2} + \frac{x_3^2}{n_3^2} = 1
$$
 (B.31)

Para un cristal uniaxial, se tiene  $n_1 = n_2 = n_0$  y  $n_3 = n_e$  y los valores del sistema de coordenadas están dados en términos del ángulo de la onda extraordinaria, de manera que el índice de refracción es

$$
\frac{1}{n(\theta)} = \frac{\cos(\theta)^2}{n_0^2} + \frac{\sin(\theta)^2}{n_e^2}
$$
 (B.32)

# Lista de Figuras

#### **Pagina ´**

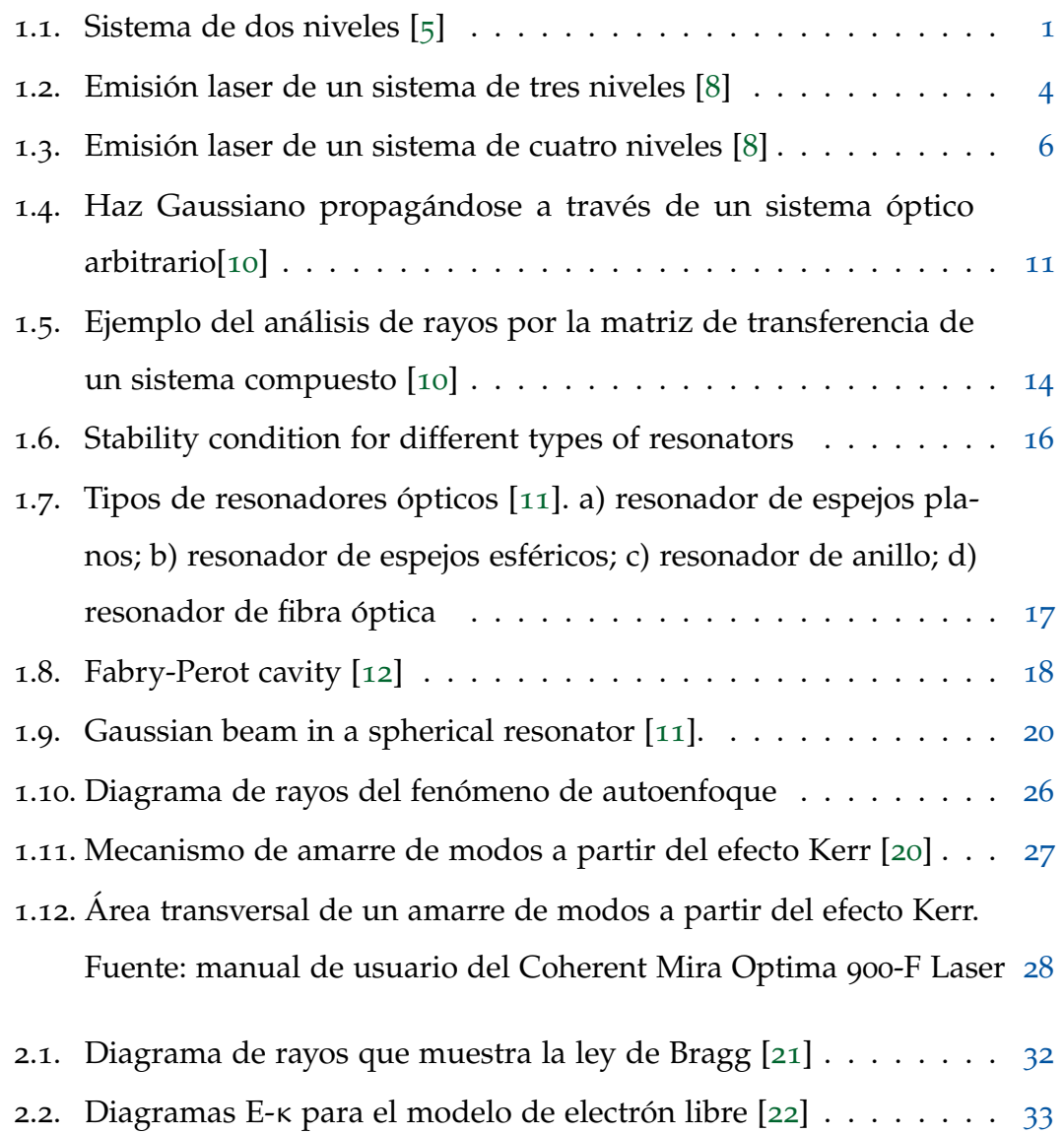

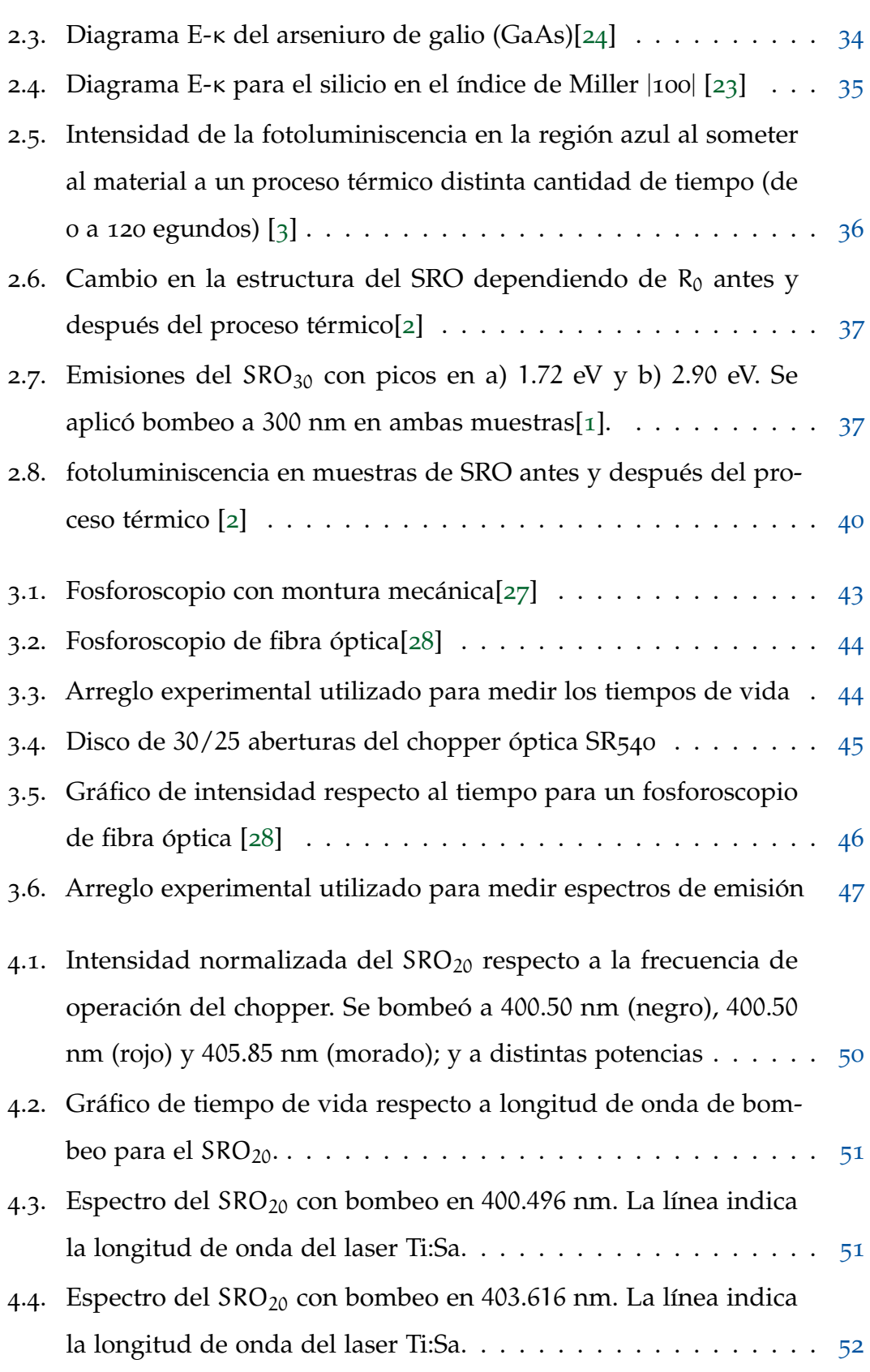

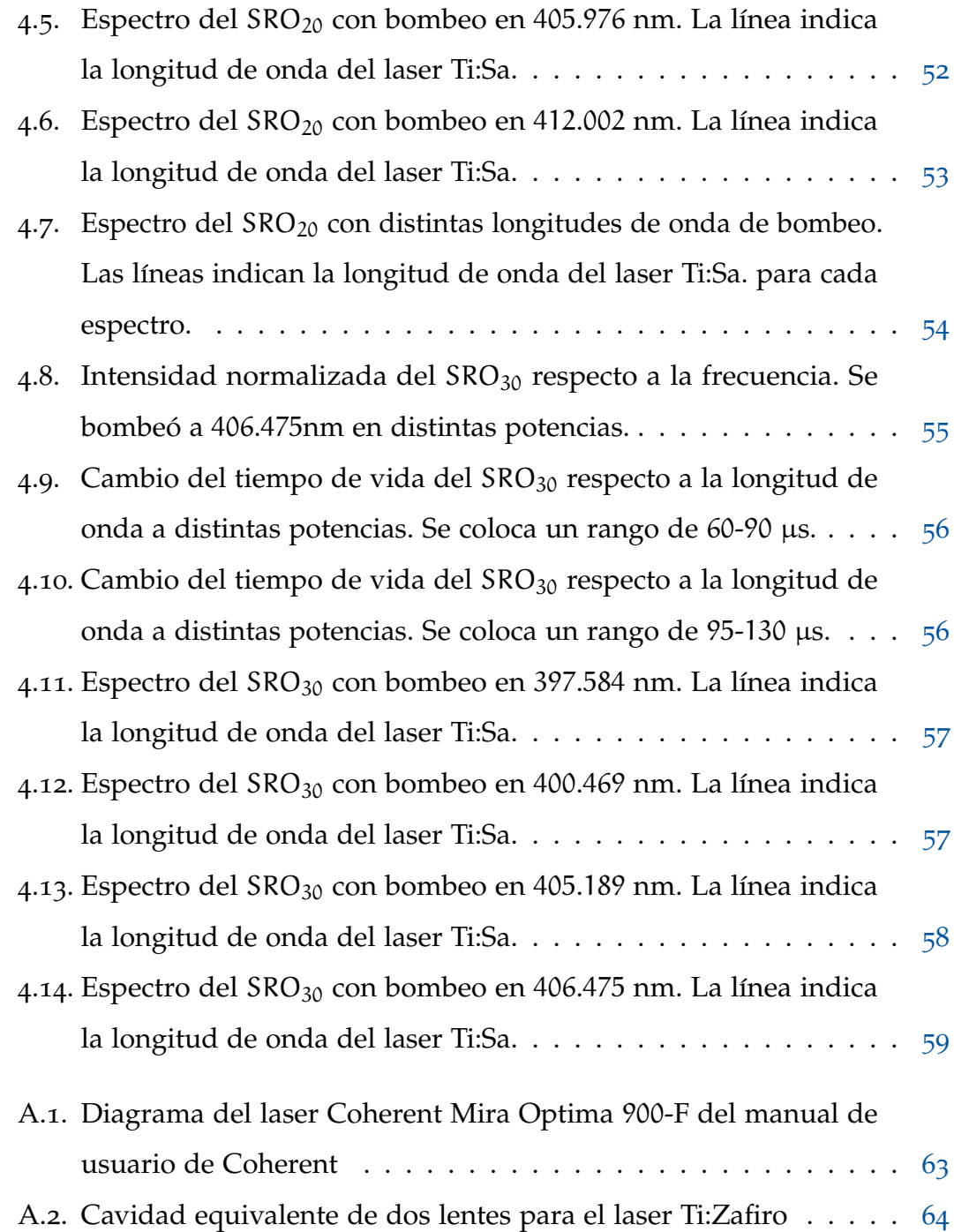

# Lista de Tablas

#### **Pagina ´**

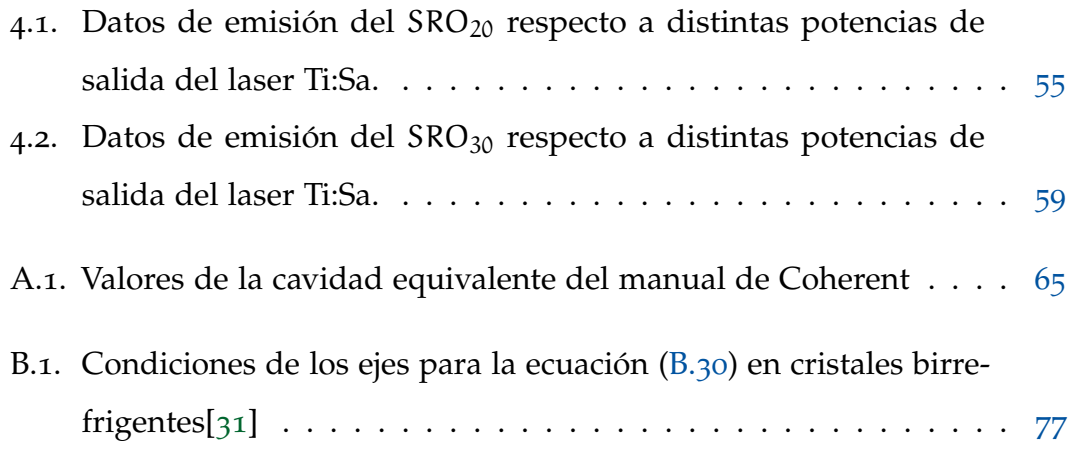

#### **BIBLIOGRAFÍA**

- <span id="page-98-4"></span>[1] J. Alarcón-Salazar, M. Vásquez-Agustín, E. Quiroga-González, I. Zaldívar-Huerta y M. Aceves-Mijares, ✭✭Comparison of light emitting capacitors with textured and polished silicon substrates towards the understanding of the emission mechanisms✮✮, [Journal of Luminescence](https://doi.org/https://doi.org/10.1016/j.jlumin.2018.06.060) **203**, 646-654  $(2018).$  $(2018).$  $(2018).$
- <span id="page-98-3"></span>[2] R. López-Estopier, M. Aceves-Mijares y C. Falcony, «Cathodo- and Photo-Luminescence of Silicon Rich Oxide Films Obtained by LPCVD<sup>\*</sup>, en *[Cathodoluminescence](https://doi.org/10.5772/34888)*, ed. por N. Yamamoto (IntechOpen, Rijeka, 2012) cap. 10.
- <span id="page-98-2"></span>[3] A. Polman, R. Elliman, L. Pavesi, S. Gaponenko y L. Negro, «Optical Gain From Silicon Nanocrystals A critical perspectives», en (ene. de 2003), págs. 209-222.
- <span id="page-98-0"></span>[4] L. Pavesi, L. D. Negro, C. Mazzoleni, G. Franzò y F. Priolo, «Optical gain in silicon nanocrystals✮✮, [Nature](https://doi.org/https://doi.org/10.1038/35044012) **408**, 440-444 (2000).
- <span id="page-98-1"></span>[5] S. Guarnay, «Interaction of a multi-level system with ultrashort light pulses✮✮, Tesis doct. (sep. de 2011).
- [6] W. Greiner, L. Neise y H. Stöcker, *Concepts in Thermal Physics* (Springer-Verlag, 1995).
- [7] S. J. Blundell y K. M. Blundell, *Concepts in Thermal Physics*, 2.<sup>a</sup> ed. (Oxford University Press, 2010).
- <span id="page-99-0"></span>[8] L. Corner, ✭✭Introduction to Laser Physics✮✮, [10.48550/arXiv.2008.03940](https://doi.org/10.48550/arXiv.2008.03940) ([2020](https://doi.org/10.48550/arXiv.2008.03940)).
- [9] ✭✭Beam Optics✮✮, en *[Fundamentals of Photonics](https://doi.org/https://doi.org/10.1002/0471213748.ch3)* (John Wiley & Sons, Ltd, 1991) cap. 3, págs. 80-107.
- <span id="page-99-1"></span>[10] I. Moskalev, «Multiwavelength and ultrabroadband solid-state and semiconductor spatially-dispersive lasers<sup>\*</sup>, (2004).
- <span id="page-99-2"></span>[11] «Resonator Optics», en *[Fundamentals of Photonics](https://doi.org/https://doi.org/10.1002/0471213748.ch9)* (John Wiley & Sons, Ltd, 1991) cap. 9, págs. 310-341.
- <span id="page-99-3"></span>[12] A. Srivastava, R. Singh y S. Tripathi, «Design and analysis of visible photonics resonators coated With CuO thin film✮✮, [Nanotechnology](https://doi.org/10.1088/1361-6528/ab6469) **31**, [10.1088/1361-6528/ab6469](https://doi.org/10.1088/1361-6528/ab6469) (2019).
- [13] ✭✭Laser Oscillation: Gain and Threshold✮✮, en *[Laser Physics](https://doi.org/https://doi.org/10.1002/9780470409718.ch4)* (John Wiley & Sons, Ltd, 2010) cap. 4, págs. 141-173.
- [14] *«Multimode and Pulsed Lasing», en <i>[Laser Physics](https://doi.org/https://doi.org/10.1002/9780470409718.ch6)* (John Wiley & Sons, Ltd, 2010) cap. 6, págs. 229-268.
- [15] R. Y. Chiao, T. Gustafson y P. Kelley, «Self-Focusing of Optical Beams», en *[Self-focusing: Past and Present: Fundamentals and Prospects](https://doi.org/10.1007/978-0-387-34727-1_4)*, ed. por R. W. Boyd, S. G. Lukishova e Y. Shen (Springer New York, New York, NY, 2009), págs. 129-143.
- [16] G. S. He,  $\ast$ 105Self-Focusing, Self-Phase Modulation, and Spectral Self-Broadening<sup>»</sup>, en *[Nonlinear Optics and Photonics](https://doi.org/10.1093/acprof:oso/9780198702764.003.0006)* (Oxford University Press, oct. de 2014).
- [17] R. W. Boyd, «Chapter 1 The Nonlinear Optical Susceptibility», en *Nonli[near Optics \(Third Edition\)](https://doi.org/https://doi.org/10.1016/B978-0-12-369470-6.00001-0)*, ed. por R. W. Boyd, Third Edition (Academic Press, Burlington, 2008), págs. 1-67.
- [18] R. W. Boyd, «Chapter 2 Wave-Equation Description of Nonlinear Optical Interactions✮✮, en *[Nonlinear Optics \(Third Edition\)](https://doi.org/https://doi.org/10.1016/B978-0-12-369470-6.00002-2)*, ed. por R. W. Boyd, Third Edition (Academic Press, Burlington, 2008), págs. 69-133.
- [19] R. W. Boyd, «Chapter 7 Processes Resulting from the Intensity-Dependent Refractive Index✮✮, en *[Nonlinear Optics \(Third Edition\)](https://doi.org/https://doi.org/10.1016/B978-0-12-369470-6.00007-1)*, ed. por R. W. Boyd, Third Edition (Academic Press, Burlington, 2008), págs. 329-390.
- <span id="page-100-0"></span>[20] S. Guarnay, «Interaction of a multi-level system with ultrashort light pulses✮✮, Tesis doct. (sep. de 2011).
- <span id="page-100-1"></span>[21] J. Amigó, «Nociones de cristalografía aplicadas al estudio de materiales policristalinos por difracción de los rayos  $X$ , en (ene. de 2006), págs. 1-36.
- <span id="page-100-2"></span>[22] K. Edagawa, «Photonic crystals, amorphous materials, and quasicrystals», [Science and Technology of Advanced Materials](https://doi.org/10.1088/1468-6996/15/3/034805) **15**, 034805 (2014).
- <span id="page-100-4"></span>[23] ✭✭Silicon Properties✮✮, en *[Silicon Devices and Process Integration](https://doi.org/https://doi.org/10.1007/978-0-387-69010-0)* (Springer New York, NY, 2009) cap. 1, págs. 1-53.
- <span id="page-100-3"></span>[24] S. N. Ahmed, ✭✭5 - Solid-state detectors✮✮, en *[Physics and Engineering of](https://doi.org/https://doi.org/10.1016/B978-0-12-801363-2.00005-X) [Radiation Detection \(Second Edition\)](https://doi.org/https://doi.org/10.1016/B978-0-12-801363-2.00005-X)*, ed. por S. N. Ahmed, Second Edition (Elsevier, 2015), págs. 259-329.
- [25] M. Fox y G. F. Bertsch, «Optical Properties of Solids», [American Journal](https://doi.org/10.1119/1.1691372) [of Physics](https://doi.org/10.1119/1.1691372) **70**, 1269-1270 (2002).
- [26] R. McVaugh, «A History of Luminescence from the Earliest Times until 1900✮✮, [AIBS Bulletin](https://doi.org/10.2307/1291956) **8**, 49-49 (1958).
- <span id="page-100-5"></span>[27] B. Valeur y M. N. Berberan Santos, «A Brief History of Fluorescence and Phosphorescence before the Emergence of Quantum Theory<sup></sup>, [Journal of](https://doi.org/10.1021/ed100182h) [Chemical Education - J CHEM EDUC](https://doi.org/10.1021/ed100182h) **88**, [10.1021/ed100182h](https://doi.org/10.1021/ed100182h) (2011).
- <span id="page-100-6"></span>[28] B. T. Jones, B. W. Smith, A. Berthod y J. D. Winefordner, «A Becquerel-disc phosphoroscope for the measurement of lifetimes in room-temperature phosphorimetry✮✮, [Talanta](https://doi.org/https://doi.org/10.1016/0039-9140(88)80147-4) **35**, 647-650 (1988).
- [29] M. Çodur y S. Yerci, «An advanced lifetime measurement method by squa-re wave excitation and lock-in amplifier», [Journal of Physics: Conference](https://doi.org/10.1088/1742-6596/1919/1/012009) [Series](https://doi.org/10.1088/1742-6596/1919/1/012009) **1919**, 012009 (2021).
- <span id="page-101-0"></span>[30] L. Novotny y B. Hecht, *Principles of Nano-Optics*, 2.ª ed. (Cambridge University Press, 2012).
- <span id="page-101-1"></span>[31] «Polarization and Crystal Optics», en *[Fundamentals of Photonics](https://doi.org/https://doi.org/10.1002/0471213748.ch6)* (John Wiley & Sons, Ltd, 1991) cap. 6, págs. 193-237.